<span id="page-0-0"></span>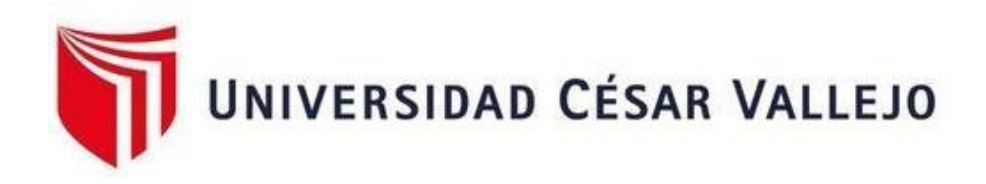

# **FACULTAD DE INGENIERÍA Y ARQUITECTURA ESCUELA PROFESIONAL DE INGENIERÍA DE SISTEMAS**

Aplicación de BPM/CRM como estrategia para la gestión comercial en la Empresa de Calzado Multinegocios KCM S.A.C.

**TESIS PARA OBTENER EL TÍTULO PROFESIONAL DE:**

Ingeniero de Sistemas

# **AUTOR:**

Calle Arevalo, Kevin Yahir (orcid.org/0000-0002-6924-3882)

# **ASESOR:**

Ms. Huamanchumo Casanova, Frank Carlos (orcid.org/0000-0003-2776-9680)

# **LÍNEA DE INVESTIGACIÓN:**

Sistemas Información y Comunicaciones

# **LÍNEA DE RESPONSABILIDAD SOCIAL UNIVERSITARIA:**

Desarrollo económico, empleo y emprendimiento

TARAPOTO — PERÚ 2023

### <span id="page-1-0"></span>**DEDICATORIA**

*Dedico este trabajo a mi amada esposa, por su apoyo y ánimo que me brinda día con día para alcanzar nuevas metas, tanto profesionales como personales. A mis adorados hijos, a quienes siempre cuidaré para verlos hechos personas capaces y que puedan valerse por sí mismos. A mis padres y hermano, quienes son mi guía desde mi infancia.* 

### <span id="page-2-0"></span>**AGRADECIMIENTO**

*Agradezco en primer lugar a Dios por darme la vida y las fuerzas para seguir adelante, a mi amada esposa y mis hijos porque son mi inspiración, a mis padres por sus consejos y enseñanzas* 

# ÍNDICE DE CONTENIDOS

<span id="page-3-0"></span>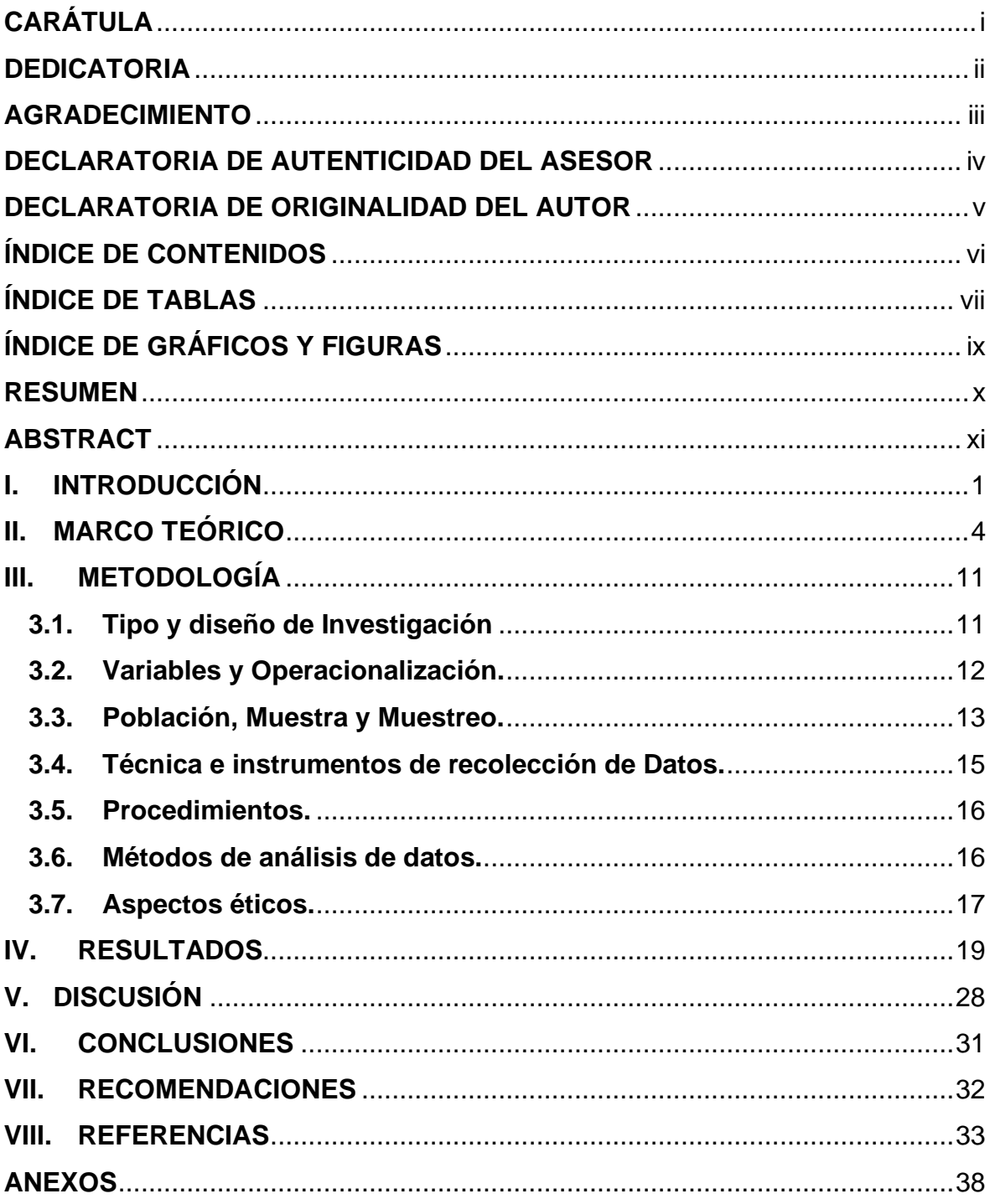

# **ÍNDICE DE TABLAS**

<span id="page-4-0"></span>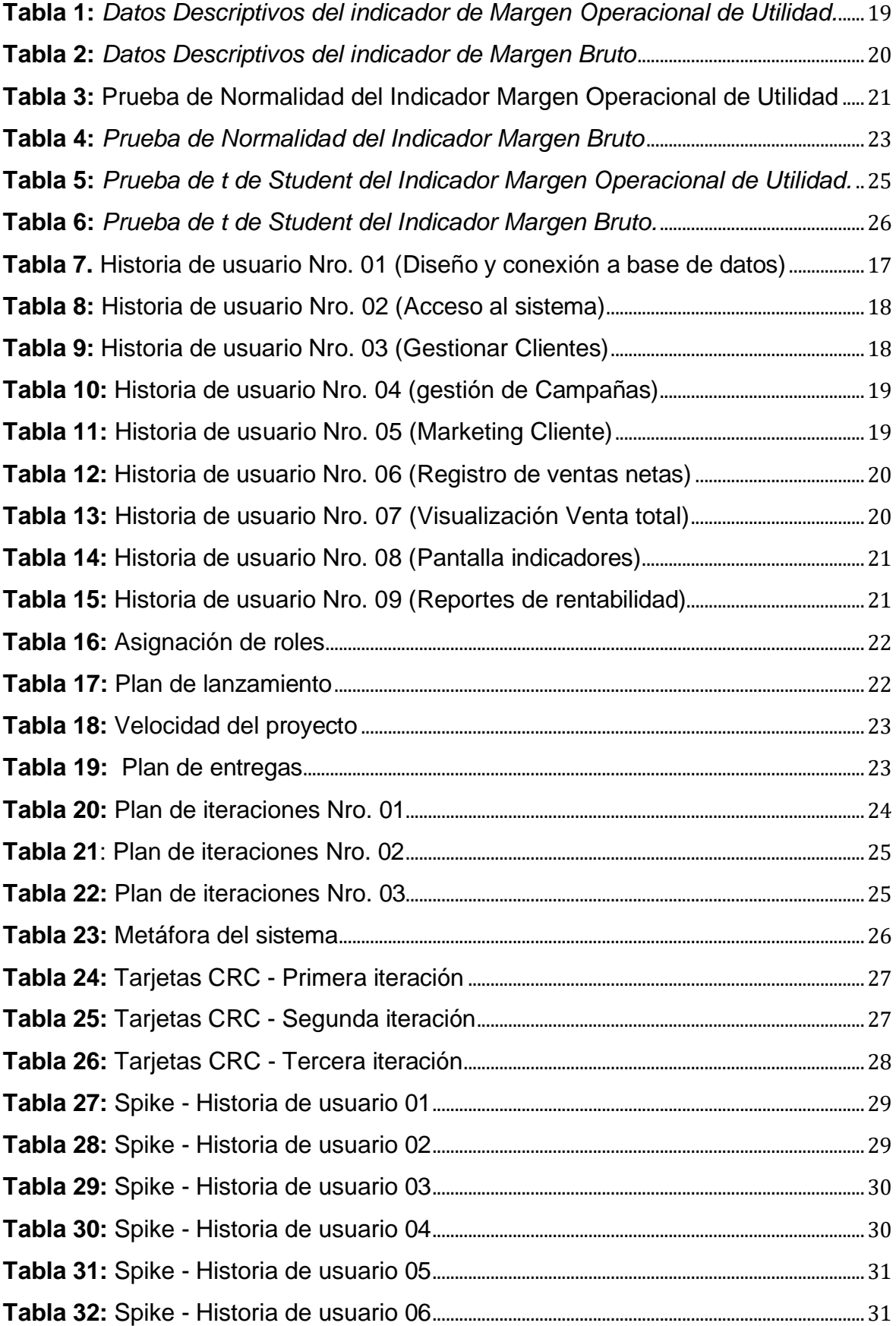

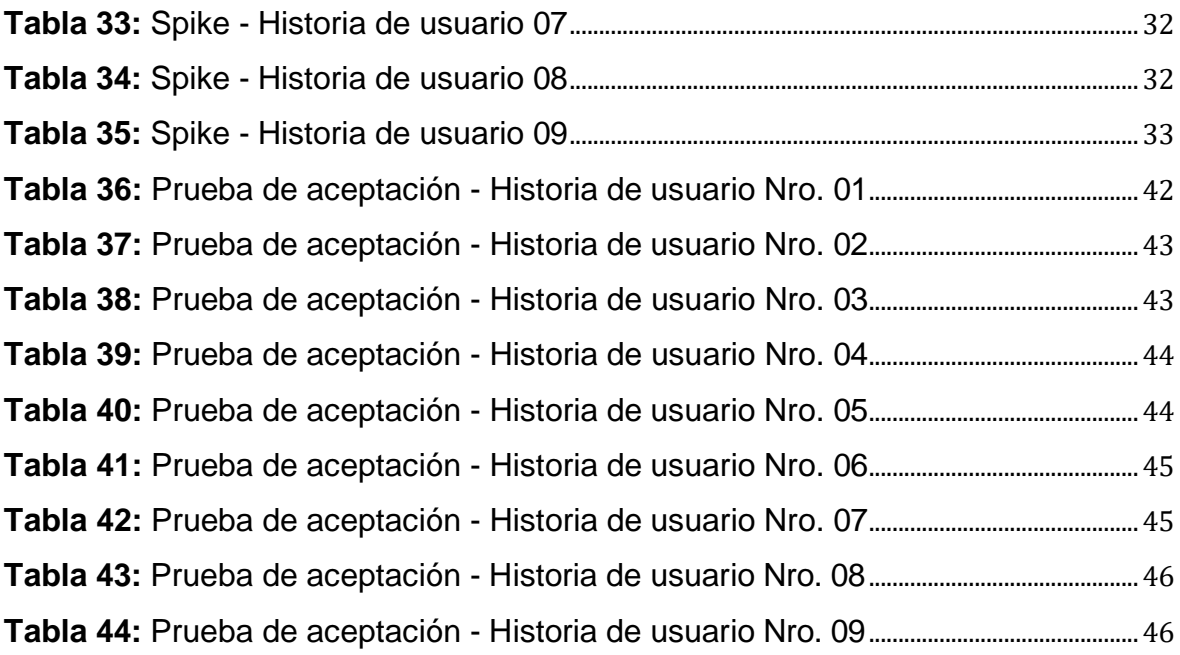

# **ÍNDICE DE GRÁFICOS Y FIGURAS**

<span id="page-6-0"></span>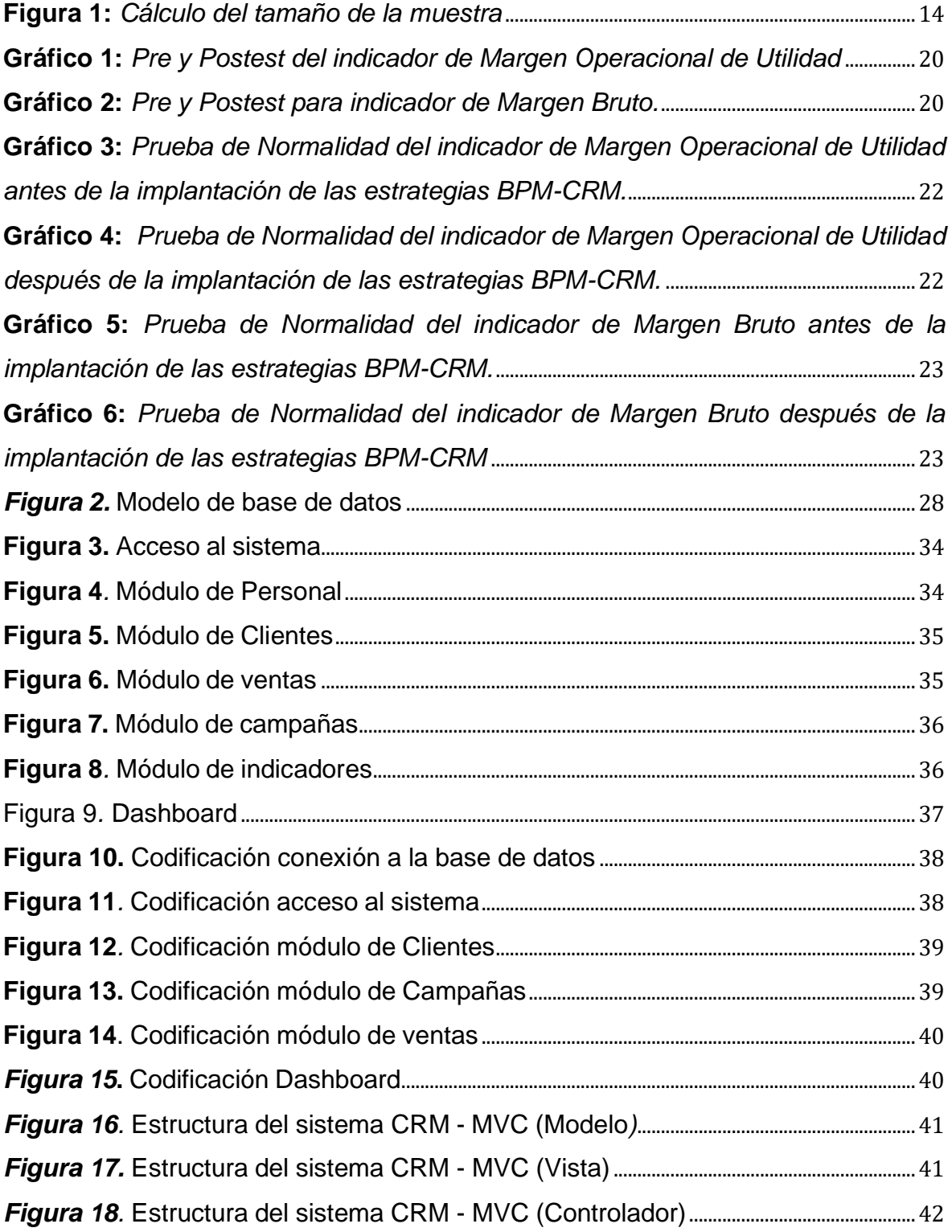

#### **RESUMEN**

<span id="page-7-0"></span>La investigación "Aplicación de BPM/CRM como estrategia para la Gestión Comercial en la empresa de calzado Multinegocios KCM S.A.C.", cuyo objetivo general: implementar una solución aplicando las estrategias BPM-CRM que impulse la Gestión Comercial de la empresa de calzados Multinegocios KCM SAC. La empresa comercializa calzado, útiles de oficina y útiles escolares al por mayor y menor, con experiencia en el mercado; ubicada en jirón Cuzco 349, Tarapoto. El tipo de investigación fue aplicada, con diseño experimental pre – experimental; el instrumento de recolección la ficha de registro, con dos indicadores Margen operacional de utilidad, y Margen Bruto. La población de 60 registros de atención en fichas registradas; con muestra probabilística de 33 registros. Conclusión final que una solución aplicando las estrategias BPM-CRM impulsa la Gestión Comercial de la empresa de calzados Multinegocios KCM SAC; la metodología aplica conceptos de BPM y CRM con XP; permitiendo una propuesta innovadora y que aporte beneficios a los procesos de la empresa. Se recomienda implementar soluciones en otras áreas de la empresa utilizando los conceptos aplicados, que incluyan la Gestión de Procesos de Negocio (BPM) y la Gestión de Relaciones con los Clientes (CRM); así como la Metodología XP para dichas implementaciones.

**Palabras clave:** Sistema CRM, margen bruto, margen operacional, rentabilidad, gestión comercial**.** 

#### **ABSTRACT**

<span id="page-8-0"></span>The research "Application of BPM/CRM as a strategy for the Commercial Management in the footwear company Multinegocios KCM S.A.C.", whose general objective: to implement a solution applying BPM-CRM strategies to boost the Commercial Management of the footwear company Multinegocios KCM SAC. The company sells footwear, office supplies and school supplies wholesale and retail, with experience in the market; located in jirón Cuzco 349, Tarapoto. The type of research was applied, with a pre-experimental experimental design; the collection instrument was the record card, with two indicators, Profit Operating Margin and Gross Margin. The population of 60 records of attention in registered cards; with a probabilistic sample of 33 records. Final conclusion that a solution applying BPM-CRM strategies boosts the Commercial Management of the footwear company Multinegocios KCM SAC; the methodology applies concepts of BPM and CRM with XP; allowing an innovative proposal that brings benefits to the company's processes. It is recommended to implement solutions in other areas of the company using the applied concepts, including Business Process Management (BPM) and Customer Relationship Management (CRM); as well as the XP Methodology for such implementations.

**Keywords:** CRM system, gross margin, operating margin, profitability, commercial management.

# **I. INTRODUCCIÓN**

<span id="page-9-0"></span>La gestión comercial evolucionó históricamente en el ámbito empresarial volviéndose parte fundamental, teniendo como principales objetivos satisfacer necesidades de sus clientes, ubicando sus servicios o productos en el mercado de consumidores.

La gestión comercial incluye todas las actividades encaminadas a hacer avanzar los planes de negocio de la empresa. (Clarke-Bloomfield, Cisneros-Arias y Paneca-González 2018). La gestión empresarial es la gestión del desempeño que relaciona el intercambio entre negocios y el mercado. Si se realiza un análisis del proceso productivo, entonces la gestión comercial será la fase final de dicho proceso, ya que por intermedio de ella se ofrece al consumidor la producción de la empresa y, a su vez, invierte recursos financieros. El mercado. (Herrero Palomo 2001).

Una metodología para mejorar la Gestión Comercial como BPM (Business Process Management) Gestión de Procesos de Negocio, posibilita a las organizaciones adaptar las funciones internas a las necesidades del cliente y permite a los gerentes mejorar sus habilidades para administrar, monitorear y medir los recursos organizacionales. (Gutiérrez Sánchez 2017). Por tanto, la satisfacción del cliente está íntimamente relacionada con la experiencia de compra; gestionar los procesos comerciales a través de la automatización ayuda a brindar un valor significativo a los consumidores a través de una estructura y gestión adecuadas de los procesos comerciales (Rivera, Rodríguez y Franco 2017).

Una herramienta que complementa el BPM como es CRM (Customer Relationship Management) Gestión de Relaciones con Clientes, que posibilita a una empresa implementar una relación de calidad con los clientes y/o clientes potenciales, con el fin de fidelizarlos. Recientemente algunas investigaciones consideran el CRM más que una herramienta para gestionar sus datos, y consideran que fundamentalmente en las PYMES, que emplean los conceptos de CRM (tecnología y cultura) como apoyo de estrategias orientadas a los usuarios (Guerola Navarro 2021).

CRM es una estrategia importante para conocer mejor las necesidades y los comportamientos de los clientes con el fin de desarrollar relaciones más sólidas con ellos. El CRM es el enfoque más eficaz para mantener y crear relaciones con los clientes en la empresa moderna (Kijpokin 2019).

Multinegocios KCM SAC, se dedica a comercializar calzado, útiles de oficina y útiles escolares tanto al por mayor y menor, con 7 años aproximadamente de experiencia en el mercado; se ubica en el jirón Cuzco 349, Tarapoto, departamento de San Martín.

Actualmente se están presentando inconvenientes para llevar control de los datos por parte de la empresa, ya que no se cuenta con una herramienta que permita registrar datos de los clientes que diariamente llegan al local, esto con el fin de brindar mejores servicios, así como de asegurar las relaciones con los clientes o los potenciales; es decir, se necesita gestionar e impulsar la gestión comercial, el marketing y la postventa hacia los clientes.

Ante esta situación se formuló el problema de investigación **¿Aplicar las estrategias de BPM-CRM permitirá mejorar y fortalecer la Gestión Comercial en la empresa de calzados Multinegocios KCM SAC?**, siendo los problemas específicos: **P1:** ¿Aplicar las estrategias de BPM-CRM permitirá mejorar el margen operacional de utilidad para la Gestión Comercial en la empresa de calzados Multinegocios KCM SAC? **P2**: ¿Aplicar las estrategias de BPM-CRM permitirá mejorar el margen bruto para la Gestión Comercial en la empresa de calzados Multinegocios KCM SAC?

El estudio se justificó teóricamente porque se emplearon los conceptos de BPM para elaborar los diagramas de procesos más relevantes de la empresa; tal como la herramienta CRM este nos permite maximizar el conocimiento de nuestros clientes para comprender y anticiparnos a sus necesidades.

La investigación se justificó de forma metodológica puesto que se empleó las fichas de observación para analizar los procesos de atención a los clientes que tiene implementado la empresa; de tal manera que se pueda implementar una herramienta que mejore dichos procesos y proporciona resultados óptimos.

El estudio se justificó de forma práctica ya que se implementó una herramienta CRM que permitió ayudar a los empleados de la empresa a concentrar la información de su clientela. También permite organizar las actividades a cumplir con los clientes para recabar información estadística sobre el desempeño.

Para la presente investigación se planteó como objetivo general el de **implementar una solución aplicando las estrategias BPM-CRM que impulse la Gestión Comercial de la empresa de calzados Multinegocios KCM SAC**; siendo los objetivos específicos: **O1**: Determinar el impacto de aplicar una estrategia BPM-CRM en el margen operacional de utilidad para mejorar y fortalecer la Gestión Comercial en la empresa de calzados Multinegocios KCM SAC. **O2**: Determinar el impacto de aplicar una estrategia BPM-CRM en el margen bruto para mejorar y fortalecer la Gestión Comercial en la empresa de calzados Multinegocios KCM SAC.

Así también se planteó como hipótesis que **Implementar las estrategias BPM-CRM permiten impulsar la Gestión Comercial de la empresa de calzados Multinegocios KCM SAC,** teniendo como hipótesis específicas**: H1:** La aplicación de las estrategias BPM-CRM influyen el margen operacional de utilidad para mejorar y fortalecer la Gestión Comercial en la empresa de calzados Multinegocios KCM SAC. **H2**: La aplicación de las estrategias BPM-CRM influyen el margen bruto para mejorar y fortalecer la Gestión Comercial en la empresa de calzados Multinegocios KCM SAC.

#### **II. MARCO TEÓRICO**

<span id="page-12-0"></span>**A nivel internacional** existen estudios que plantean soluciones a problemas similares, tales como:

Es el caso de (Rodriguez y Boyer 2020) cuyo estudio "The impact of mobile customer relationship management (mCRM) on sales collaboration and sales performance", se adapta una medida de CRM móvil (mCRM) y se aplica a los vendedores en un contexto de comercio entre empresas. Proponiendo un modelo de investigación que integre el modelo de aceptación de la tecnología y un diseño de éxito de los SI de DeLone y McLean para investigar el impacto que tiene el mCRM en el rendimiento de las ventas. Se conceptualizan y comprueban las relaciones con el proceso comercial de ventas, el uso tradicional de CRM, la colaboración y el rendimiento de las ventas. Los resultados sugieren que el rendimiento de las ventas es mayor cuando las herramientas digitales, como el mCRM, se apoyan en el proceso de ventas. Los resultados también sugieren que el mCRM influye en el rendimiento de las relaciones con los clientes cuando la colaboración media en la relación. En general, la investigación demuestra empíricamente que el mCRM juega un papel relevante en el uso del CRM y en el rendimiento comercial cuando intervienen las capacidades del proceso de ventas y la colaboración.

De igual forma (Chapela de la Campa 2021) propone en su investigación "Behavioral-based algorithms for process model simplification", que el análisis de los procesos, ya sea mediante técnicas de gestión de procesos empresariales (BPM) o de minería de procesos (PM), se convierte en una herramienta indispensable para toda organización con el fin de mejorar su rendimiento. El papel del modelo de procesos, una representación diagramática del proceso, es crucial en la mayoría de las fases de BPM y PM. En estos últimos tiempos, la cantidad de información relacionada con los procesos que han sido recogidos por los sistemas de información ha aumentado enormemente. Al registrarse más información y comportamientos relacionados con los procesos, la aparición de complejos modelos de procesos -con cientos de artistas y actividades- se ha hecho más común, dificultando el análisis del proceso durante la mayoría de las fases de BPM y PM. Por esta razón, la simplificación de los modelos de procesos complejos es un campo de investigación prometedor que puede ayudar al análisis de los procesos complejos.

También, (Calazans, Kosloski y Guimarães 2016) en su investigación "PROPOSTA DE MODELO DE MEDIÇÕES PARA CONTRATAÇÃO DO GERENCIAMENTO DE PROCESSO DE NEGÓCIO (BUSINESS PROCESS MANAGEMENT- BPM)" BPM se considera efectivo para identificar las necesidades y la información necesaria para respaldar la operación o automatización de los procesos comerciales. Dado que las organizaciones necesitan externalizar este servicio, este artículo tiene como objetivo proponer un modelo de medición para los contratos de servicios de BPM. Para lograr este objetivo, el modelo de concepto construido se basa en: la gestión de reclutamiento de BPM debe proporcionar estándares para mediciones o servicios para evaluar la calidad de los servicios suministrados y la calidad recibida. Este estudio se utiliza como herramientas de recopilación de datos utilizando la investigación de la literatura y la evaluación del sistema. En función de los objetivos y las preguntas de la investigación, identifique las cadenas de búsqueda, defina las fuentes de búsqueda y defina los criterios de inclusión y exclusión para los resultados. Todos los trabajos seleccionados se leen y analizan y se utilizan mapas mentales para resumir los resultados. GQM (Objetivos, Preguntas, Métricas) se utiliza para preparar métricas y usar estudios de casos. Algunas de las medidas propuestas se aplican a 13 modelos de procesos de negocio reales para comprobar su consistencia y comparar los resultados. Para evaluar los resultados obtenidos se realizaron entrevistas a un experto en modelado de procesos de negocio, según dicho experto, la mayoría de los indicadores presentados en el estudio son suficientes para corresponder a la realidad del mercado, teniendo en cuenta el contexto de externalización de este servicio.

Para (Guerola Navarro 2021) en su trabajo "Impacto del grado de implementación del Customer Relationship Management (CRM) y la Estrategia de Innovación en los resultados empresariales. Aplicación al sector vitivinícola español", cuyo objetivo fue hacer conocer qué condiciones pueden posibilitar que una empresa implemente CRM y con ello mejorar los resultados comerciales, para que las conclusiones ayuden a la empresa a tomar la decisión de adoptar el sistema descrito. CRM. Este es un ejercicio bibliométrico destinado a descubrir cuáles son las prioridades de investigación más productivas e impactantes. Se eligió un área altamente representativa de la economía de España, en particular los productores y distribuidores de vino, para examinar prácticamente qué condiciones se requieren o son suficientes para lograr mejoras en el rendimiento empresarial a través de CRM y procesos innovadores relacionados. Se concluyó que una buena cultura de CRM es importante para obtener excelentes resultados comerciales porque se alinea con las teorías modernas de mercadeo relacional enfocadas en la gestión orientada al cliente.

Finalmente (Solis Cedeño et al. 2020) en su investigación "Marketing Digital y la Gestión Comercial de Relaciones con los clientes (CRM) de las pymes de Manabí - Ecuador", tiene como objetivo mostrar el impacto del mercadeo digital y la gestión comercial relacionados al cliente en PYMES de Manabí, Ecuador. El continuo crecimiento de los negocios alrededor del mundo ha creado procesos tecnológicos para facilitar interacciones con los clientes, destacando el mercadeo digital para construir relaciones efectivas con ellos. Por lo tanto, las empresas que usan (CRM) son empresas que logran el equilibrio comercial. Se realizaron estudios bibliográficos y bibliográficos, tanto descriptivos como cuantitativos, con un alcance exploratorio, correlacional-causal. Las herramientas utilizadas fueron cuestionarios tipo Likert y el software estadístico SPSS. También examina el impacto de los procesos de mercadeo digital en la operación empresarial y su relación con el cliente.

A **nivel nacional** también existen estudios que plantean soluciones a problemas similares, tales como:

Lo propone (Tavara Avilés 2018) cuyo trabajo "Estrategia gestión de relación con clientes (CRM) y su impacto en la gestión comercial, aplicación a casos inmobiliarios, Lima - año 2016" quien consideró una búsqueda para determinar cómo influye entre sus variables: estrategias para gestionar sus relaciones con los clientes (CRM) así como, la importancia en la actividad empresarial, aplicado al caso inmobiliario, Lima. Además, se puede considerar como una explicación de la pregunta: ¿En qué medida una estrategia para gestionar relaciones con sus clientes (CRM) impacta en la gestión empresarial, aplicación de caso de propiedad, Lima - 2016? Como hipótesis: Las estrategias de Gestión de Relaciones con sus Clientes (CRM) tienen un alto impacto en la gestión empresarial aplicada al sector inmobiliario, Lima - 2016. Los resultados se encontraron por encima del 90%, lo que indica una opinión alta del indicador de la variable CRM. Declaración de la unidad que incide directamente en el elemento del indicador de impacto en la gestión empresarial. Por ello, se puede entender la hipótesis, que posee una correlación positiva y muy alta (0.913), lo que implica que hay una alta correlación entre cada variable, comprobando así la hipótesis.

De igual forma (Lavado Gomez y Sanchez Carranza 2019) quienes en su trabajo de investigación titulado "Rediseño de procesos de negocio para agilizar la gestión comercial en la empresa Orbitum Net S.R.L. - Trujillo" ofrecen soluciones para la mejora continua de procesos y así simplificar los negocios relacionados con las unidades administrativas: compra, almacén, venta y distribución. La investigación se desarrolló siguiendo los lineamientos de la gestión de procesos, que utiliza la perspectiva de mejora continua cuyas cuatro fases: identificar procesos claves, metas y objetivos para la redefinición de procesos, innovación para rediseñar procedimientos y nuevos desarrollos. El estudio se aplicó como experimental – descriptivo, puesto que este tipo de investigación propone identificar el nivel de relación entre dos variables o más; potencial tal como se desarrollaba en ese momento. Y empezar un estudio longitudinal, que se hace, pero los datos son analizados pasado un tiempo determinado, en adelante es horizontal, porque los datos obtenidos en un estudio según un tiempo determinado, por ejemplo, un estudio de ventaja competitiva. El resultado que se han obtenido incluye: la actual situación de la empresa investigada para estudiar su generalidad y analizar los procesos de negocio actuales en la UEN comercial y proponer una transformación de los procesos de negocio.

Así mismo (Hoyos García y Maldonado Cabrera 2018) cuya "Propuesta de implementación del Business Process Management en el área de compras de una empresa consultora de ingeniería y arquitectura", en concreto en la empresa CESEL Ingenieros tiene como objetivo aumentar la productividad del personal mediante la compra de equipos para protección individual (EPI). Esto debido a que los procesos generan retrasos al entregar los pedidos al área operativa, lo que resulta del diagnóstico del área a través de análisis cuantitativos (estudios de tiempos) y cualitativos (entrevistas y encuestas), de estos últimos. La herramienta Ishikawa ayuda a identificar la causa del problema. De esta forma, ayudados por el software HEFLO, es posible implementar un enfoque BPM en el proceso de compras actual, de acuerdo al ciclo que lo incluye, para realizar cambios a este proceso posteriormente, si se realizan propuestas.

Para (Castillo Benavidez 2019) cuyo trabajo de investigación "Implementación de la arquitectura BPM-SOA y su influencia en la gestión comercial de la empresa ferretería industrial KOU S.A.C. de Trujillo", tiene como objetivo implementar una arquitectura BPM-SOA para la mejora de la gestión empresarial de la empresa de hardware industrial de Trujillo KOU S.A.C. Cuenta con 20 socios comerciales, y la muestra incluye 10 socios comerciales que han utilizado la herramienta de medición. Se emplearon procedimientos que fueron proporcionados por la estadística, Empezando con la creación de tablas, gráficos y utilizando pruebas estadísticas para probar las hipótesis de investigación. Se encontró que un 90% de los socios del grupo lograron un buen nivel para el último periodo, respectivamente el 60% de los socios luego lograron un buen nivel en la dimensión dirección y el 90% de los socios lograron un buen nivel. Buen nivel El 70% de los socios lograron un buen nivel en la siguiente dimensión estructural; finalmente, se encontró una gran diferencia entre los puntos obtenidos previamente, durante y al final de la implementación del BPM/SOA aplicado.

De igual manera (Bravo Jaico 2019), estudió los beneficios de utilizar un enfoque de gestión de procesos de negocio para mejorar el desempeño del área de cobranza para la empresa Cosas&Hogar SAC, ubicada en la ciudad de Chiclayo, cuyo negocio principal es la comercialización de diversos productos Para el hogar. Luego de entrevistas a la gerencia, análisis de la información y observaciones del personal directivo de la empresa, se encontró que la empresa presenta los siguientes problemas: alto índice de morosos, alto índice de morosos comprobables, 20% de ventas al contado, 80% al contado. % del crédito, lo que aumenta la incertidumbre del directorio sobre la información de resultados de la empresa y por ende dificulta la toma de decisiones efectivas. Aprox. El 10% de las cuentas por cobrar no son pagadas, además, el nivel de cumplimiento y eficiencia de los cobradores de deudas se estima entre un 50% y un 60%, por la falta de información crediticia de los clientes se generan pagos extemporáneos. la tasa es media Con más de 20 mensajes por día, la administración empresarial solicitó que se reduzca este número. En base a esto, se plantea la siguiente interrogante: ¿La aplicación del enfoque BPM (Business Process Management) mejora el desempeño del proceso de gestión de cobranza en la comercializadora Cosas&Hogar SAC? Nuestro objetivo: aplicar el método Business Process Management (BPM) para proponer mejoras en la ejecución del proceso de gestión de cobranza de la comercializadora Cosas&Hogar SAC. Después de aplicar el enfoque BPM, finalmente se refinan los principales indicadores a mejorar, los escenarios para lograr las metas de cada indicador y la mejora del proceso existente para poder ahorrar tiempo y recursos. Aplicación de las TIC para ayudar a la empresa a tomar mejores decisiones.

Como también, (Junco Villar y Ramirez Argumé 2021) en su investigación "Implementación de BPM-CRM para mejorar los procesos de atención en una organización - caso ONG XYZ" cuyo objetivo fue profundizar en la mejora de procesos a través del diseño y la simulación con herramientas BPM-CRM. Utilizando un enfoque BPM, mapear procesos e implementar mejoras monitoreadas continuamente para aumentar la eficiencia. Con CRM, logra un enfoque multicanal para los clientes al implementar varias herramientas en su organización para mejorar la experiencia del cliente, la eficiencia del servicio y los estándares de calidad. Todo lo anterior se reflejará en un rango objetivo de métricas del proceso de servicio, como el tiempo de conversación, la satisfacción del cliente, la cantidad de informes y si es necesario volver a informar. Los puntos débiles identificados en el mapa se abordarán con CRM.

Finalmente, (Ricalde Alvarez 2021) en su trabajo de investigación denominado: "Sistema CRM para mejorar la Gestión comercial en la empresa Grafic Center E.I.R.L., Centro de Lima-2020", ofrece como objetivo general: Determinar el impacto del sistema CRM en Grafic Center E.I.R.L. gestión comercial de la empresa. Grafic Center, imprenta que brinda servicios de diseño y producción gráfica, cuyo principal incentivo es la fidelidad de su clientela y la calidad única de

servicio. La parte más importante es el gobierno corporativo porque el negocio es sostenible y su rentabilidad se medirá por la utilidad bruta y la utilidad operativa. Este estudio se realizó de tipo aplicada, diseño preexperimental y un registro como herramienta de obtención de datos, midiendo el porcentaje medio de 26 registros diarios de estados financieros propiedad del Centro Gráfico de una empresa. Finalmente, se llegó a la conclusión que el sistema CRM permitió mejorar la gestión empresarial al incrementar el porcentaje de indicadores de utilidad bruta en un 23% y la utilidad operativa en un 17%, lo que ayudó a optimizar la gestión y procesamiento de la información comercial. Recomendando que cualquier empresa que busque implementar un sistema CRM debe capacitar a sus empleados sobre el uso adecuado de la herramienta y usar extensiones para analizar datos y profundizar la gestión de los mismos.

# **III. METODOLOGÍA**

#### <span id="page-19-1"></span><span id="page-19-0"></span>**3.1. Tipo y diseño de Investigación**

#### **3.1.1. Tipo de Investigación: Aplicada**

De acuerdo a lo que afirma (Nicomedes Teodoro 2018) una investigación aplicada o tecnológica se orienta a resolver problemas presentes en procesos operativos o de producción, a partir de las acciones humanas. Su denominación permite formular problemas e hipótesis para resolver problemas hallados, puesto que su producto no es de conocimiento puro, sino parte de la tecnología aplicada (p.3).

Para nuestra investigación es aplicada, puesto que se usó el conocimiento teórico de la gestión de procesos de negocio aplicando CRM para diseñar e implementar una plataforma funcional que ayude a optimizar las relaciones con el cliente a través de la gestión comercial.

#### **3.1.2. Diseño de Investigación.**

Según lo afirman (Chávez Valdez, Esparza del Villar y Riosvelasco Moreno 2020) el diseño preexperimental se aplica a un conjunto que se aproximan al fenómeno de estudio, basado en un pretest y postest, considerando un tratamiento de rigor débil en la medición de una o más variables observadas (p.2).

El diseño aplicado al proyecto fue experimental del tipo pre experimental, ya que se aplicó una prueba para conocer el estado inicial de las variables. Luego de la implementación de la solución propuesta se verificó la mejora alcanzada.

 $G_e$ :  $M_1$  x  $M_2$ 

Dónde:

G<sub>e</sub>: Grupo de estudio x: Aplicación BPM/CRM

- M<sub>1</sub>: Medición antes de aplicación de BPM/CRM
- M2: Medición después de aplicación de BPM/CRM

#### <span id="page-20-0"></span>**3.2. Variables y Operacionalización.**

Se consideraron 2 variables de estudio en este trabajo de investigación:

#### **a) Variable independiente: BPM-CRM.**

#### **Definición Conceptual**

Referido a obtener y utilizar los datos de los clientes de todas sus fuentes para gestionar las interacciones con el cliente y definir nuevos vínculos. (Kotler y Armstrong 2013).

#### **b) Variable dependiente: Gestión Comercial.**

#### **Definición Conceptual**

Proceso de planificación y ejecución de los conceptos de producto, precios, promociones y distribución de conceptos, bienes y servicios para la generación de intercambios para satisfacer objetivos personales y organizacionales. (Carpintero Carpintero 2017)

#### **Definición Operacional**

Se empleó la ficha de registro, a la dimensión Rentabilidad, la cual tiene dos indicadores el Margen operacional de utilidad, También conocido con el nombre de utilidad operacional; y el Margen Bruto.

#### **Indicadores**

Según (Uribe Macías y Reinoso Lastra 2014) se establecen como fórmulas de cada indicador planteado:

#### Margen Operacional de Utilidad: Utilidad Operacional  $\frac{1}{\text{Ventas Nets}} * 100$

Margen Bruto: Utilidad Bruta Ventas Netas <sup>∗</sup> <sup>100</sup>

# **Escala de Medición**

Se utilizó la Razón como escala de medición

#### <span id="page-21-0"></span>**3.3. Población, Muestra y Muestreo.**

#### **3.3.1. Población.**

(Condori-Ojeda 2020) sostiene que la población en una investigación son los elementos o unidades de análisis en un ámbito especial con características similares para el desarrollo del estudio y este a su vez sirve para poder calcular el tamaño de nuestra muestra (p.3).

En el presente estudio se consideraron una población de 60 registros de atención que ingresan como datos agrupados en fichas registradas, por lo que la población queda definida en fichas con 60 interacciones.

- Criterios de inclusión.
- Registros de atención.
- Dentro del periodo de estudio.
- Criterios de exclusión
	- Otros tipos de registros.
	- Fechas diferentes al periodo de investigación.

"Es el conjunto tomado de la población, con el firme propósito de desarrollar un estudio estadístico, para lograr una cantidad válida" (Condori-Ojeda 2020).

<span id="page-22-0"></span>**Figura 1:** *Cálculo del tamaño de la muestra* 

$$
n = \frac{N \times Z_{\alpha}^{2} \times p \times q}{e^{2} \times (N-1) + Z_{\alpha}^{2} \times p \times q}
$$

Dónde:

n = Tamaño de la muestra

N = Tamaño de la población

 $Z$  = Nivel de confianza al 95% (1.96)

 $p =$  Proporción (5% = 0.05)

 $q = 1-p(0.95)$ 

e = Precisión (0.05) / Error máx. aceptado

 60 \* 1.96**<sup>2</sup>**\* 0.05 \* 0.95  $N=$  $0.05 * (60-1) + 1.96^2 * 0.05 * 0.95$ 

Dónde: N= 33.18

Se obtiene como tamaño de la muestra 33 registros jerarquizados y evaluados.

#### **3.3.3. Muestreo.**

(Hernández-Ávila y Carpio Escobar 2019) señalan que el muestreo aleatorio simple asigna a cada sujeto a un número correlativo y luego selecciona al azar a cada individuo con otro método hasta completar la muestra que se requiere. Como técnicas se pueden utilizar números aleatorios en una tabla (p.2).

Para llevar a cabo el estudio se aplicó la muestra probabilística aleatoria simple, dado que se llegó a tomar a eventualidad los individuos en la muestra poblacional.

### **3.3.4. Unidad de Analís.**

Se consideró como unidad de análisis los registros de atención a clientes de la empresa.

# <span id="page-23-0"></span>**3.4. Técnica e instrumentos de recolección de Datos.**

# **Técnica de recolección de datos**

Para recabar la información de la investigación se empleó el fichaje como técnica y como instrumento las fichas de registro.

Según (Hernández Sampieri y Mendoza Torres 2018) el nivel de confianza es el grado de aplicación variada a un conjunto de personas o casos produce resultados iguales.

La presente investigación fue validada mediante juicio de expertos en tecnologías.

#### **Instrumento de recolección de datos**

Según (Arias Gonzáles 2021), la ficha de registro se utiliza cuando el observador desea cuantificar, examinar o estimar un objetivo en concreto; permitiendo recabar datos relacionados con el objetivo. Utilizado para calcular posiciones externas como internas de los individuos; ocupaciones, emociones.

Aplicar una ficha de registro permite recolectar datos e información, su diseño es dependiente a la información que se desea recabar por lo que existe un modelo establecido (Arias Gonzáles 2021).

Por lo que, una ficha de registro es una herramienta específica para recolectar datos, cuya aplicación necesita del uso de la observación, de una lista de ítems planteados como motivo de investigación.

#### <span id="page-24-0"></span>**3.5. Procedimientos.**

Para llevar a cabo esta investigación se emplearon los programas Microsoft Excel 2016 para organizar la información recabada con las fichas de registro; y el IBM SPSS Statistics V. 26 para procesar y analizar la información.

El proceso inició con la selección de la técnica y el instrumento para el recojo de datos, siendo el Fichaje la técnica empleada y la Ficha de Registro el instrumento para medir tanto el Margen Operacional de Utilidad y el Margen Bruto.

A continuación, se procedió a realizar el levantamiento de los datos según los días y en las horas establecidas previa coordinación con el representante de la compañía.

Luego, se trasladó la información de las fichas a una hoja de cálculo de Microsoft Excel 2016, para su respectiva tabulación y ordenamiento; lo que finalizó con la carga en el IBM SPSS Statistics V. 26 para efectuar el análisis y obtener los resultados correspondientes.

# <span id="page-24-1"></span>**3.6. Métodos de análisis de datos.**

(Navarro et al. 2020), indica que analizar datos se constituye de dos formas, en primer lugar, el análisis descriptivo y en segundo el inferencial. En este estudio se evaluará el pretest con la información obtenida antes de implementar la herramienta CRM para la gestión comercial, de igual manera el posttest posterior a implementar la herramienta CRM en la empresa con la información que corresponde.

Para analizar descriptivamente los indicadores de la gestión comercial de la empresa de calzado Multinegocios KCM S.A.C. se empleó la herramienta IBM SPSS Statistics V. 26.

Puesto que la muestra no supera los 50 registros de estudio se aplicó para el análisis inferencial la prueba de normalidad de Shapiro Wilk. Como lo indica (Navarro et al. 2020), el análisis inferencial consiste en aplicar numerosas iteraciones para profundizar los resultados al analizar la población.

La interpretación es el procedimiento para aplicar el rigor científico a los datos obtenidos, y el proceso de inferencia derivado de ellos. Por tanto, analiza e interpreta los resultados, y su contextualización teórica sobre el tema, ayudaron a sustentar la estrategia de aplicación y finalmente las resoluciones de este proyecto de estudio.

#### <span id="page-25-0"></span>**3.7. Aspectos éticos.**

Para análisis se utilizaron datos de la empresa Multinegocios KCM S.A.C., conservando la integridad, recopilando de forma clara los datos para los fines requeridos. De igual forma el uso de teorías basadas en distintos escritores, en el cual el experto refiere a cada escritor de manera correcta.

Para lo referente al consentimiento informado, a la gerencia se le manifestó las condiciones, derechos y responsabilidades que implicó su participación en el presente estudio.

Respecto a la confidencialidad, se le informó el resguardo y certeza de toda la información recogida, tabulados y procesados para la realización de la presente investigación.

El investigador participó juiciosamente durante la recolección de datos, reconociendo su responsabilidad ética por todos los efectos y consecuencias derivados de las interacciones con los sujetos de investigación.

# **IV. RESULTADOS**

# <span id="page-27-0"></span>**Análisis Descriptivo.**

Para esta investigación se aplicaron las estrategias de BPM-CRM a partir de la implementación de una aplicación, para mejorar y fortalecer la Gestión Comercial en la empresa de calzados Multinegocios KCM SAC., evaluando el Margen Operacional de Utilidad y el Margen Bruto, realizando el Pretest, para conocer las necesidades de cada indicador.

Posteriormente a la aplicación de BPM-CRM, y levantado la información en las fichas de registro, se recogieron los datos para cada indicador que se mencionan. Dichos resultados se detallan a continuación:

<span id="page-27-1"></span>**Tabla 1:** *Datos Descriptivos del indicador de Margen Operacional de Utilidad.*

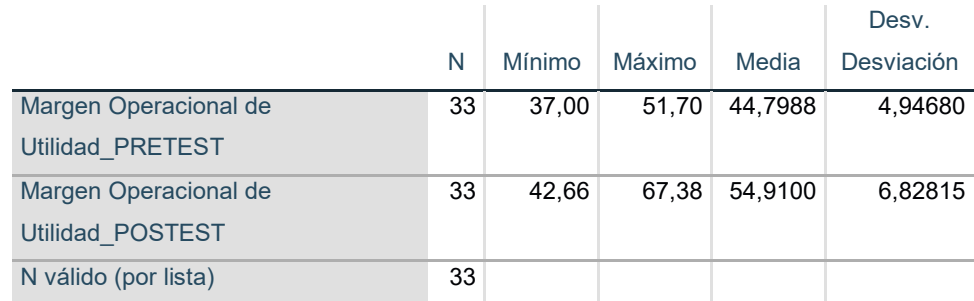

**Estadísticos descriptivos**

Como se observa en la Tabla respecto del indicador de Margen Operacional de Utilidad, para el Pretest se obtiene una media de 44,7988, mientras que en el Postest la media obtenida era de 54,9100, por lo que se observa que existe un incremento respecto de la aplicación de las estrategias BPM-CRM.

<span id="page-28-1"></span>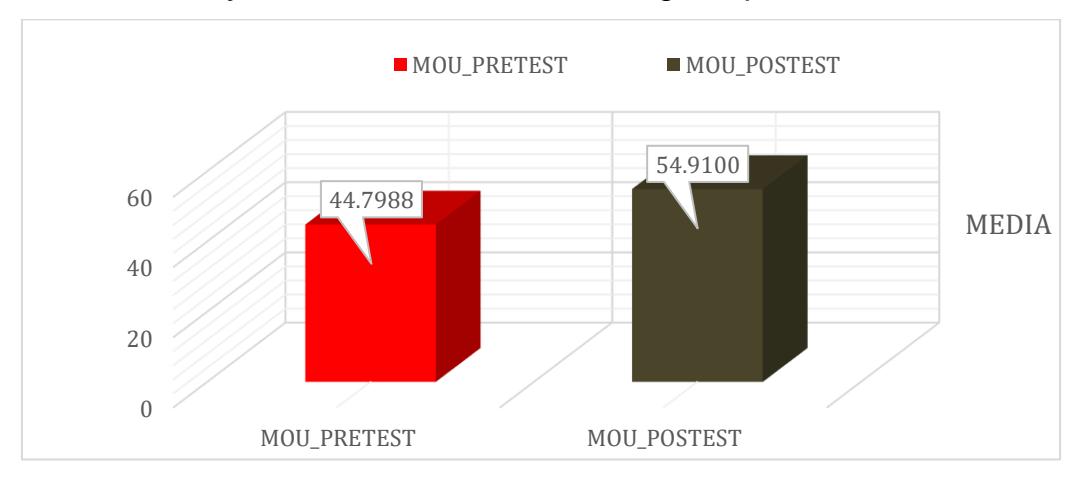

**Gráfico 1:** *Pre y Postest del indicador de Margen Operacional de Utilidad*

<span id="page-28-0"></span>**Tabla 2:** *Datos Descriptivos del indicador de Margen Bruto*

|                      |    |        |        |         | Desv.      |
|----------------------|----|--------|--------|---------|------------|
|                      | N  | Mínimo | Máximo | Media   | Desviación |
| Margen Bruto PRETEST | 33 | 55.00  | 65.00  | 60.4242 | 3,40065    |
| Margen Bruto POSTEST | 33 | 62.79  | 89.30  | 75.7315 | 6,68916    |
| N válido (por lista) | 33 |        |        |         |            |

#### **Estadísticos descriptivos**

Como se muestra en la tabla respecto del indicador de Margen Bruto, para el Pretest la media es de 60,4242, mientras que para el Postest la media es de 75,7315, por lo que en este indicador también se visualiza una mejora al aplicar la estrategia BPM-CRM.

<span id="page-28-2"></span>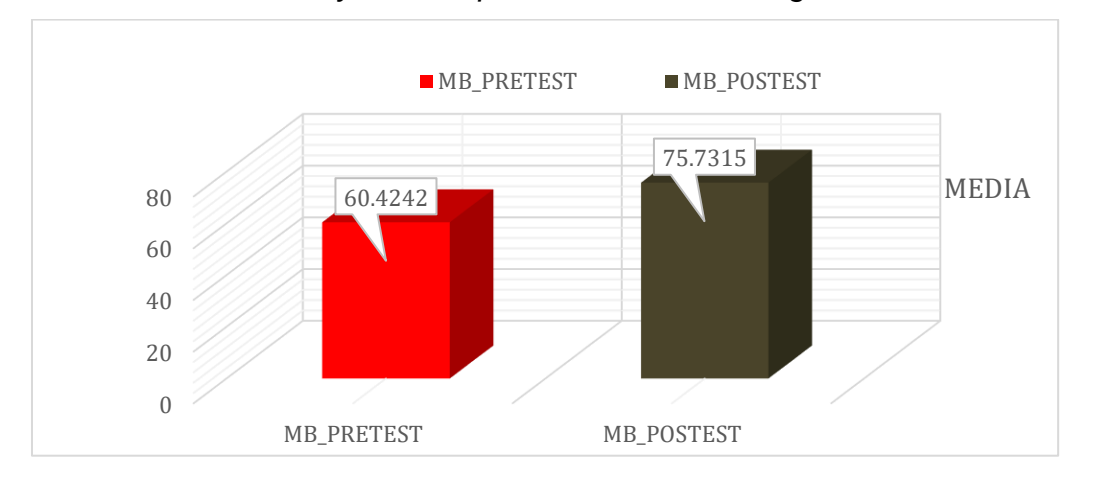

**Gráfico 2:** *Pre y Postest para indicador de Margen Bruto.*

# **Análisis Inferencial Prueba de Normalidad.**

La prueba se hizo ingresando la información de las fichas en el software SPSS V.26, considerando como nivel de confianza el 95% (0,05/1,96) tal como se describe a continuación:

# **Condición:**

Sig < (menor) 0.05 para distribución no normal.

Sig >= (mayor o igual) 0.05 para distribución normal.

# **Siendo:**

Sig: P- nivel crítico o valor de contraste

# **Indicador Margen Operacional de Utilidad.**

Una vez establecido el propósito de la prueba de hipótesis, se evalúa la información para examinar su distribución, particularmente la cifra del margen de utilidad operativa, y para evaluar si se distribuye normalmente.

<span id="page-29-0"></span>**Tabla 3:** Prueba de Normalidad del Indicador Margen Operacional de Utilidad

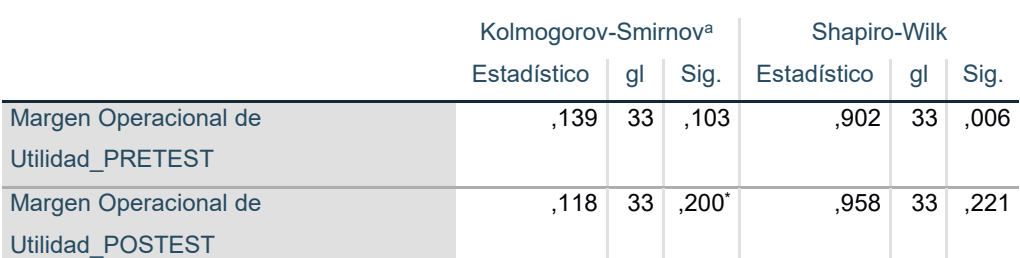

**Pruebas de normalidad**

\*. Esto es un límite inferior de la significación verdadera.

a. Corrección de significación de Lilliefors

Como se observa en la tabla, la prueba de normalidad muestra como valor de Sig. para el indicador margen de utilidad operativa, arroja para el Pretest un valor de 0,006, que es inferior a 0,05. Además, el Postest muestra que Sig. El índice de margen de utilidad operativa es 0,221, que es mayor que 0,05, por lo que se define que tiene un tipo de distribución normal con datos paramétricos. Como se muestra abajo;

# <span id="page-30-0"></span>**Gráfico 3:** *Prueba de Normalidad del indicador de Margen Operacional de Utilidad antes de la implantación de las estrategias BPM-CRM.*

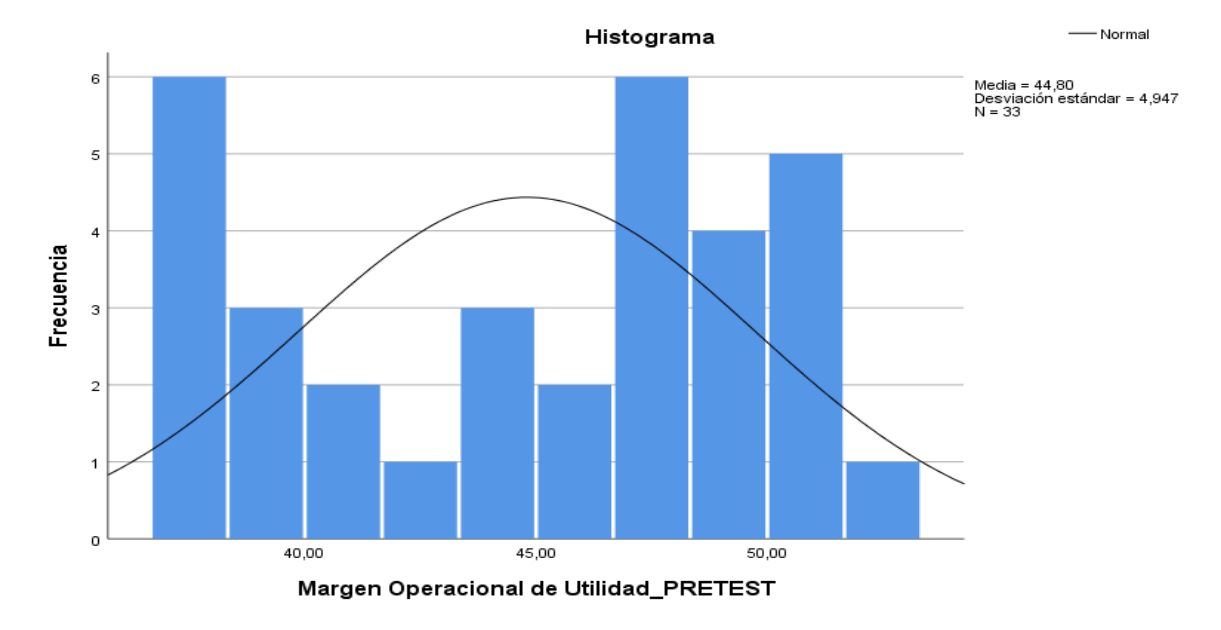

<span id="page-30-1"></span>**Gráfico 4:** *Prueba de Normalidad del indicador de Margen Operacional de Utilidad después de la implantación de las estrategias BPM-CRM.*

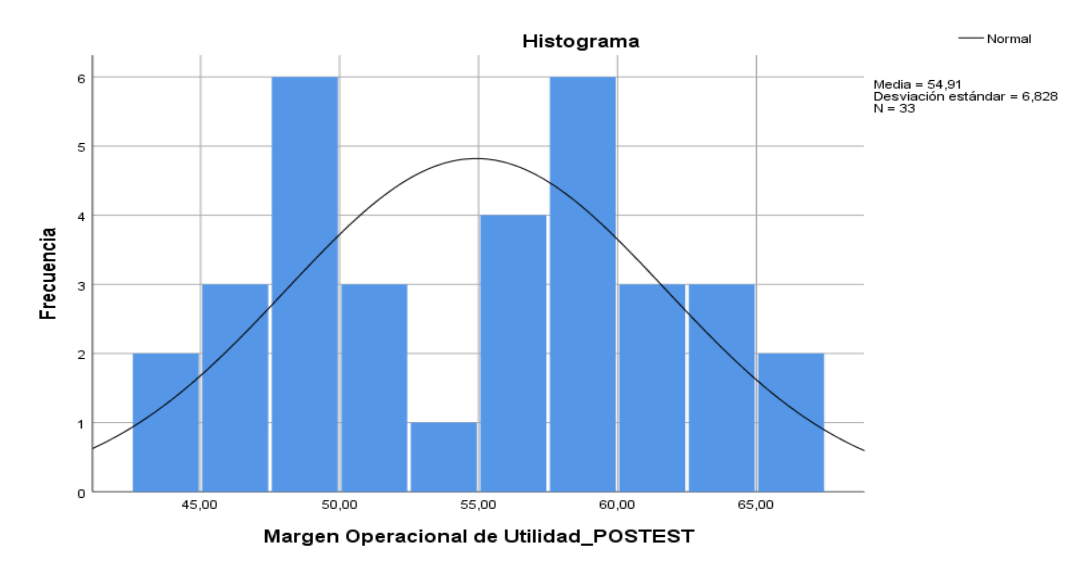

# **Indicador Margen Bruto**

Una vez establecido el propósito de la prueba de hipótesis, se evalúa los datos para examinar su distribución, particularmente la cifra de utilidad bruta, y evaluar si tiene una distribución normal.

<span id="page-31-0"></span>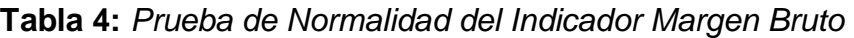

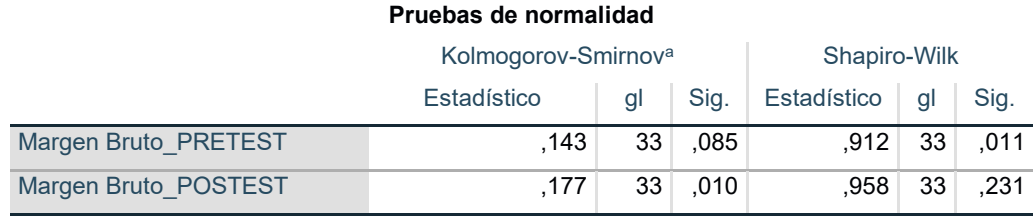

a. Corrección de significación de Lilliefors

Se observa en la tabla, la prueba de normalidad muestra que el valor Sig del indicador de margen bruto para la prueba previa fue 0,011, que es inferior a 0,05. Asimismo, el Postest muestra que la tasa de ganancia bruta tiene una Sig. de 0,231, que es mayor que 0,05, por lo que es de tipo normal con datos paramétricos. Como se muestra abajo;

<span id="page-31-1"></span>**Gráfico 5:** *Prueba de Normalidad del indicador de Margen Bruto antes de la implantación de las estrategias BPM-CRM.*

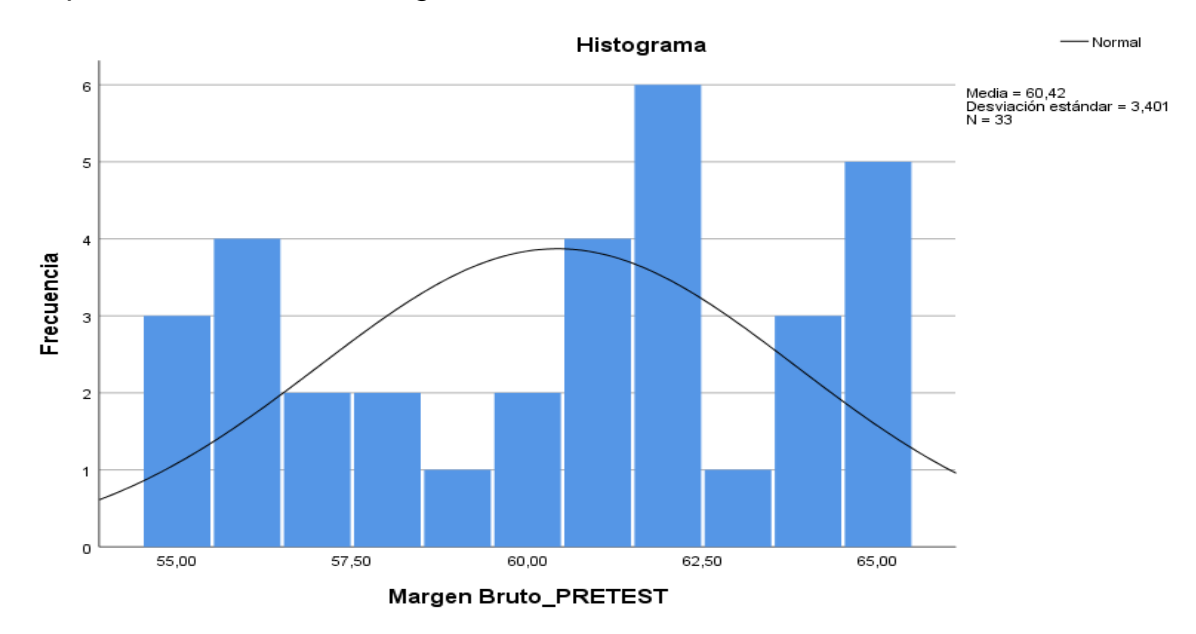

<span id="page-31-2"></span>**Gráfico 6:** *Prueba de Normalidad del indicador de Margen Bruto después de la implantación de las estrategias BPM-CRM.*

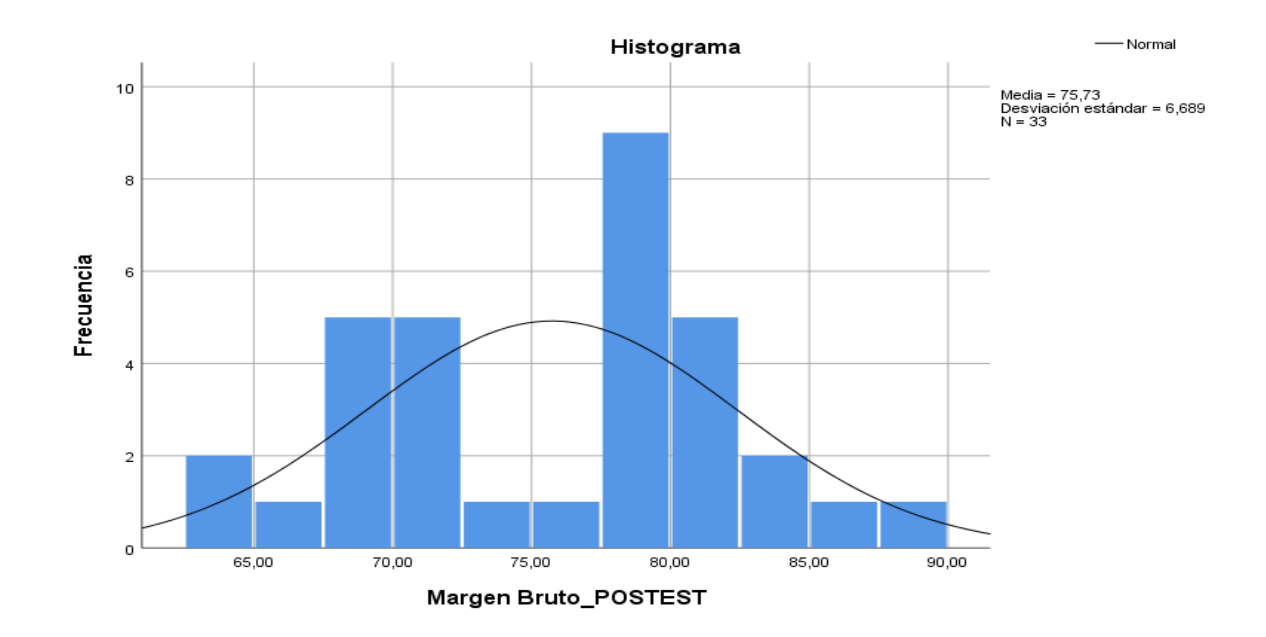

# **Prueba de Hipótesis**

# **Hipótesis de investigación 1:**

- **H1:** La aplicación de las estrategias BPM-CRM influyen en el Margen Operacional de utilidad para mejorar y fortalecer la Gestión Comercial en la empresa de calzados Multinegocios KCM SAC.
- **Indicador:** Aplicación de las estrategias BPM-CRM influyen el Margen Operacional de Utilidad.

#### **Hipótesis estadísticas**

**Definición de variables:**

- **AEBPM-CRMMOUa:** Antes de la Aplicación de las estrategias BPM-CRM influyen el Margen Operacional de Utilidad.
- **AEBPM-CRMMOUd:** Después de la Aplicación de las estrategias BPM-CRM influyen el Margen Operacional de Utilidad.
- **Hipótesis Nula Ho:** Aplicar las estrategias BPM-CRM no influyen el Margen Operacional de Utilidad.

### **Ho: AEBPM-CRMMOUa - AEBPM-CRMMOUd >=0.05**

El indicador sin la aplicación de las estrategias es más óptimo que el indicador teniendo la aplicación de las estrategias.

• **Hipótesis Alterna Ha:** Aplicar las estrategias BPM-CRM influyen el Margen Operacional de Utilidad.

# **Ha: AEBPM-CRMMOUa - AEBPM-CRMMOUd < 0.05**

El indicador con la aplicación de las estrategias es más óptimo que el indicador sin la aplicación de las estrategias.

<span id="page-33-0"></span>**Tabla 5:** *Prueba de t de Student del Indicador Margen Operacional de Utilidad.*

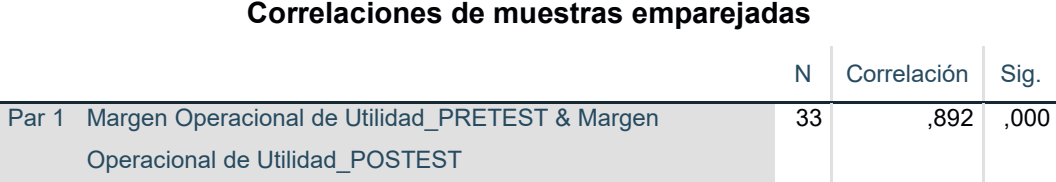

De acuerdo a los resultados el indicador Margen Operacional de Utilidad presenta una distribución normal, por lo que se utilizó la prueba T de Student para la contrastación de la hipótesis, obteniéndose como resultado de las correlaciones de muestras emparejadas un sig. de 0.000 llegando a rechazar la Hipótesis Nula, y aceptar la hipótesis alterna, afirmando que Aplicar las estrategias BPM-CRM influyen el Margen Operacional de Utilidad.

#### **Hipótesis de investigación 2:**

- **H1:** La aplicación de las estrategias BPM-CRM influyen el Margen Bruto para mejorar y fortalecer la Gestión Comercial en la empresa de calzados Multinegocios KCM SAC
- **Indicador:** Aplicación de las estrategias BPM-CRM influyen el Margen Bruto.

# **Hipótesis estadísticas**

# **Definición de variables:**

- **AEBPM-CRMMBa:** Antes de la Aplicación de las estrategias BPM-CRM influyen el Margen Bruto.
- **AEBPM-CRMMBd:** Posterior de la Aplicación de las estrategias BPM-CRM influyen el Margen Bruto.
- **Hipótesis Nula Ho:** Aplicar las estrategias BPM-CRM no influyen el Margen Bruto.

# **Ho: AEBPM-CRMMBa - AEBPM-CRMMBd >=0.05**

El indicador sin la aplicación de las estrategias es más perfecto que el indicador teniendo la aplicación de las estrategias.

• **Hipótesis Alterna Ha:** Aplicar las estrategias BPM-CRM influyen el Margen Bruto.

# **Ha: AEBPM-CRMMBa - AEBPM-CRMMBd < 0.05**

El indicador con la aplicación de las estrategias es más óptimo que el indicador sin la fijación de las estrategias.

<span id="page-34-0"></span>**Tabla 6:** *Prueba de t de Student del Indicador Margen Bruto.*

#### **Correlaciones de muestras emparejadas**

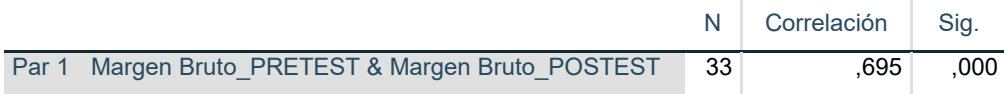

De acuerdo a los resultados el indicador Margen Bruto presenta una distribución normal, por lo que se utilizó la prueba T de Student para la contrastación de la hipótesis, obteniéndose como resultado de las correlaciones de muestras emparejadas un sig. de 0.000 llegando a rechazar la Hipótesis Nula, y aceptar la hipótesis alterna, afirmando que Aplicar las estrategias BPM-CRM influyen el Margen Bruto.
### **V. DISCUSIÓN**

En base a los resultados que se han obtenido se puede afirmar la hipótesis general: Implementar las estrategias BPM-CRM permiten impulsar la Gestión Comercial de la empresa de calzados Multinegocios KCM SAC. Es válida, ya que se sustenta con la contrastación de las hipótesis específicas respecto a los indicadores: indicador Margen Operacional de Utilidad y el indicador Margen Bruto. Esto es concordante con lo que afirma (Bustillos Ormeño y Jáuregui Vera 2018) que propone un plan de acción estructurado con métricas e indicadores a partir de los conceptos de BPM y CRM, para gestionar todas las operaciones comerciales, así como, el de otras áreas involucradas de la empresa. Tal como lo propone (de Juan Jordán, Guijarro García y Hernández Gadea 2018) que los usuarios finales utilicen un sistema CRM cuando consideren lograr algunas de las necesidades comerciales implícitas en las funciones disponibles en estos CRM.

Para el caso del primer indicador Margen Operacional de utilidad, se muestra en el análisis descriptivo que existe un incremento equivalente al 22.57%, puesto que para el Pretest la media es de 44,7988, y para el Postest la media es de 54,9100; este resultado es similar al obtenido por (Ricalde Alvarez 2021) quien obtuvo un incremento en la utilidad operativa en un 17%, lo que ayudó a optimizar la gestión y procesamiento de la información de ventas de la empresa Grafic Center E.I.R.L., Centro de Lima-2020. Esto también tiene relación con lo que afirma (Rodriguez y Boyer 2020) que sugiere que el uso tradicional del CRM aumenta el rendimiento de las utilidades producto del incremento de las ventas. Lo que también coincide con (Paternina-Lozano y Diaz-Arias 2021) que afirma que existen mejoras en las ventas si se aplica eficientemente los conceptos de CRM en el modelo de gestión comercial.

Así también a partir del análisis inferencial del indicador Margen Operacional de Utilidad el valor de sig. Obtenido es de 0.000 cuyo valor permite rechazar la hipótesis nula (Ho) y aceptar la hipótesis alterna planteada de que Aplicar las estrategias BPM-CRM influyen el Margen Operacional de Utilidad; esto es similar a lo que plantea (Lavado Gomez y Sanchez Carranza 2019) que afirman que un rediseño de la gestión comercial mejora la utilidad de la empresa; esto también es similar a lo que plantea (León López 2017) que los beneficios dependen de las estrategias y políticas que se asocien a los procesos comerciales de la empresa.

Para el caso del segundo indicador Margen Bruto, se muestra en el análisis descriptivo que existe un incremento equivalente al 30.29%, puesto que para el Pretest la media es de 60,4242, y para el Postest la media es de 75,7315; este resultado es similar al obtenido por (Ricalde Alvarez 2021) quien obtuvo un incremento en la utilidad bruta en un 23%, lo que ayudó a optimizar la gestión y procesamiento de la información de ventas de la empresa Grafic Center E.I.R.L., Centro de Lima-2020. Así también como afirma (Tavara Avilés 2018) cuyo estudio indica que el uso de las estrategias BPM-CRM tiene un gran impacto en los beneficios que se obtienen en la gestión comercial.

En cuanto al análisis inferencial del indicador Margen Bruto, el valor de sig. Obtenido es de 0.000 esto permite rechazar la hipótesis nula (Ho) y aceptar la hipótesis alterna planteada de que Aplicar las estrategias BPM-CRM influyen el Margen Bruto; como lo dice (Yataco Almeyda 2021) quien afirma que la aplicación de estrategias BPM refleja mejoras en la productividad la cual se ve reflejada en los márgenes de ganancia de las empresas. Así también, (Ramos Llalli 2017) que afirma que hay una diferencia significativa en las medias de las ventas antes y después de implementar el CRM.

Por lo que el uso de las estrategias BPM-CRM ofrece soluciones para mejorar continuamente de procesos y la simplificación de los negocios relacionados con las unidades administrativas: compra, almacén, venta y distribución, entre otros.

A partir de la metodología empleada se puede inferir que el aislamiento de las variables de estudio permite un mejor estudio permitiendo establecer las relaciones entre éstas, dados los estímulos aplicados por el investigador y los resultados que se obtienen. El control sobre las variables y el contexto permite tener réplicas y repeticiones según las necesidades del estudio; lo que se ve reflejado en el recojo de información en las fichas utilizadas.

En cuanto a la aplicación de la metodología de desarrollo XP; se pueden deducir algunas ventajas como la relación que se da entre el desarrollador y el cliente; así también, la posibilidad de no realizar programación innecesaria; así como, la reducción de errores al trabajar con los clientes.

Cualquier equipo puede utilizar esta técnica para lograr excelentes resultados si las condiciones permiten programarlo en un método de programación extremo. Las pruebas continuas dan como resultado un sistema muy estable, y el proceso iterativo combinado con un enfoque minimalista garantiza que solo se creen las características que son realmente importantes para el proyecto.

### **VI. CONCLUSIONES**

En el presente trabajo se implementó una solución aplicando las estrategias BPM-CRM que impulse la Gestión Comercial de la empresa de calzados Multinegocios KCM SAC; siendo lo más resaltante el uso de la metodología para el desarrollo de la solución, que combinó el uso de los conceptos de BPM y CRM con el de XP; lo que permitió que la propuesta sea innovadora y que aporte beneficios a los procesos dentro de la empresa,

Así también se pudo determinar el impacto de aplicar una estrategia BPM-CRM en el margen operacional de utilidad para mejorar y fortalecer la Gestión Comercial en la empresa de calzados Multinegocios KCM SAC. Cuyo valor permitió a la empresa conocer que tan rentable y lucrativo es en sí mismo y cuan efectiva es el área comercial.

De igual forma al definir el impacto de aplicar una estrategia BPM-CRM en el margen bruto para mejorar y fortalecer la Gestión Comercial en la empresa de calzados Multinegocios KCM SAC. Se pudo conocer los beneficios que se obtienen en cada transacción comercial ya que este también mide el nivel de rentabilidad dentro de la empresa.

Por último, se pudo demostrar que la propuesta de una Aplicación de BPM/CRM como estrategia para la Gestión Comercial en la empresa de calzado Multinegocios KCM S.A.C. no solo promovió mejoras a nivel de rentabilidad de la empresa, también aporta valor en la relación con los clientes, ya que fortaleza la fidelización de los mismos.

### **VII. RECOMENDACIONES**

Luego de haberse establecido las conclusiones de la presente investigación se recomienda:

- 1. Implementar soluciones en otras áreas de la empresa utilizando los conceptos aplicados en el estudio, que incluyan la Gestión de Procesos de Negocio (BPM) y la Gestión de Relaciones con los Clientes (CRM); así como el uso de la Metodología XP para dichas implementaciones.
- 2. Aplicar otras estrategias de negocios que aporten valor a la gestión comercial y permitan incrementar el Margen Operacional de Utilidad, disminuyendo costos asociados a las ventas que impliquen incremento en la cantidad de productos que se venden.
- 3. Establecer políticas que incrementen el valor agregado de los productos para impulsar el margen bruto de ganancia, que fortalezcan el posicionamiento a nivel comercial de la empresa Multinegocios KCM S.A.C.
- 4. Finalmente, utilizar la presente investigación como modelo para desarrollar estudios similares aplicando otros enfoques relacionados con el BPM y CRM que permitan fortalecer aún más la gestión comercial y otras áreas de la empresa, así como a otras empresas del rubro o afines.

#### **VIII. REFERENCIAS**

ARIAS GONZÁLES, J.L., 2021. Técnicas e instrumentos de investigación científica.

,

- BRAVO JAICO, J.L., 2019. Propuesta para mejorar el desempeño del proceso de gestión de cobranzas de la empresa Cosas&Hogar SAC aplicando la metodología Business Process Management (BPM) – Chiclayo 2017. En: Accepted: 2019-11-27T18:41:35Z [en línea], [consulta: 9 noviembre 2022]. Disponible en: http://repositorio.unprg.edu.pe/handle/20.500.12893/5972.
- BUSTILLOS ORMEÑO, L. y JÁUREGUI VERA, J.L., 2018. Propuesta de un modelo de gestión por procesos BPM para el área de distribución de productos terminados. En: Accepted: 2019-05-20T15:36:03Z, *Universidad Tecnológica del Perú* [en línea], [consulta: 9 noviembre 2022]. Disponible en: http://repositorio.utp.edu.pe/handle/20.500.12867/1864.
- CALAZANS, A.T.S., KOSLOSKI, R.A.D. y GUIMARÃES, F. de A., 2016. PROPOSTA DE MODELO DE MEDIÇÕES PARA CONTRATAÇÃO DO GERENCIAMENTO DE PROCESSO DE NEGÓCIO (BUSINESS PROCESS MANAGEMENT- BPM). *JISTEM - Journal of Information Systems and Technology Management*, vol. 13, ISSN 1807-1775. DOI 10.4301/S1807- 17752016000200007.
- CARPINTERO CARPINTERO, P.I., 2017. La gestión comercial en la empresa Superkasa de la ciudad de Riobamba y su incidencia en las ventas en el periodo 2015. ,
- CASTILLO BENAVIDEZ, J.S., 2019. Implementación de la arquitectura BPM/SOA y su influencia en la gestión comercial de la empresa ferretería industrial Kou S.A.C. de Trujillo. En: Accepted: 2019-06-28T19:51:12Z, *Universidad Nacional de Trujillo* [en línea], [consulta: 9 noviembre 2022]. Disponible en: http://dspace.unitru.edu.pe/handle/UNITRU/12911.
- CHAPELA DE LA CAMPA, D., 2021. Behavioral-based algorithms for process model simplification. En: Accepted: 2021-11-22T08:52:20Z [en línea], [consulta: 12 noviembre 2022]. Disponible en: https://minerva.usc.es/xmlui/handle/10347/27113.
- CHÁVEZ VALDEZ, S.M., ESPARZA DEL VILLAR, Ó.A. y RIOSVELASCO MORENO, L., 2020. Diseños preexperimentales y cuasiexperimentales aplicados a las ciencias sociales y la educación. , vol. 2,
- CLARKE-BLOOMFIELD, M., CISNEROS-ARIAS, Y. y PANECA-GONZÁLEZ, Y., 2018. Gestión Comercial: diagnóstico del atractivo y rentabilidad del punto de ventas. *Ciencias Holguín*, vol. 24, no. 4,
- CONDORI-OJEDA, P., 2020. Universo, población y muestra. [en línea], [consulta: 17 noviembre 2022]. Disponible en: https://www.aacademica.org/cporfirio/18.
- DE JUAN JORDÁN, H., GUIJARRO GARCÍA, M. y HERNÁNDEZ GADEA, J., 2018. Feature Analysis of the "Customer Relationship Management" Systems for Higher Education Institutions. *Multidisciplinary Journal for Education, Social and Technological Sciences*, vol. 5, no. 1, ISSN 2341-2593.
- GUEROLA NAVARRO, V., 2021. Impacto del grado de implementación del Customer Relationship Management (CRM) y la Estrategia de Innovación en los resultados empresariales. Aplicación al sector vitivinícola español. [en línea]. [consulta: 12 noviembre 2022]. Disponible en: https://riunet.upv.es/handle/10251/166614.
- GUTIÉRREZ SÁNCHEZ, A., 2017. Determinación de los factores críticos de éxito para la implementación de BPM: estudio de caso para la cadena de suministro para una empresa del sector floricultor. [en línea]. [consulta: 3 julio 2023]. Disponible en: https://repositorio.escuelaing.edu.co/handle/001/728.
- HERNÁNDEZ SAMPIERI, R. y MENDOZA TORRES, C.P., 2018. *Metodología de la investigación: las rutas: cuantitativa ,cualitativa y mixta* [en línea]. S.l.: Mc Graw Hill educación. [consulta: 18 noviembre 2022]. Disponible en: http://repositorio.uasb.edu.bo/handle/54000/1292.
- HERNÁNDEZ-ÁVILA, C.E. y CARPIO ESCOBAR, N.A., 2019. Introducción a los tipos de muestreo. *Alerta, Revista científica del Instituto Nacional de Salud*, vol. 2, no. 1 (enero-junio), ISSN 2617-5274. DOI 10.5377/alerta.v2i1.7535.
- HERRERO PALOMO, J., 2001. *Administración, gestión y comercialización en la pequeña empresa*. S.l.: Editorial Paraninfo. ISBN 978-84-9732-029-0.
- HOYOS GARCÍA, C.J. y MALDONADO CABRERA, A.G., 2018. Propuesta de implementación del business process management en el área de compras de una empresa consultora de ingeniería y arquitectura. En: Accepted: 2022-

02-04T18:12:29Z, *Repositorio Institucional - UTP* [en línea], [consulta: 12 noviembre 2022]. Disponible en: http://repositorio.utp.edu.pe/handle/20.500.12867/4945.

- JUNCO VILLAR, C.A.J. y RAMIREZ ARGUMÉ, G., 2021. Implementación de BPM-CRM para mejorar los procesos de atención en una organización - caso ONG XYZ. En: Accepted: 2021-08-23T22:44:46Z, *Repositorio de Tesis - UNMSM* [en línea], [consulta: 3 julio 2023]. Disponible en: https://cybertesis.unmsm.edu.pe/handle/20.500.12672/16895.
- KIJPOKIN, K., 2019. Facilitating Customer Relationship Management in Modern Business. . S.l.: s.n., pp. 44-56. ISBN 978-1-5225-7767-6.
- LAVADO GOMEZ, M.S. y SANCHEZ CARRANZA, C.E., 2019. Rediseño de procesos de negocio para agilizar la gestión comercial en la empresa Orbitum Net S.R.L. - Trujillo. En: Accepted: 2019-10-23T12:46:55Z, *Universidad Nacional de Trujillo* [en línea], [consulta: 9 noviembre 2022]. Disponible en: http://dspace.unitru.edu.pe/handle/UNITRU/14795.
- LEÓN LÓPEZ, J.A., 2017. *Mejora al proceso de gestión comercial en la empresa Fomentcorp S.A* [en línea]. bachelorThesis. S.l.: Universidad de Guayaquil Facultad de Ciencias Administrativas. [consulta: 9 noviembre 2022]. Disponible en: http://repositorio.ug.edu.ec/handle/redug/19730.
- LEÓN TORO, J.M. y CALVACHE VARGAS, C.M., 2017. *Metodología deDesarrollo de Software XPPYMES, Adaptación del Modelo de Programación Extrema para Pequeñas y Medianas Empresas (PYMES)* [en línea]. 2017. S.l.: s.n. Disponible en: https://dialnet.unirioja.es/descarga/articulo/6229860.pdf.
- NAVARRO, P., ALEMÁN, I., SANDOVAL, C., MATAMALA, C. y CORSINI, G., 2020. Statistical Testing Methods for Data Analysis in Dental Morphology. *International Journal of Morphology*, vol. 38, no. 5, ISSN 0717-9502. DOI 10.4067/S0717-95022020000501317.

NICOMEDES TEODORO, E.N., 2018. Tipos de Investigación. ,

PATERNINA-LOZANO, J.E. y DIAZ-ARIAS, C., 2021. Diseño de un modelo conceptual de CRM (Customer Relationship Management) para mejorar la gestión administrativa y financiera de un supermercado de barrio. En: Accepted: 2021-04-09T15:32:00Z, *reponame:Repositorio Institucional UniARI* [en línea], [consulta: 3 julio 2023]. Disponible en: http://repositorio.uniagustiniana.edu.co/handle/123456789/1685.

- RAMOS LLALLI, F.J., 2017. Implementación del sistema de administración de las relaciones con el cliente (CRM) para mejorar la administración de ventas de la empresa textiles el Carmen S.A.C., La Victoria, 2017. En: Accepted: 2018- 05-25T16:59:40Z, *Universidad César Vallejo* [en línea], [consulta: 9 noviembre 2022]. Disponible en: https://repositorio.ucv.edu.pe/handle/20.500.12692/12541.
- RICALDE ALVAREZ, K.B., 2021. Sistema CRM para mejorar la gestión comercial en la empresa Grafic Center E.I.R.L., Centro de Lima-2020. En: Accepted: 2022-03-11T20:58:17Z, *Repositorio Institucional - UCV* [en línea], [consulta: 9 noviembre 2022]. Disponible en: https://repositorio.ucv.edu.pe/handle/20.500.12692/83741.
- RIVERA, J.M.M., RODRÍGUEZ, C.J.M. y FRANCO, M.L.L., 2017. Beneficios de utilizar software BPM en los procesos de la Facultad de Ciencias Administrativas de la Universidad de Guayaquil. *INNOVA Research Journal*, vol. 2, no. 4, ISSN 2477-9024.
- RODRIGUEZ, M. y BOYER, S., 2020. The impact of mobile customer relationship management (mCRM) on sales collaboration and sales performance. *Journal of Marketing Analytics*, vol. 8, no. 3,
- SOLIS CEDEÑO, V.J., HERNÁNDEZ SORIA, L.E., ARTEAGA FLORES, R. y ARAUZ CHÁVEZ, A.R., 2020. Marketing Digital y la Gestión Comercial de Relaciones con los clientes (CRM) de las pymes de Manabí - Ecuador. [en línea]. [consulta: 12 noviembre 2022]. Disponible en: https://www.eumed.net/es/revistas/economia-latinoamericana/oelenero21/clientes-pymes-ecuador.
- TAVARA AVILÉS, W.R., 2018. Estrategia gestión de relación con clientes (CRM) y su impacto en la gestión comercial, aplicación a casos inmobiliarios, Lima año 2016. En: Accepted: 2019-01-29T15:28:33Z, *Universidad Privada San Juan Bautista* [en línea], [consulta: 9 noviembre 2022]. Disponible en: http://repositorio.upsjb.edu.pe/handle/upsjb/1897.
- URIBE MACÍAS, M.E. y REINOSO LASTRA, J.F., 2014. *Sistema de indicadores de gestión* [en línea]. Primera edición. Bogotá, D.C: Ediciones de la U. ISBN 978-958-762-236-2. Disponible en: https://stream2.docer.com.ar/pdf\_dummy/eyJpZCI6IjE3ODE3NTAiLCJuYW 1lIjoiTGlicm8gZGUgU2lzdGVtYXMgZGUgSW5kaWNhZG9yZXMgZGUgR2

VzdGlcdTAwZjNuIiwiZXh0ZW5zaW9uIjoicGRmIiwiY2hlY2tzdW1faWQiOiIx MjAxODgzMiJ9?

YATACO ALMEYDA, E.Y., 2021. Diseño e implementación de los procesos de negocio a través de la aplicación de Business Process Management (BPM) para mejorar la productividad organizacional en la empresa Moliservice El Chotano E.I.R.L. En: Accepted: 2022-02-14T16:37:09Z, *Repositorio Institucional - UTP* [en línea], [consulta: 9 noviembre 2022]. Disponible en: http://repositorio.utp.edu.pe/handle/20.500.12867/4996.

**ANEXOS**

# **ANEXO 1:**

# **Matriz de Operacionalización de Variables**

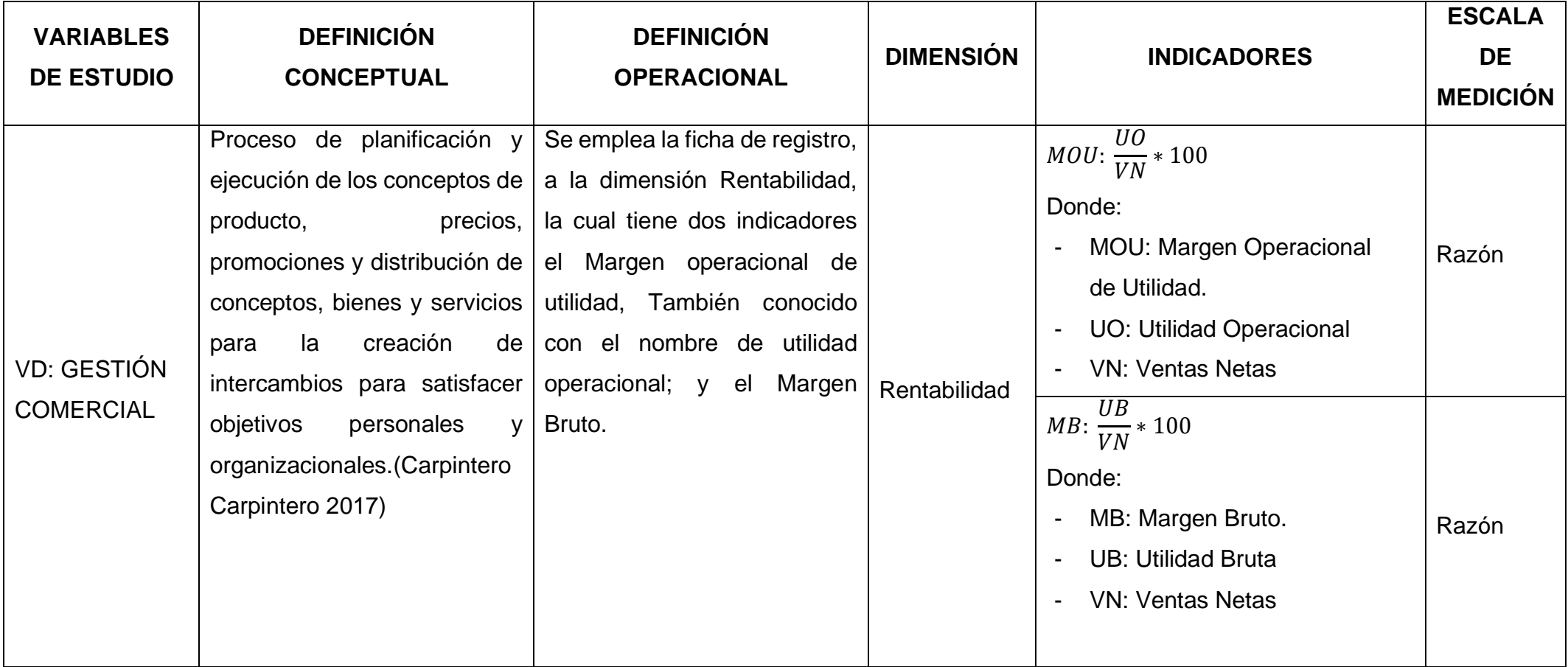

## **ANEXO 2:**

## **Instrumento de Recolección de Datos**

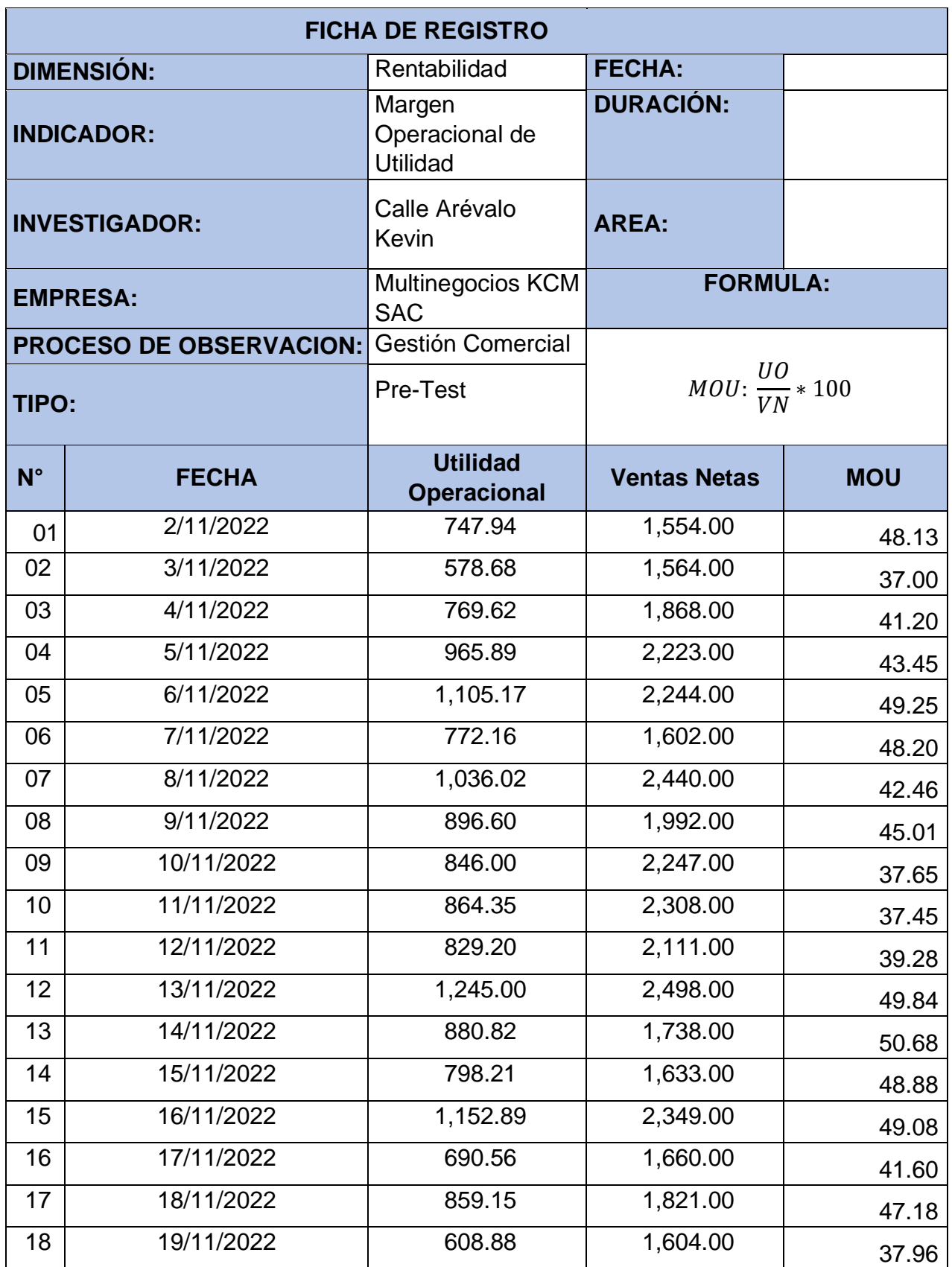

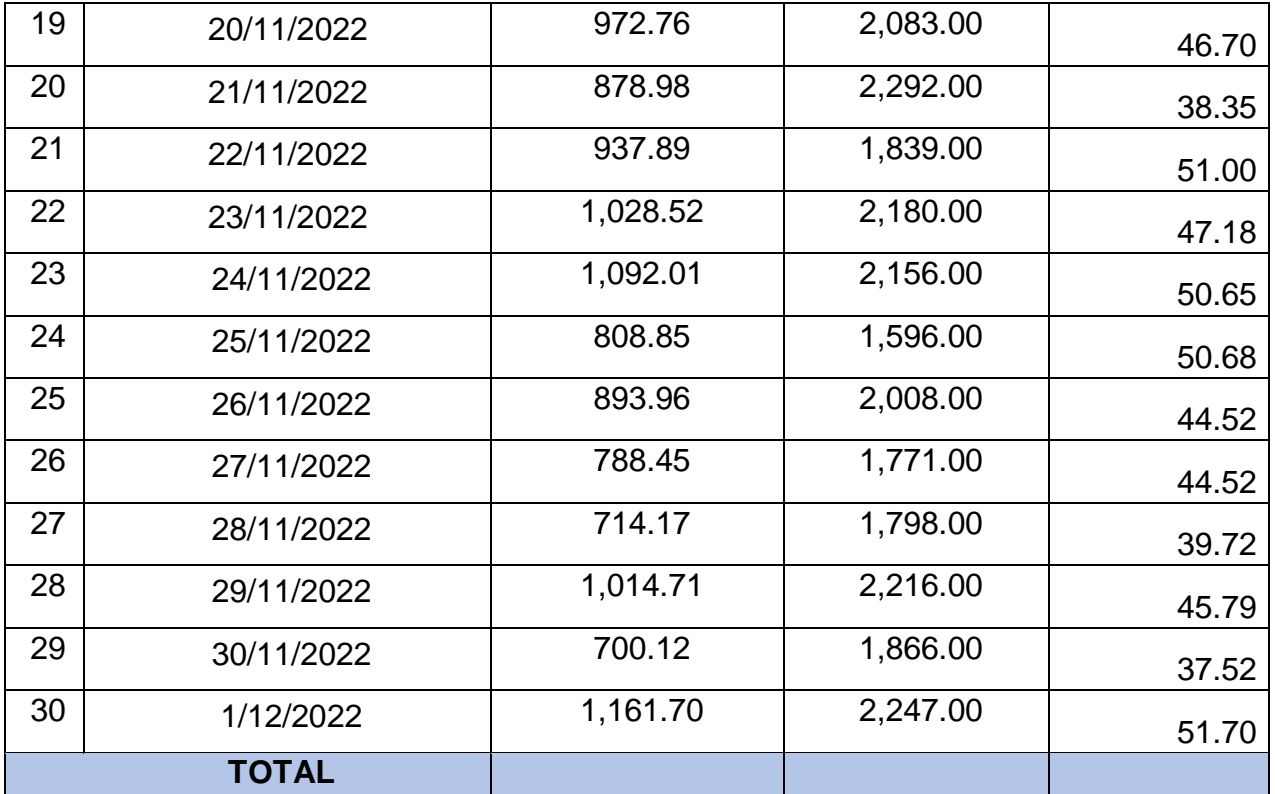

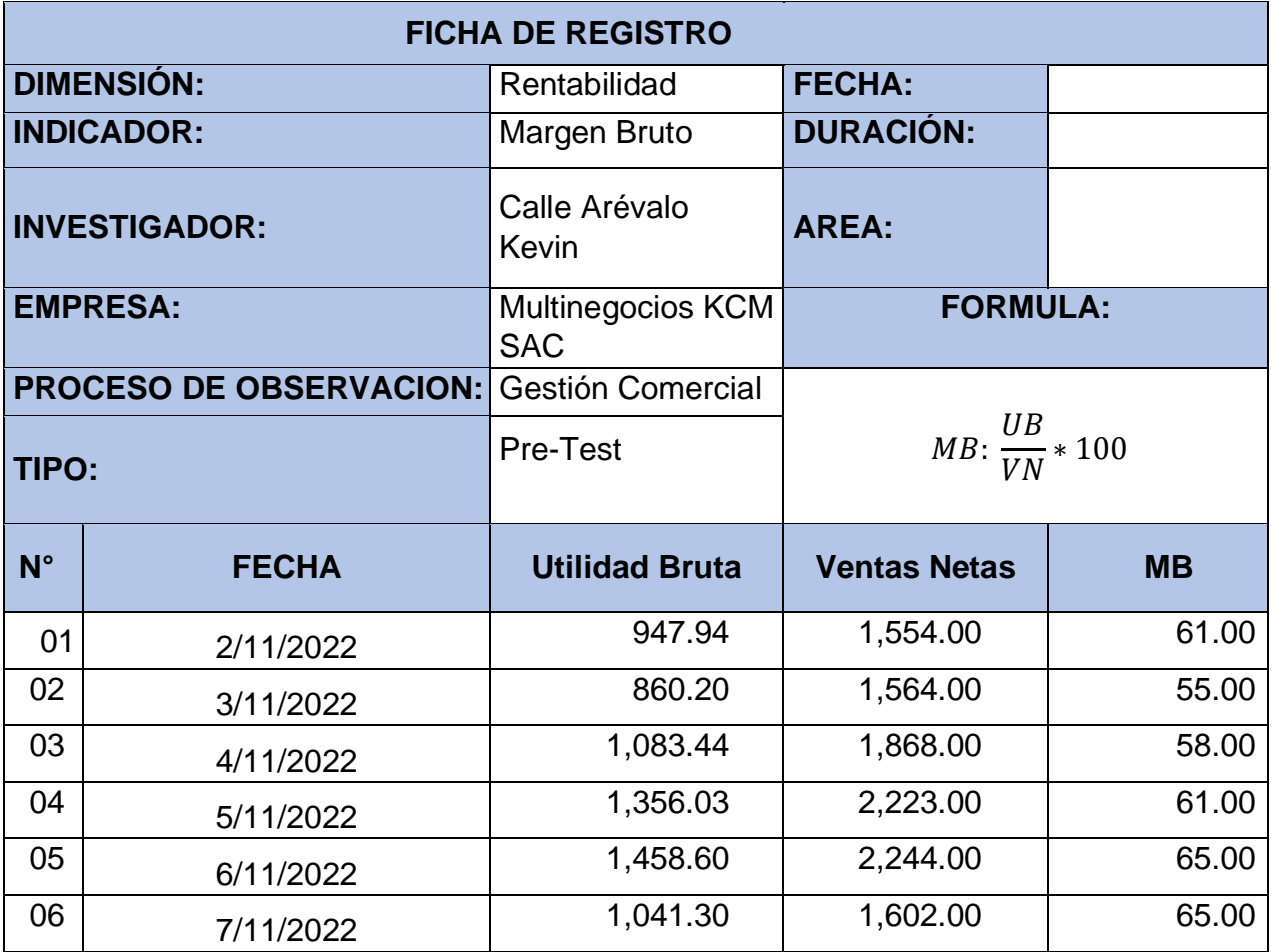

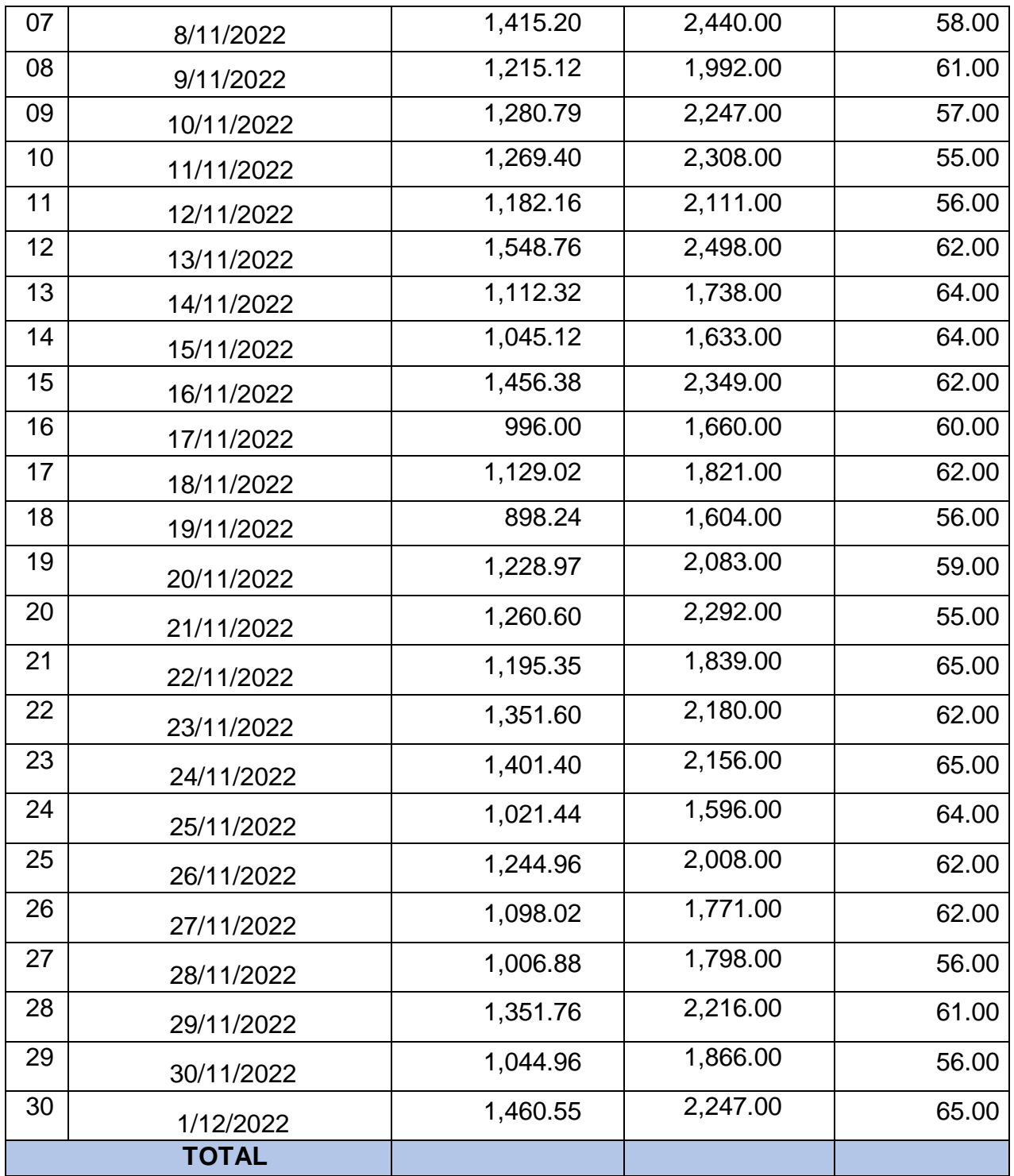

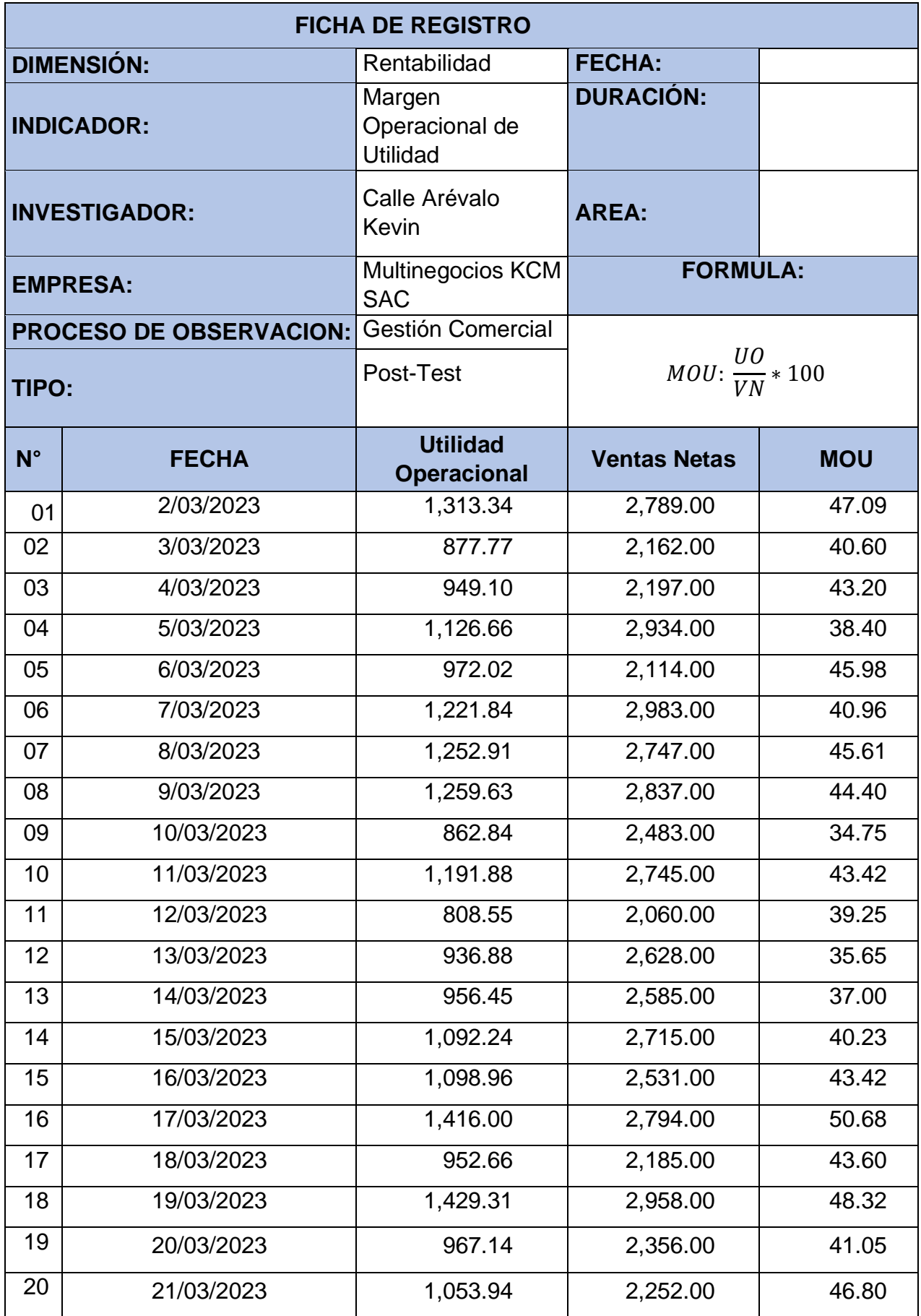

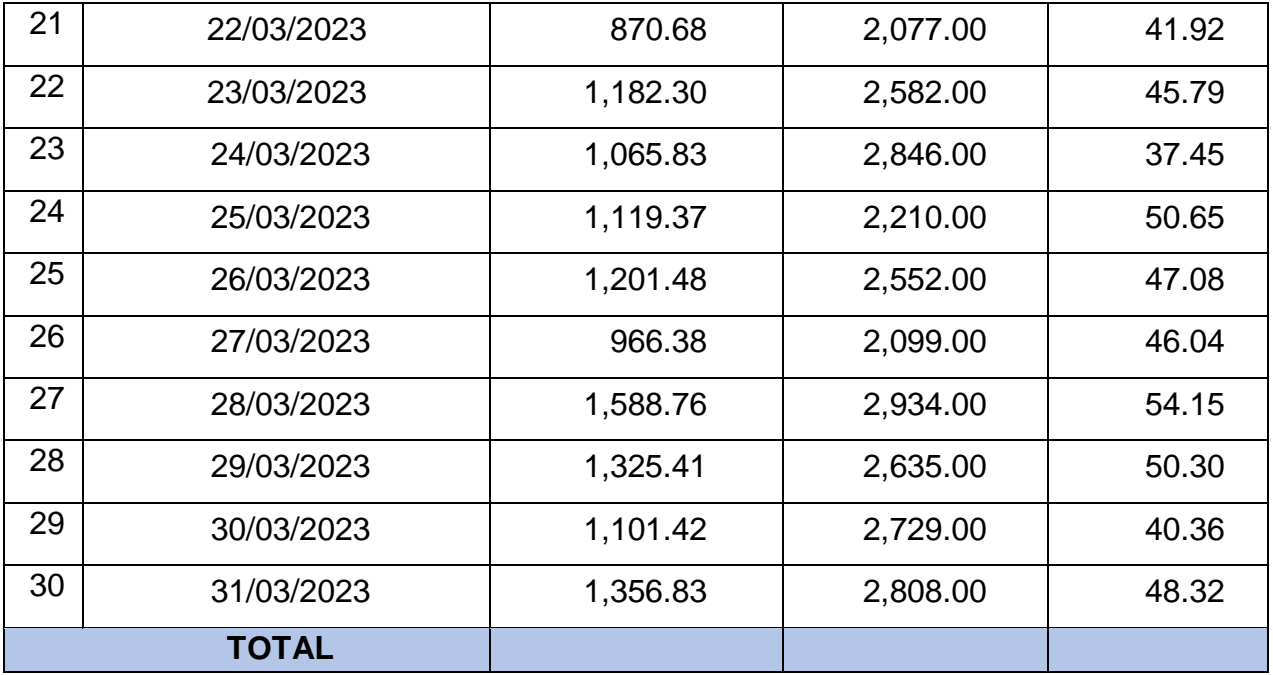

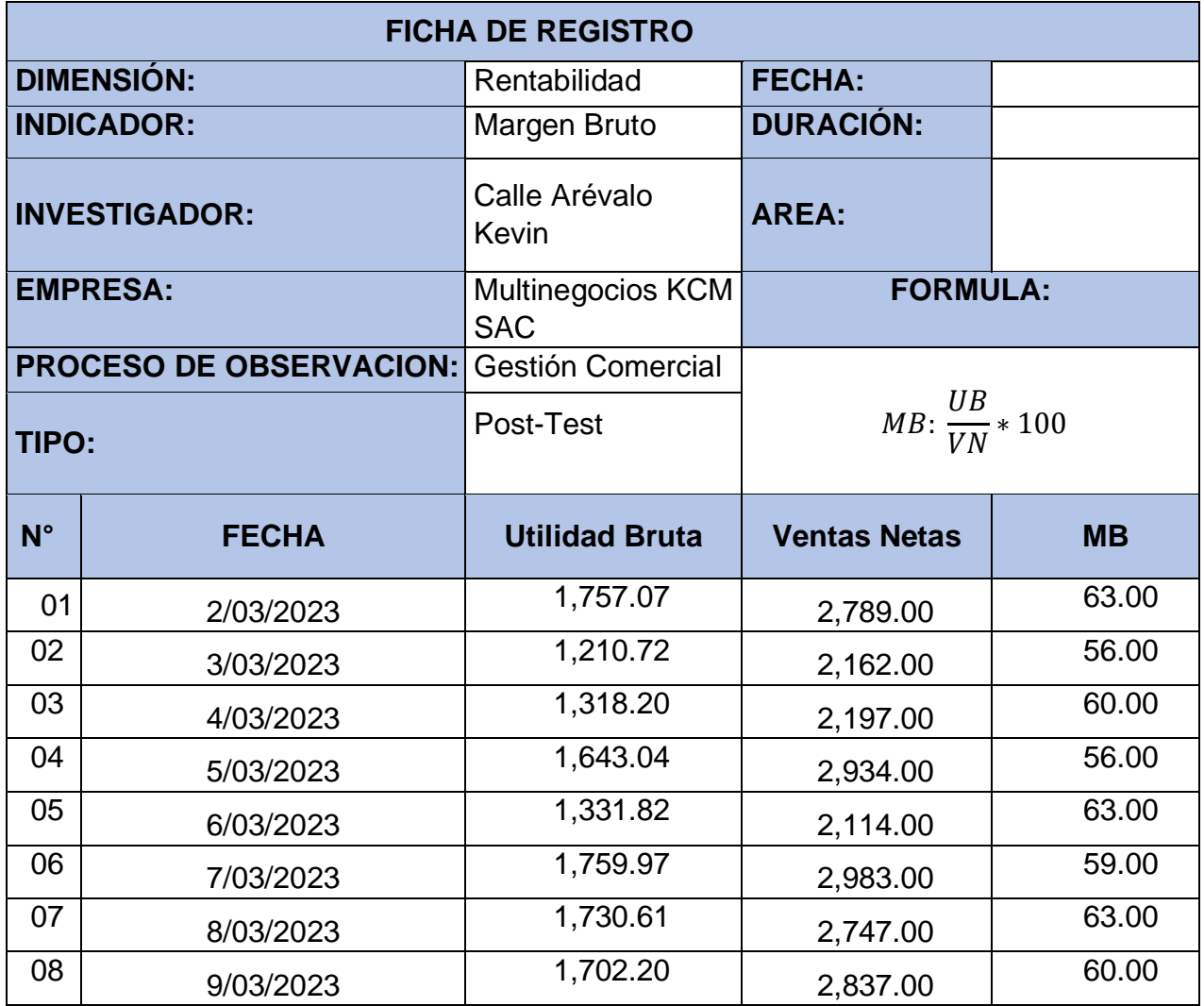

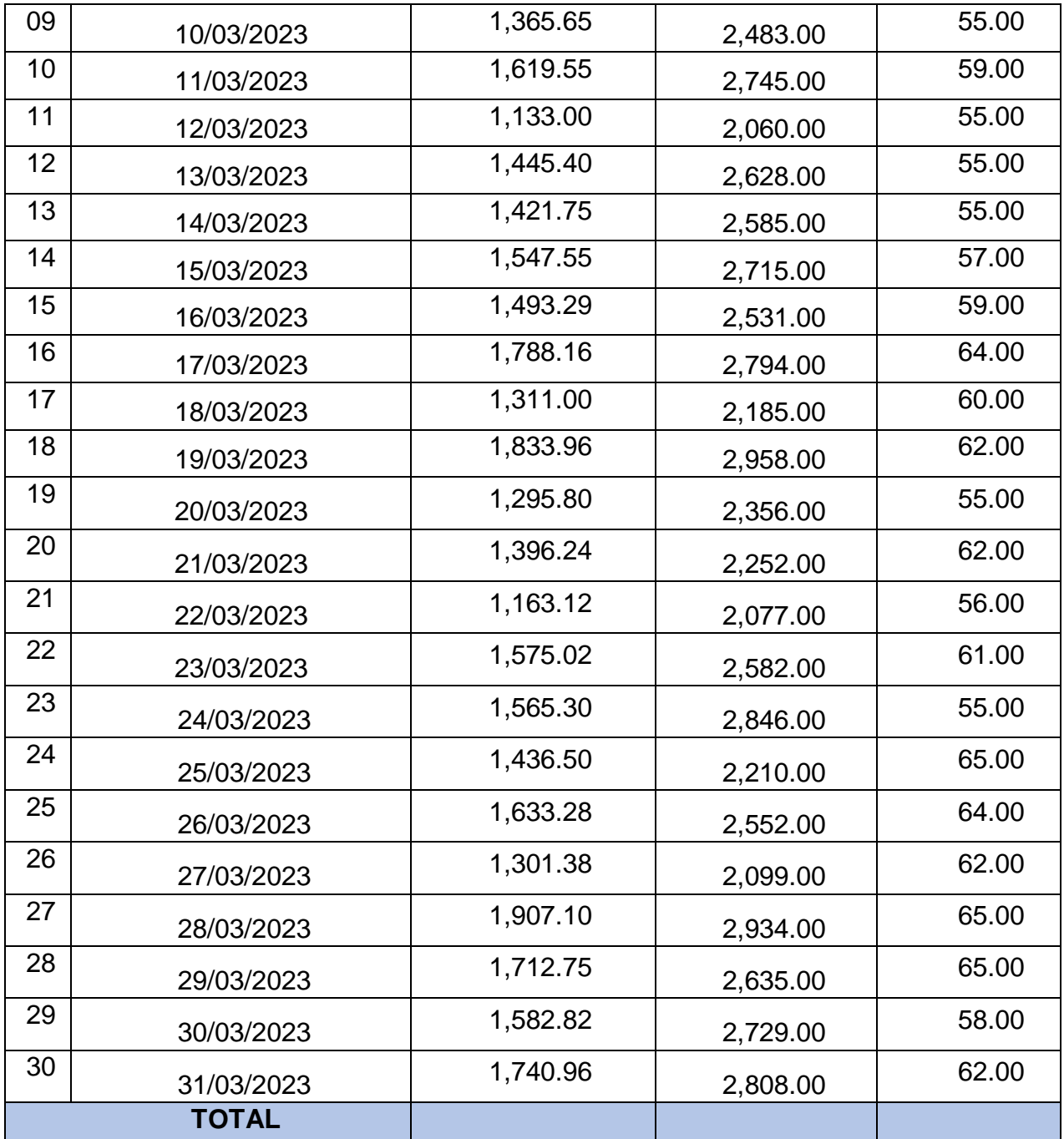

#### Anexo 3

#### Autorización de la Empresa

TARAPOTO, 24 de Setiembre del 2022

AUTORIZACION: Permiso para realizar Trabajo de Investigación

PARA: Sr. Kevin Yahir Calle Arévalo<br>ESTUDIANTE DE INGERNIERIA DE SISTEMAS.

Yo, MISLITH AREVALO SAAVEDRA, con DNI N.º 01116914, GERENTE GENERAL DE LA EMPRESA MULTINEGOCIOS KCM SAC con RUC 20609497247,<br>Domiciliado en Jr. Cuzco #349 Barrio Huayco – Tarapoto – San Martín, autorizo al Sr.<br>KEVIN Y. CALLE ARÉVALO a realizar el Proyecto de Investigación "APLICACI BPM/CRM COMO ESTRATEGIA PARA LA GESTION COMERCIAL".

Sin mas que mencionar me despido.

Atte.

hette MULTIMECOCHOS KCMS.A.C. Mislith Arévalo Saavedra

### **ANEXO 4** Evaluación por juicio de expertos

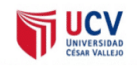

#### **CARTA DE PRESENTACIÓN**

Señor(a)(ita):

Mg. Ing. Edwar Glorimer Luján Segura

#### Presente

VALIDACIÓN DE INSTRUMENTOS A TRAVÉS DE JUICIO DE EXPERTO. Asunto:

Es muy grato comunicarnos con usted para expresarle nuestro saludo y así mismo, hacer de su conocimiento que siendo estudiante del programa de Investigación Formativa de la UCV - Ate, se requiere validar los instrumentos con los cuales se recogerá la información para el desarrollo de la investigación, la cual conducirá a la obtención del grado de Bachiller.

El título nombre del proyecto de investigación es: Aplicación de BPM/CRM como estrategia para la Gestión Comercial en la empresa de calzado Multinegocios KCM S.A.C. y siendo imprescindible contar con la aprobación de docentes especializados para poder aplicar los instrumentos en mención, hemos considerado conveniente recurrir a usted, ante su connotada experiencia en temas educativos y/o investigación educativa.

El expediente de validación, que le hacemos llegar contiene:

- Carta de presentación.
- Definiciones conceptuales de las variables y dimensiones.  $\mathbf{L}^{\text{max}}$
- Matriz de operacionalización de las variables.  $\mathbf{r}$
- Certificado de validez de contenido de los instrumentos.  $\mathbf{r}$

Expresándole nuestros sentimientos de respeto y consideración nos despedimos de usted, no sin antes agradecerle por la atención que dispense a la presente.

Atentamente.

Apellidos y nombre: Calle Arévalo, Kevin Yahir

D.N.I: 47021757

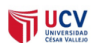

#### CERTIFICADO DE VALIDEZ DE CONTENIDO DEL INSTRUMENTO QUE MIDE LA INTELIGENCIA ARTIFICIAL

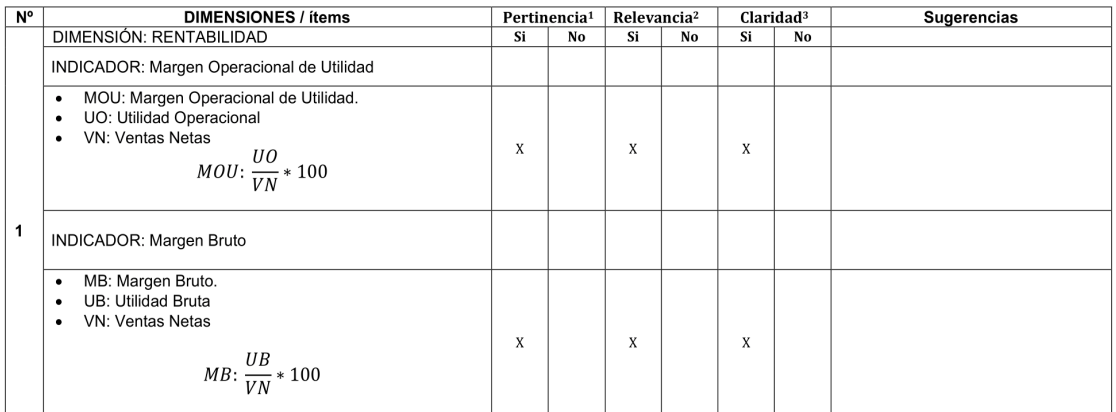

Observaciones (precisar si hay suficiencia):

Opinión de aplicabilidad: Aplicable [X]

Aplicable después de corregir [ ] No aplicable [ ]

Apellidos y nombres del juez validador. Mg: Ing. Edwar Glorimer Luján Segura DNI: 45894988

Especialidad del validador: \_<u>\_Ingeniero de Sistemas / Magister en Ingeniería de Sistemas con Mención en Administración y Dirección de</u><br><u>Tecnologías de la Información \_\_\_</u>\_\_

<sup>1</sup>Pertinencia: El ítem corresponde al concepto teórico formulado.<br><sup>2</sup>Relevancia: El ítem es apropiado para representar al componente o<br>dimensión específica del constructo<br><sup>3</sup>Claridad: Se entiende sin dificultad alguna el

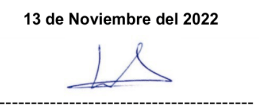

Nota: Suficiencia, se dice suficiencia cuando los ítems planteados<br>son suficientes para medir la dimensión

Firma del Experto Informante.

# **TO UCV**

#### MATRIZ DE OPERACIONALIZACIÓN DE LAS VARIABLES

Variable 2: Explotación de datos

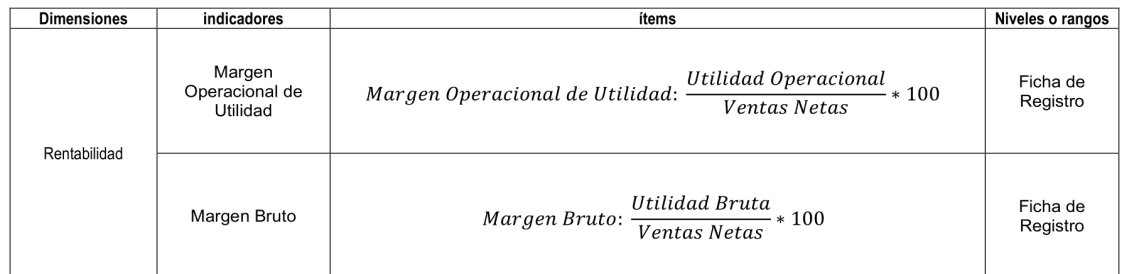

### **TUCY**

#### CERTIFICADO DE VALIDEZ DE CONTENIDO DEL INSTRUMENTO QUE MIDE LA INTELIGENCIA ARTIFICIAL

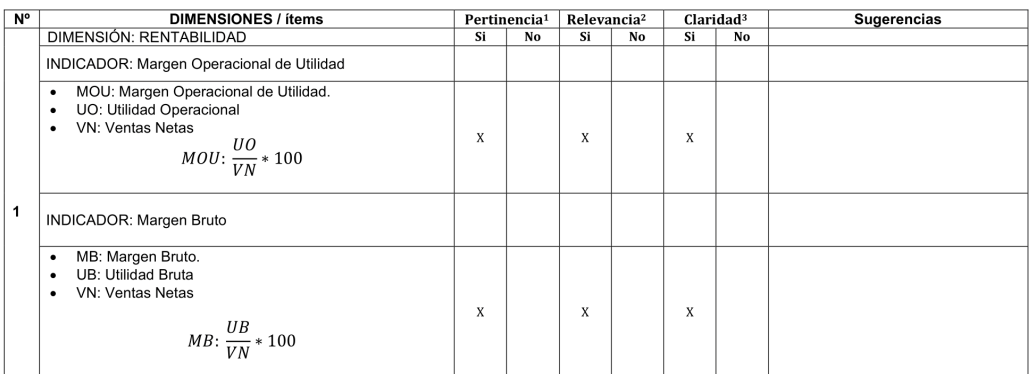

Observaciones (precisar si hay suficiencia): \_

Opinión de aplicabilidad: Aplicable [X] Aplicable después de corregir [ ] No aplicable [ ]

Apellidos y nombres del juez validador. Mg: Ing. Marleny Sernaqué Barrantes DNI: 02813840

Especialidad del validador: Ingeniera de Sistemas / Magister en Docencia Universitaria

<sup>1</sup>Pertinencia: El item corresponde al concepto teórico formulado.<br><sup>2</sup>Relevancia: El item es apropiado para representar al componente o dimension específica del constructo<br>dimension específica del constructo<br><sup>3</sup>Claridad: S

13 de Noviembre del 2022

Mestery Serve qui 2

Nota: Suficiencia, se dice suficiencia cuando los ítems planteados<br>son suficientes para medir la dimensión

Firma del Experto Informante.

Margen operacional de utilidad, También conocido con el nombre de utilidad operacional; y el Margen Bruto.

- Definiciones conceptuales de las variables y dimensiones.

## TUCY

#### MATRIZ DE OPERACIONALIZACIÓN DE LAS VARIABLES

Variable 2: Explotación de datos

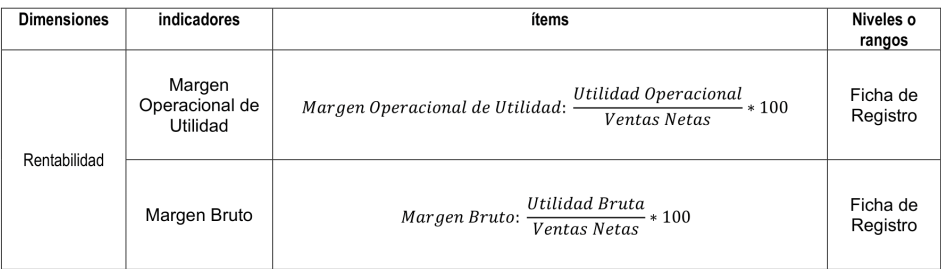

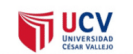

#### **CARTA DE PRESENTACIÓN**

Señor(a)(ita):

Mg. Ing. José Miguel Lescano Bazán

#### Presente

Asunto: VALIDACIÓN DE INSTRUMENTOS A TRAVÉS DE JUICIO DE EXPERTO.

Es muy grato comunicarnos con usted para expresarle nuestro saludo y así mismo, hacer de su conocimiento que siendo estudiante del programa de Investigación Formativa de la UCV - Ate, se requiere validar los instrumentos con los cuales se recogerá la información para el desarrollo de la investigación, la cual conducirá a la obtención del grado de Bachiller.

El título nombre del proyecto de investigación es: Aplicación de BPM/CRM como estrategia para la Gestión Comercial en la empresa de calzado Multinegocios KCM S.A.C. y siendo imprescindible contar con la aprobación de docentes especializados para poder aplicar los instrumentos en mención, hemos considerado conveniente recurrir a usted, ante su connotada experiencia en temas educativos y/o investigación educativa.

El expediente de validación, que le hacemos llegar contiene:

- Carta de presentación.
- Definiciones conceptuales de las variables y dimensiones.
- Matriz de operacionalización de las variables.
- Certificado de validez de contenido de los instrumentos.

Expresándole nuestros sentimientos de respeto y consideración nos despedimos de usted, no sin antes agradecerle por la atención que dispense a la presente.

Atentamente.

irma

Apellidos y nombre: Calle Arévalo, Kevin Yahir D.N.I: 47021757

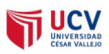

#### DEFINICIÓN CONCEPTUAL DE LAS VARIABLES Y DIMENSIONES

#### **BPM-CRM:**

#### • Definición Conceptual

Referido a obtener y utilizar los datos de los clientes de todas sus fuentes para gestionar las interacciones con el cliente y definir nuevos vínculos. (Kotler y Armstrong 2013)

#### **Definición Operacional**  $\bullet$

Aplicación que se centraliza combinando procesos comerciales, de mercadeo, servicios y análisis para cubrir necesidades de los clientes y su fidelización.

#### **Gestión Comercial:**

#### • Definición Conceptual

Proceso de planificación y ejecución de los conceptos de producto, precios, promociones y distribución de conceptos, bienes y servicios para la creación de intercambios para satisfacer objetivos personales y organizacionales. (Carpintero Carpintero 2017)

#### **Definición Operacional**  $\bullet$

Se emplea la ficha de registro, a la dimensión Rentabilidad, la cual tiene dos indicadores el Margen operacional de utilidad, También conocido con el nombre de utilidad operacional; y el Margen Bruto.

#### **TUCY**

#### MATRIZ DE OPERACIONALIZACIÓN DE LAS VARIABLES

Variable 2: Explotación de datos

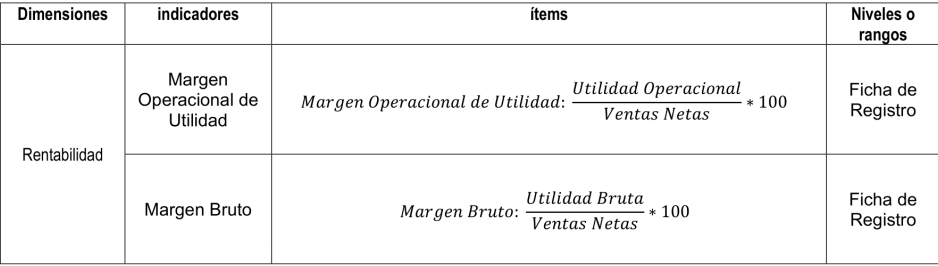

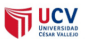

#### CERTIFICADO DE VALIDEZ DE CONTENIDO DEL INSTRUMENTO QUE MIDE LA INTELIGENCIA ARTIFICIAL

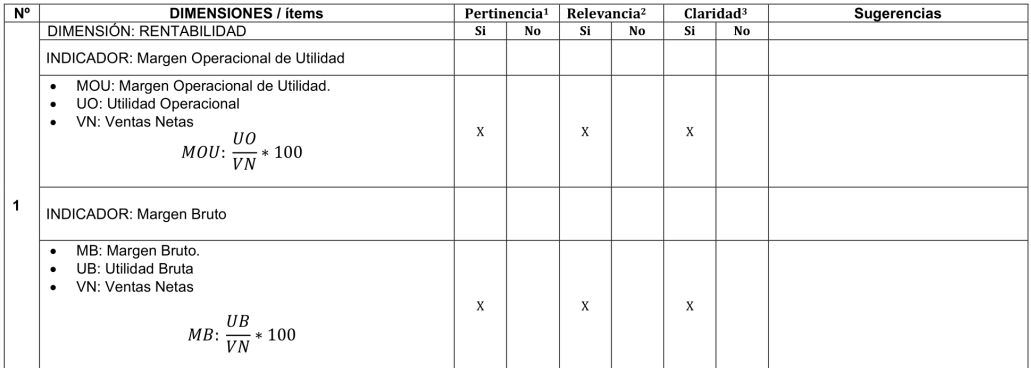

Observaciones (precisar si hay suficiencia): \_

Aplicable después de corregir [] Opinión de aplicabilidad: Aplicable [X]

No aplicable [ ]

Apellidos y nombres del juez validador. Mg: Ing José Miguel Lescano Bazán DNI: 43107028

Especialidad del validador: *\_\_ Ingeniero de Sistemas / Magister en Administración de Negocios Internacionales (MBA)* 

<sup>1</sup>Pertinencia: El ítem corresponde al concepto teórico formulado.<br><sup>2</sup>Relevancia: El ítem es apropiado para representar al componente o<br>dimensión especifica del constructo<br><sup>3</sup>Claridad: Se entiende sin dificultad alguna el

Nota: Suficiencia, se dice suficiencia cuando los ítems planteados<br>son suficientes para medir la dimensión

Horx José Miguel Lescano Bazán

13 de Noviembre del 2022

## Anexo 7

# ÍNDICE

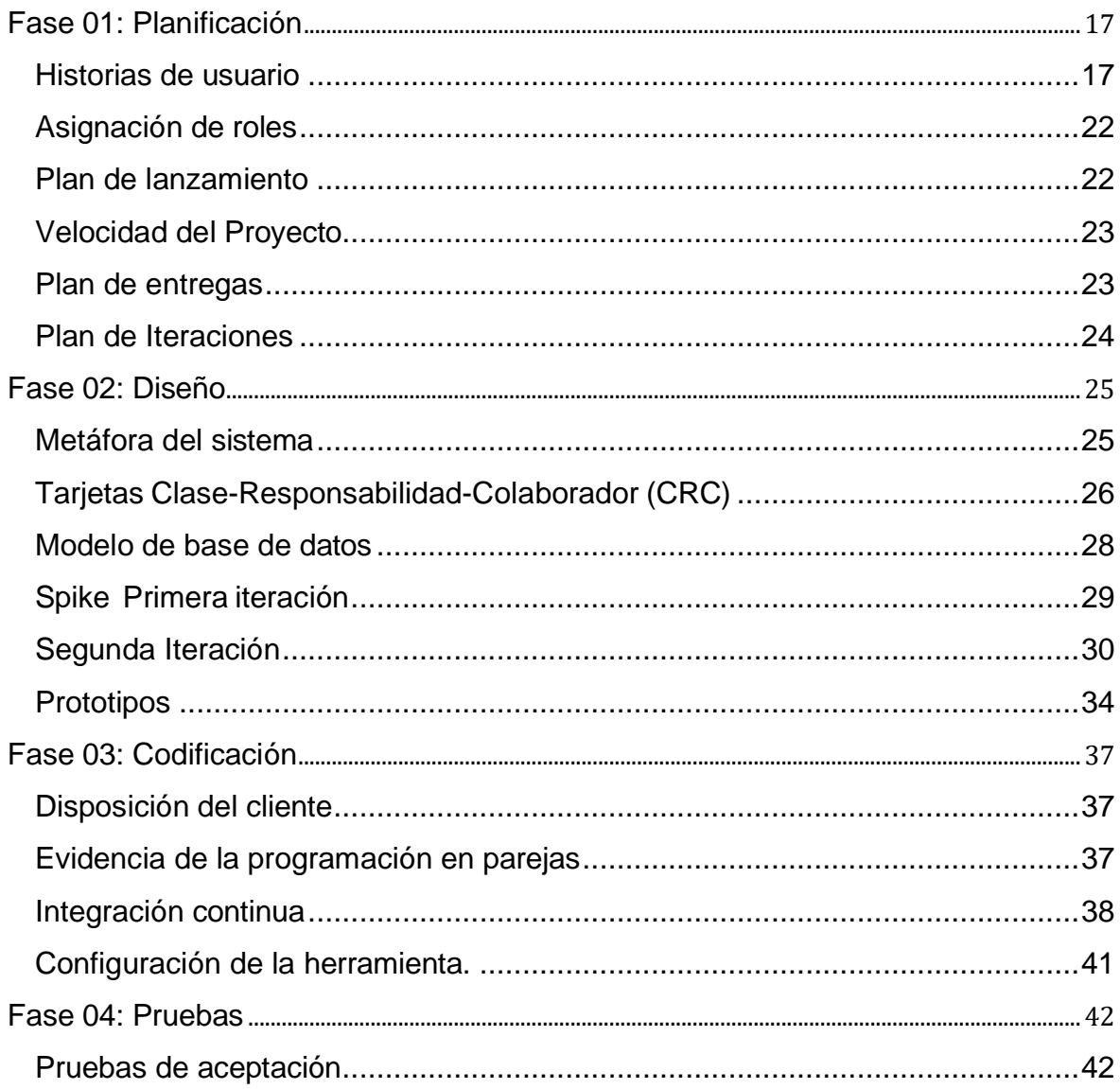

### <span id="page-62-0"></span>**Fase 01: Planificación**

XP concibe la planificación como un diálogo continuo entre los participantes del proyecto, incluidos los clientes, los programadores y los coordinadores. Comience recopilando historias de usuarios que conforman casos de uso tradicionales.

### <span id="page-62-1"></span>**Historias de usuario**

Técnica similar a otros casos de uso metodológico donde el equipo de desarrollo toma la información del cliente, recopila los requisitos y escribe las historias correspondientes, ya que las decisiones se tomarán en función del volumen y la prioridad de las historias. (León Toro y Calvache Vargas 2017).

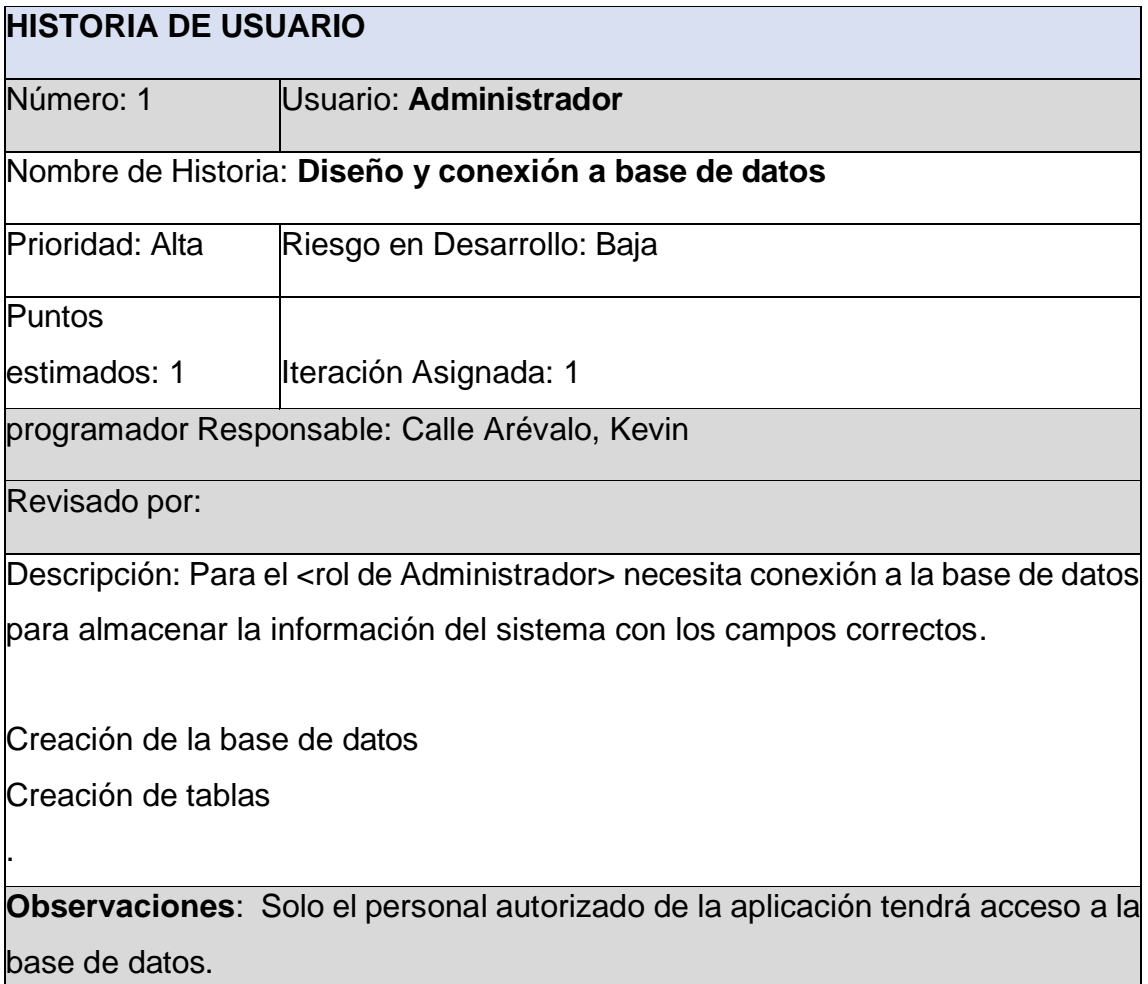

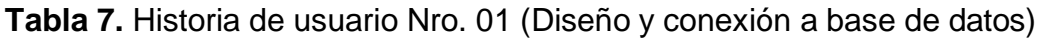

## **Tabla 8:** Historia de usuario Nro. 02 (Acceso al sistema)

 $\overline{a}$ 

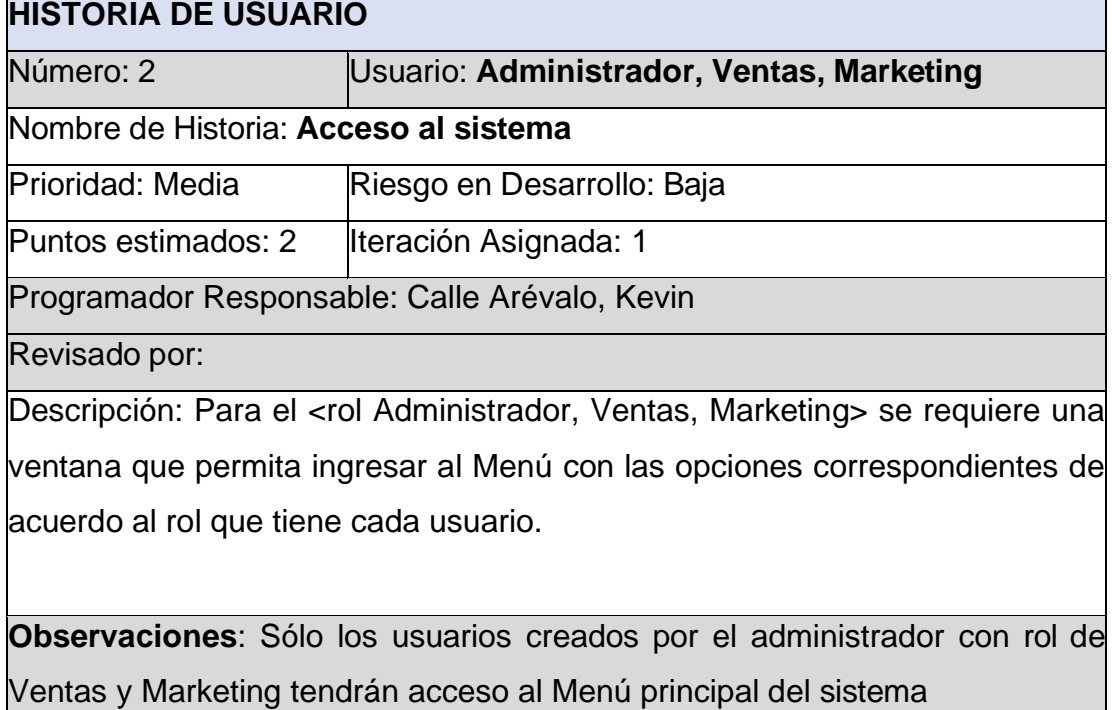

**Tabla 9:** Historia de usuario Nro. 03 (Gestionar Clientes)

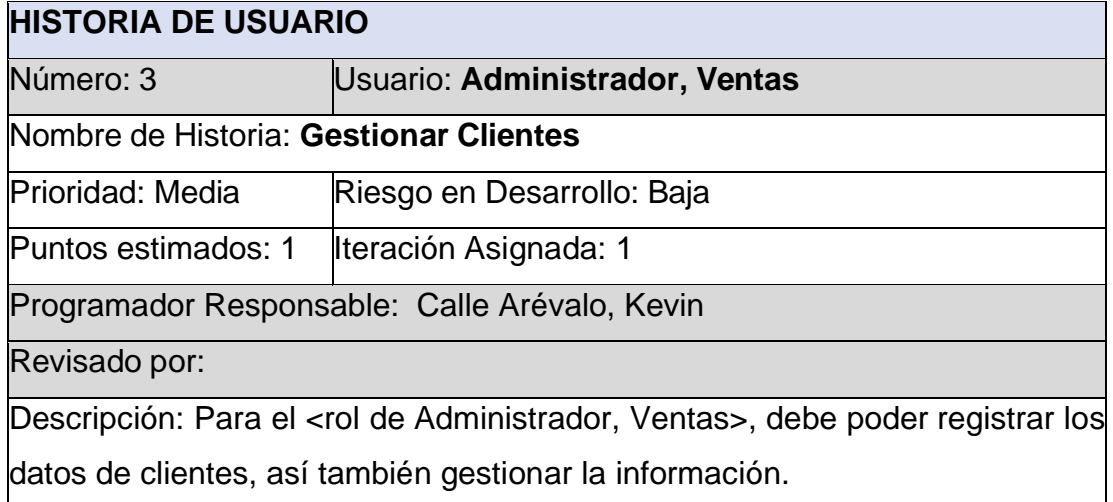

**Observaciones**: Sólo el usuario administrador y Ventas podrán registrar a los clientes.

# **Tabla 10:** Historia de usuario Nro. 04 (gestión de Campañas)

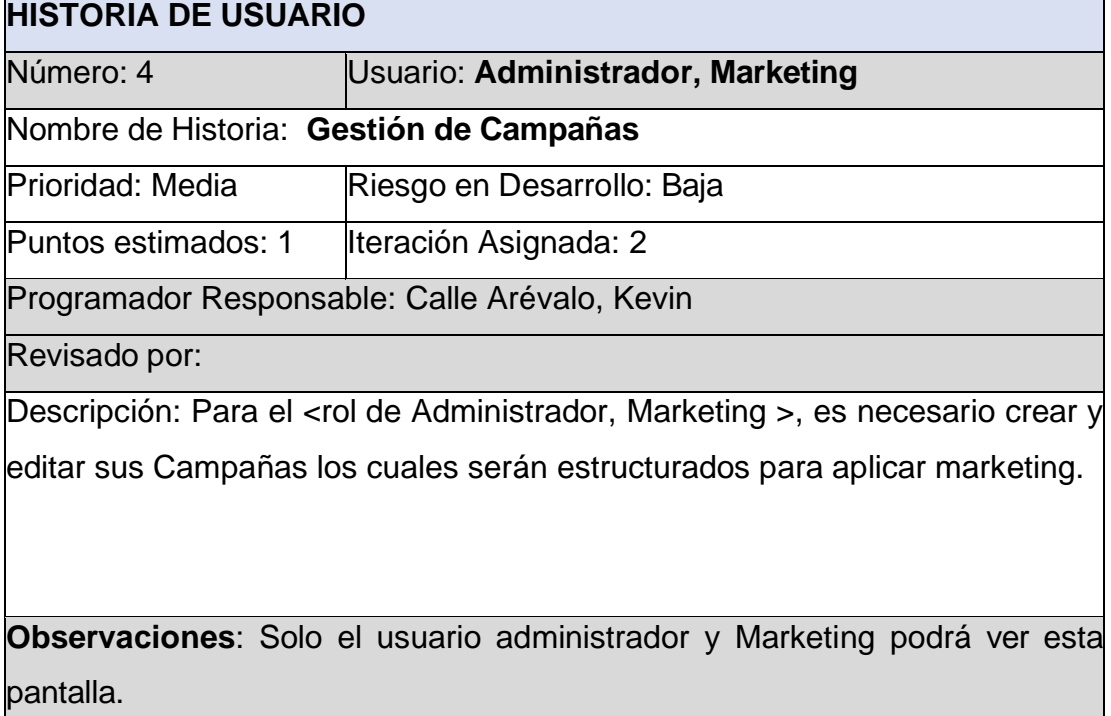

**Tabla 11:** Historia de usuario Nro. 05 (Marketing Cliente)

.

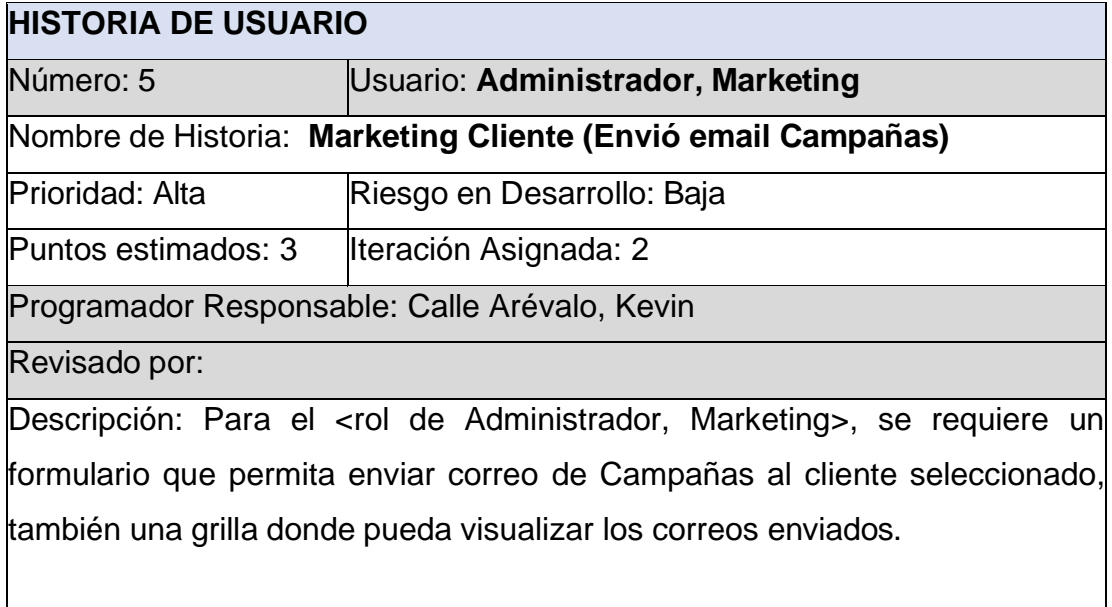

**Observaciones**: Solo el administrador y Marketing podrán gestionar el envío de correo.

## **Tabla 12:** Historia de usuario Nro. 06 (Registro de ventas netas)

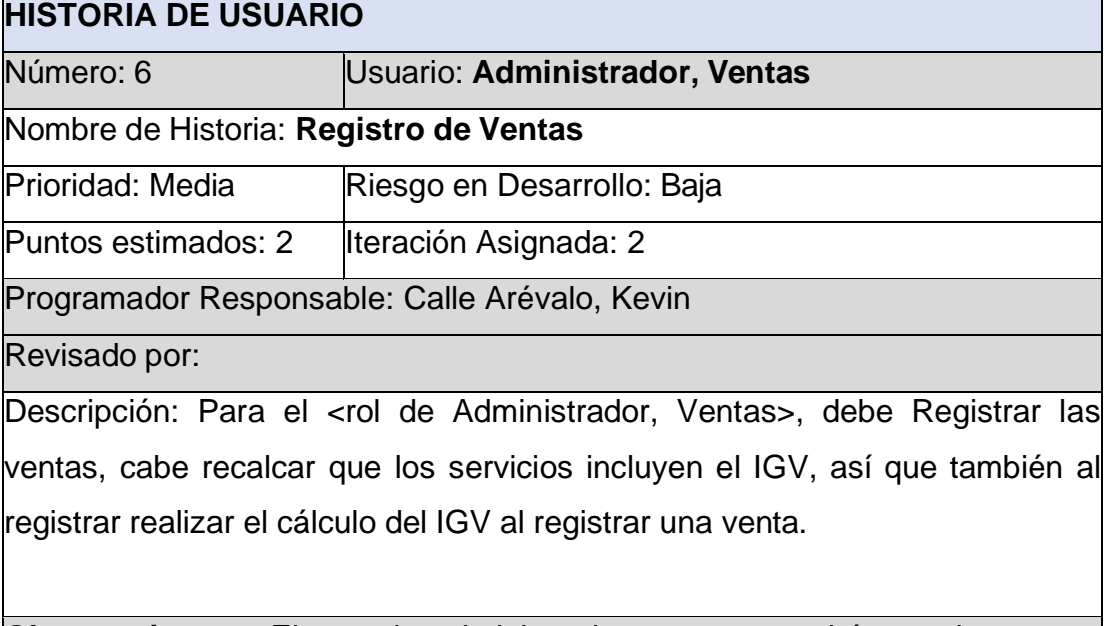

**Observaciones**: El usuario administrador y ventas podrán gestionar esta pantalla.

**Tabla 13:** Historia de usuario Nro. 07 (Visualización Venta total)

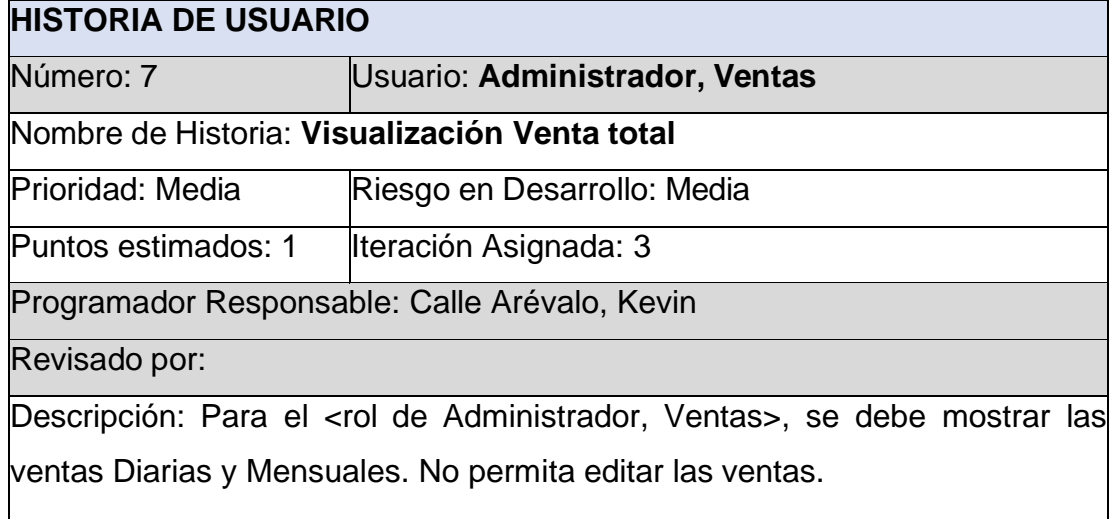

**Observaciones**: El registro se realizará al final del día por el personal de ventas o administrador.

## **Tabla 14:** Historia de usuario Nro. 08 (Pantalla indicadores)

l.

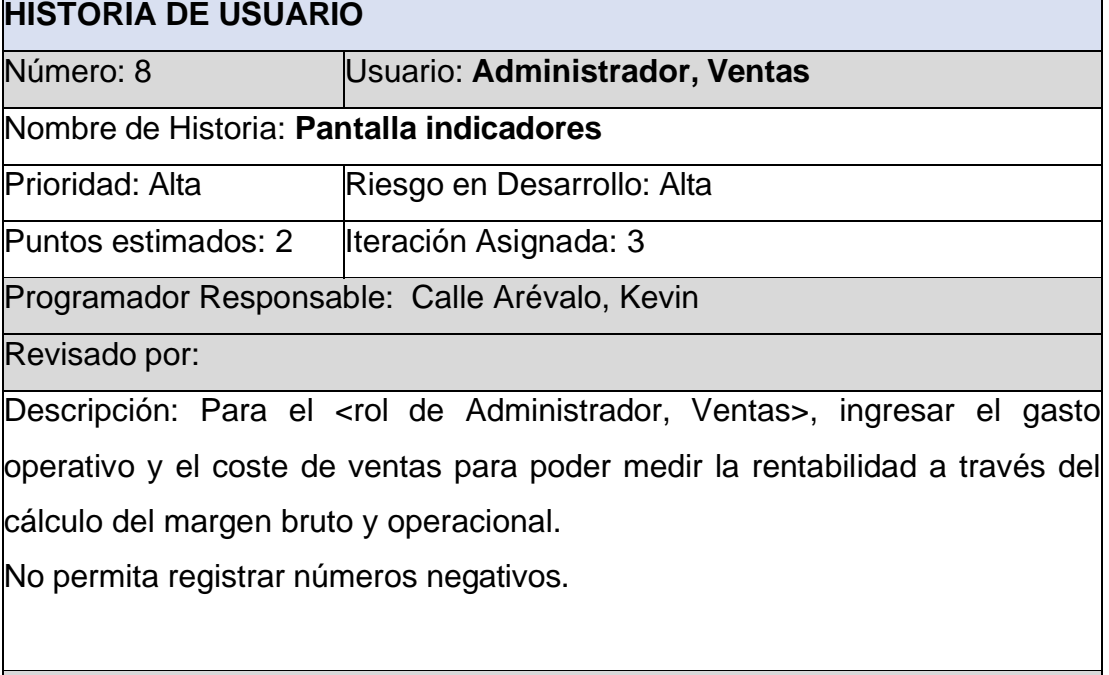

**Observaciones**: Solo el usuario Administrador y Ventas podrán visualizar esta pantalla.

**Tabla 15:** Historia de usuario Nro. 09 (Reportes de rentabilidad)

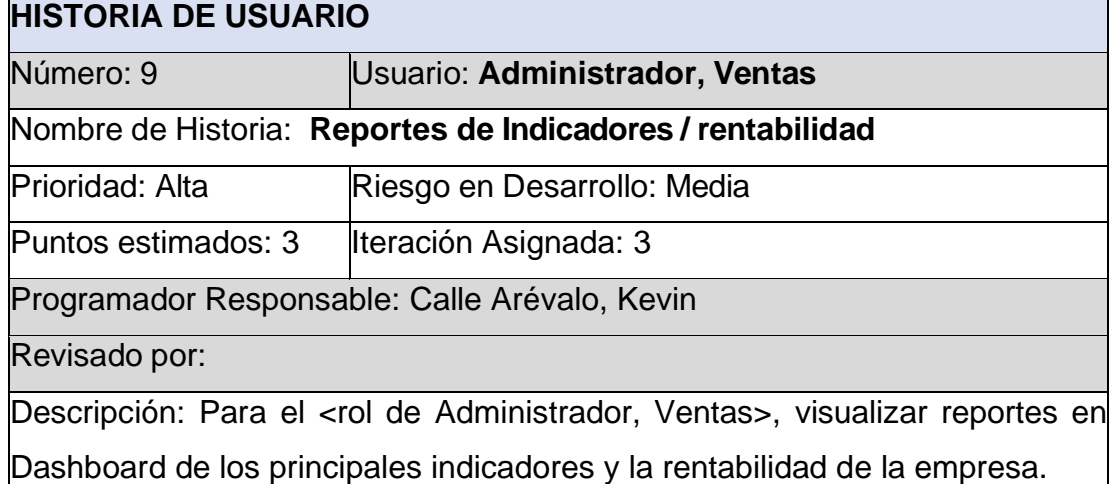

**Observaciones**: El cálculo en gráfico de los indicadores se tendrá por día y por mes.

## <span id="page-67-0"></span>**Asignación de roles**

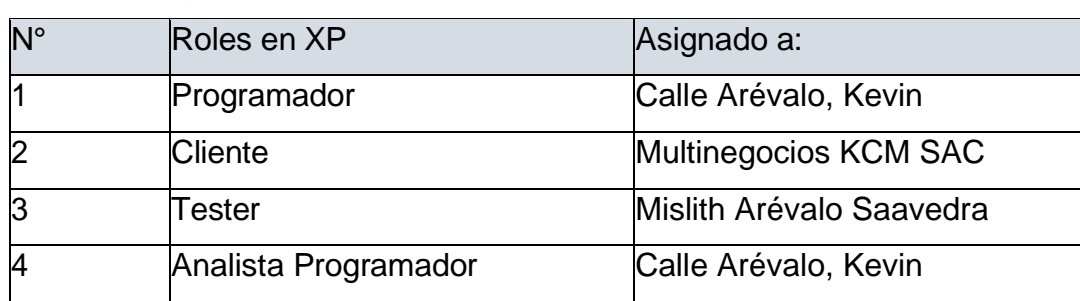

**Tabla 16:** Asignación de roles

## <span id="page-67-1"></span>**Plan de lanzamiento**

Se realiza el siguiente punto sin cambios en la aplicación ya que es necesario desarrollar el plan de lanzamiento en donde se establecen como serán agrupadas las historias de usuario y su desarrollo de las mismas. (León Toro y Calvache Vargas 2017)

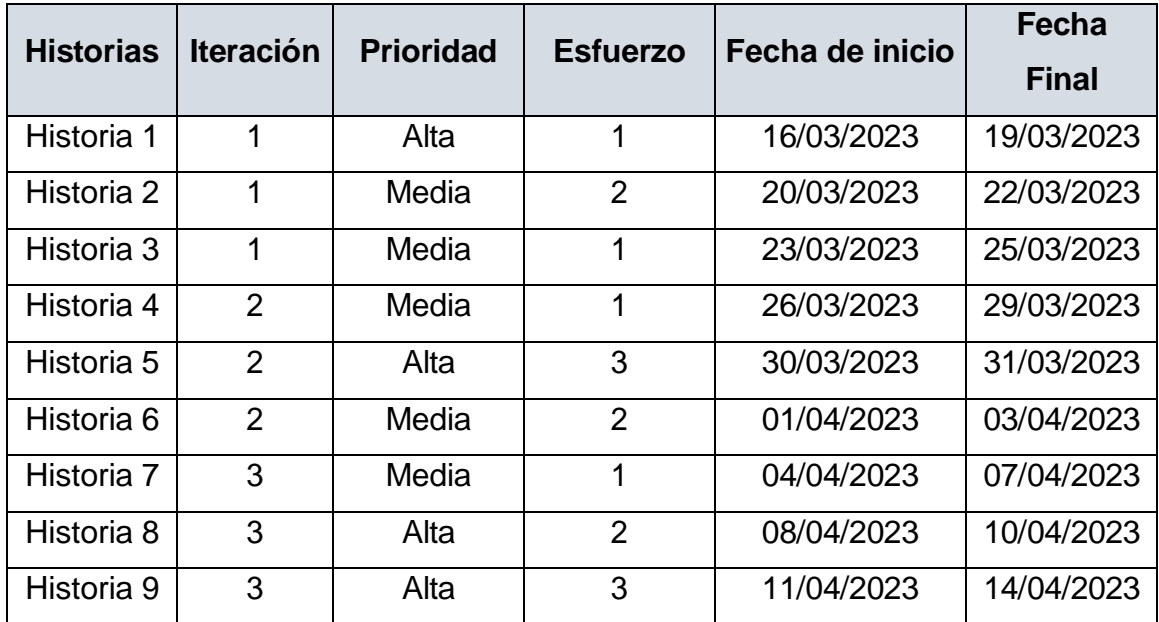

### **Tabla 17:** Plan de lanzamiento

## <span id="page-68-0"></span>**Velocidad del Proyecto**

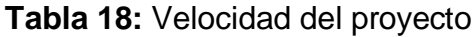

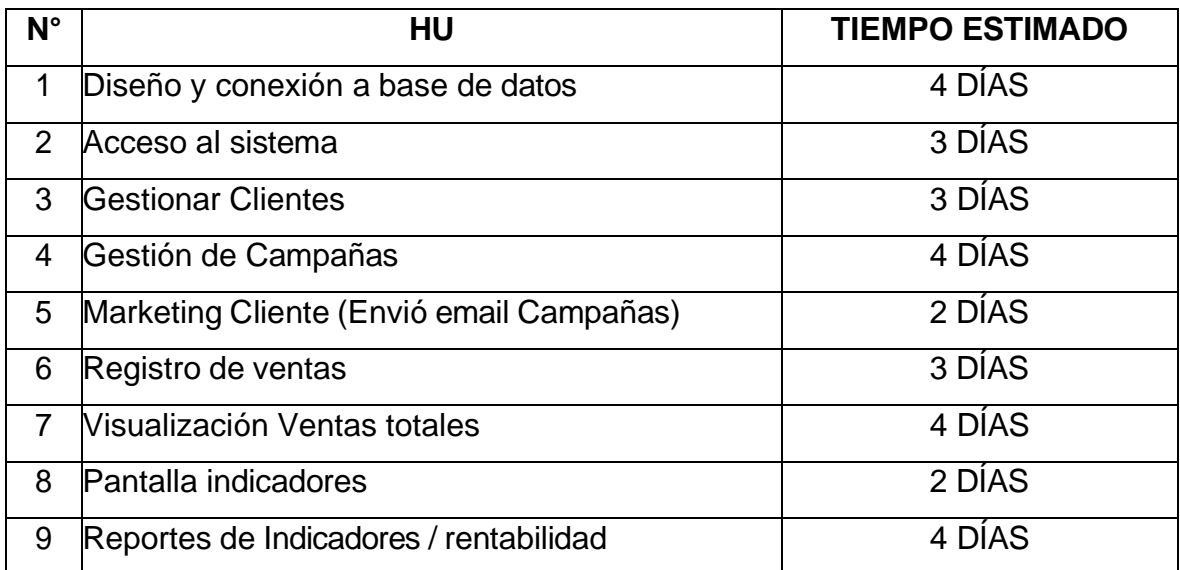

## <span id="page-68-1"></span>**Plan de entregas**

El cliente establece el tiempo de cada historia de usuario y los programadores realizan la estimación correspondiente para cada una de ellas. (León Toro y Calvache Vargas 2017)

Se coloca en orden de número de historia y el margen de tiempo que lleva concretar cada uno de los puntos.

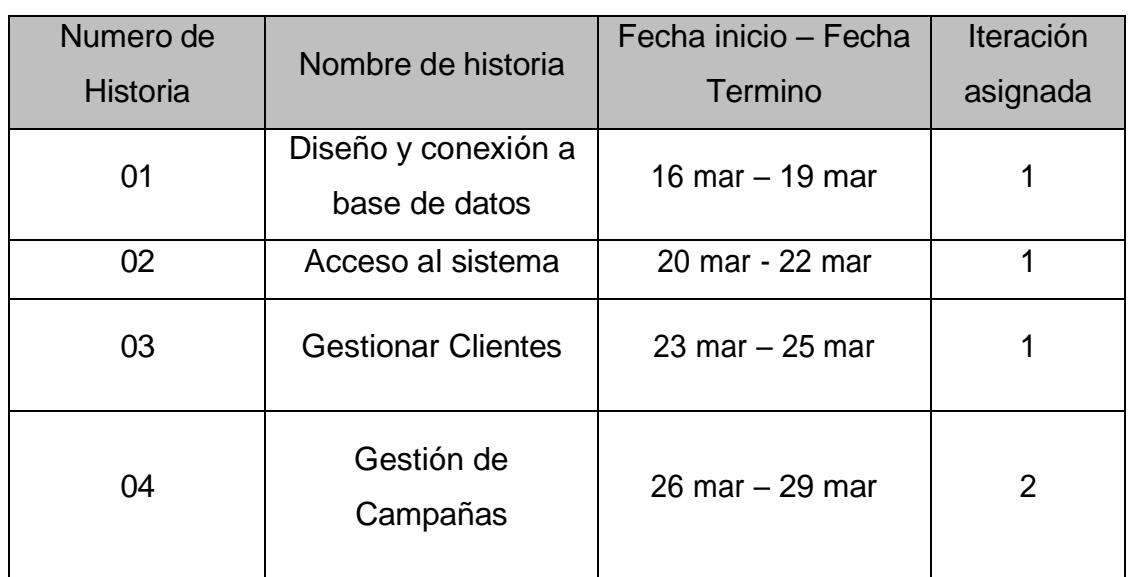

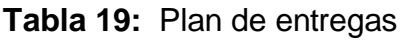

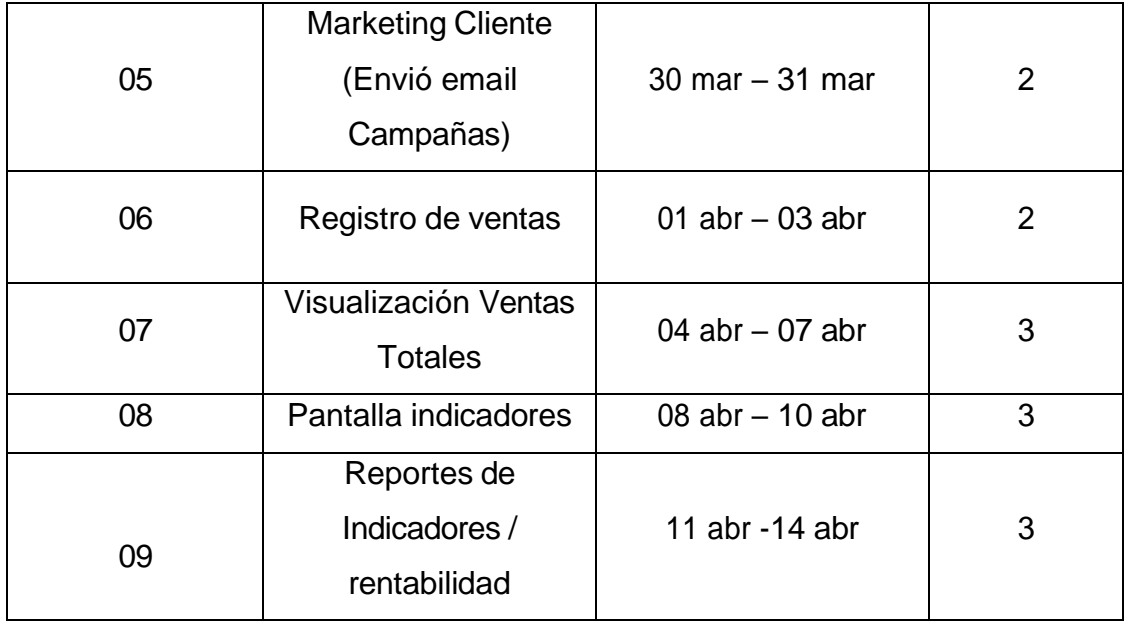

## <span id="page-69-0"></span>**Plan de Iteraciones**

Son los elementos que deben tomarse en cuenta durante la elaboración del plan de iteración son historias de usuario, velocidad del proyecto, así como pruebas no superadas en la iteración y tareas no terminadas con el fin de regularizar tiempos. Al final de la última iteración el sistema estará listo para entrar en producción. (León Toro y Calvache Vargas 2017)

## **Tabla 20:** Plan de iteraciones Nro. 01

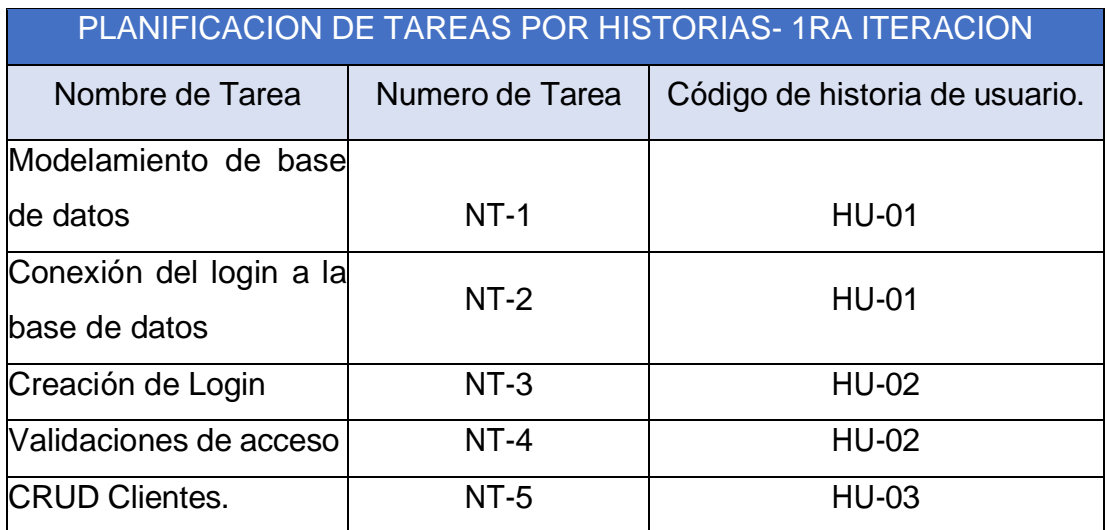

## **Tabla 21**: Plan de iteraciones Nro. 02

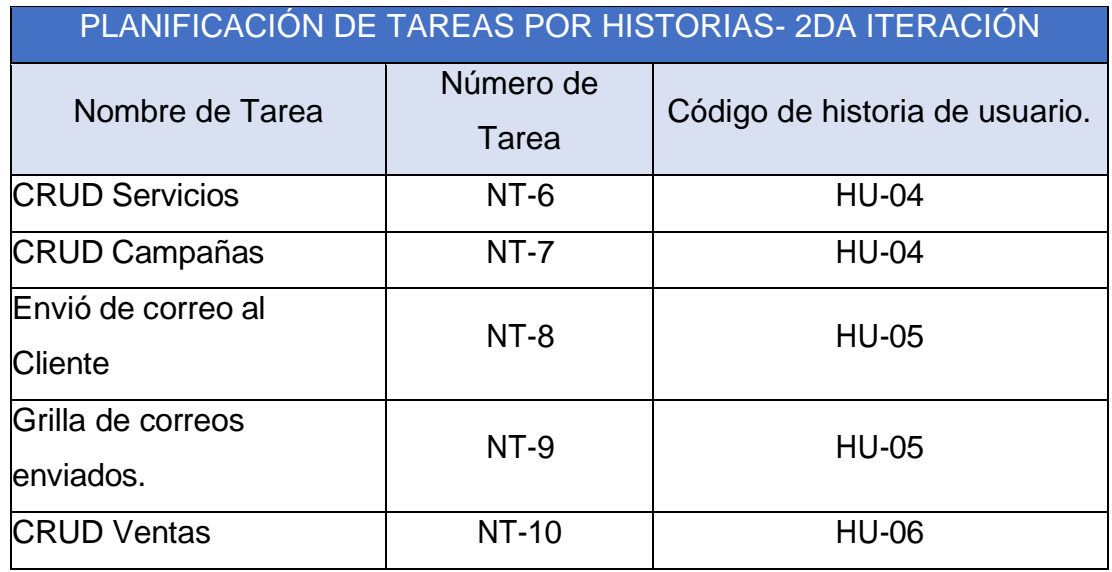

## **Tabla 22:** Plan de iteraciones Nro. 03

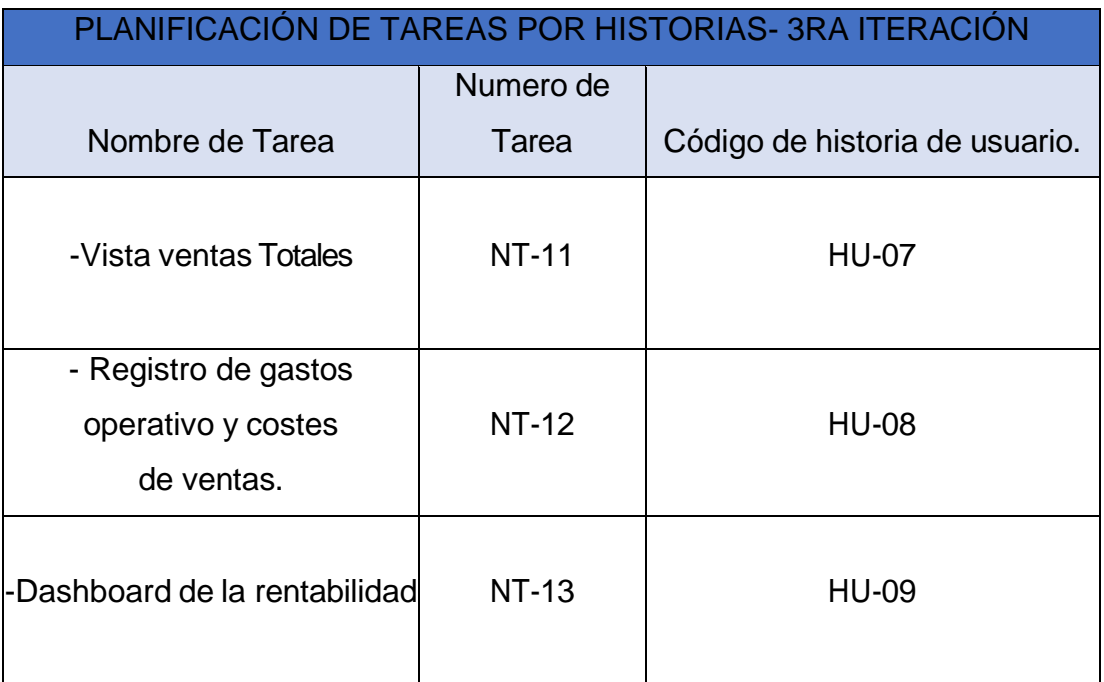

## <span id="page-70-0"></span>**Fase 02: Diseño**

## <span id="page-70-1"></span>**Metáfora del sistema**

En la metodología XP se toma en cuenta la principal función que cumple cada historia de usuario los cuales se tomarán en cuenta con su modulo correspondiente al sistema.

## **Tabla 23:** Metáfora del sistema

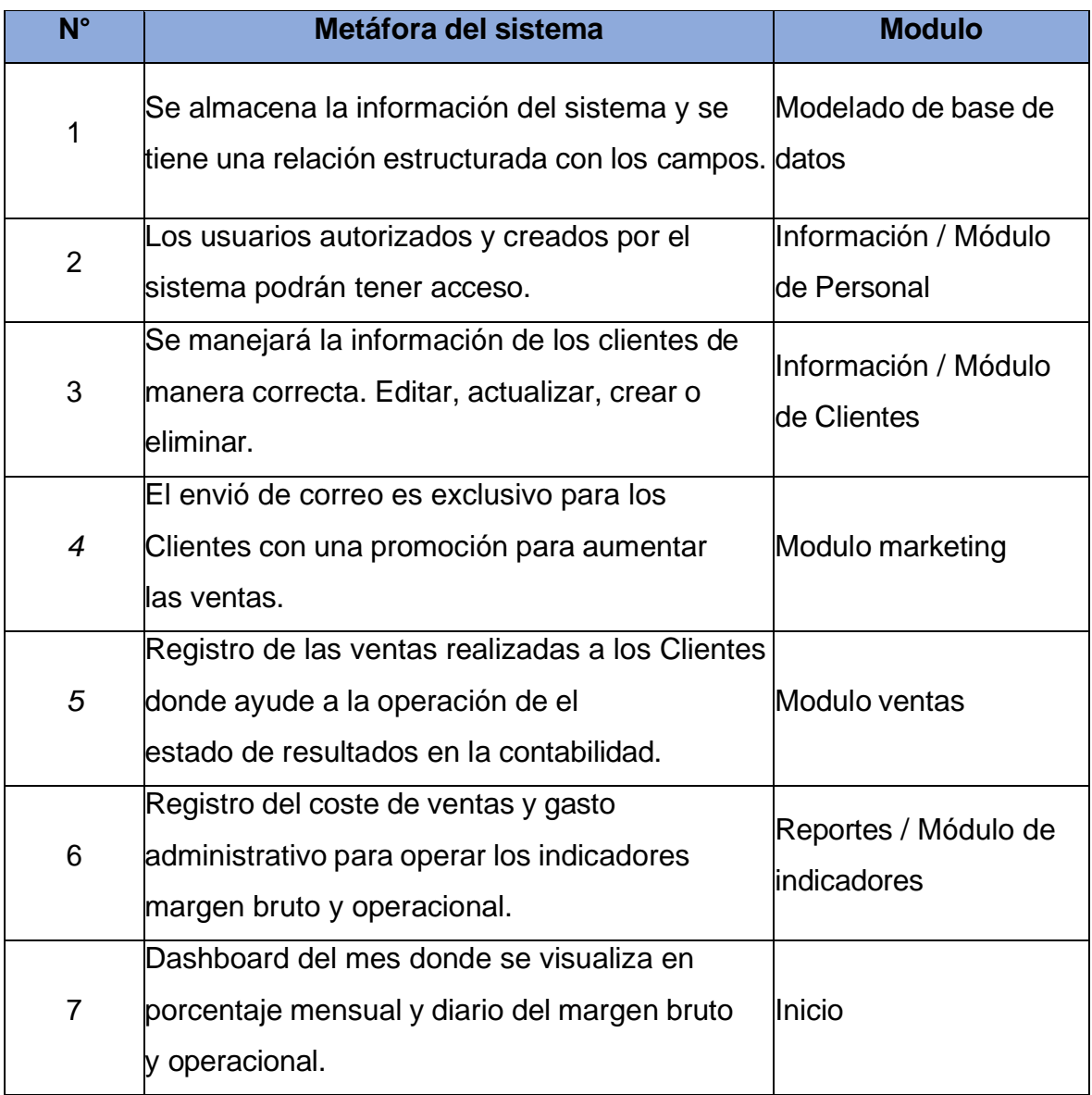

## <span id="page-71-0"></span>**Tarjetas Clase-Responsabilidad-Colaborador (CRC)**

Para realizar cada tarjeta CRC se tomó en cuenta las responsabilidades y los colaboradores enfocados en cada historia de usuario. Sin necesidad de definir todos los elementos por sección.
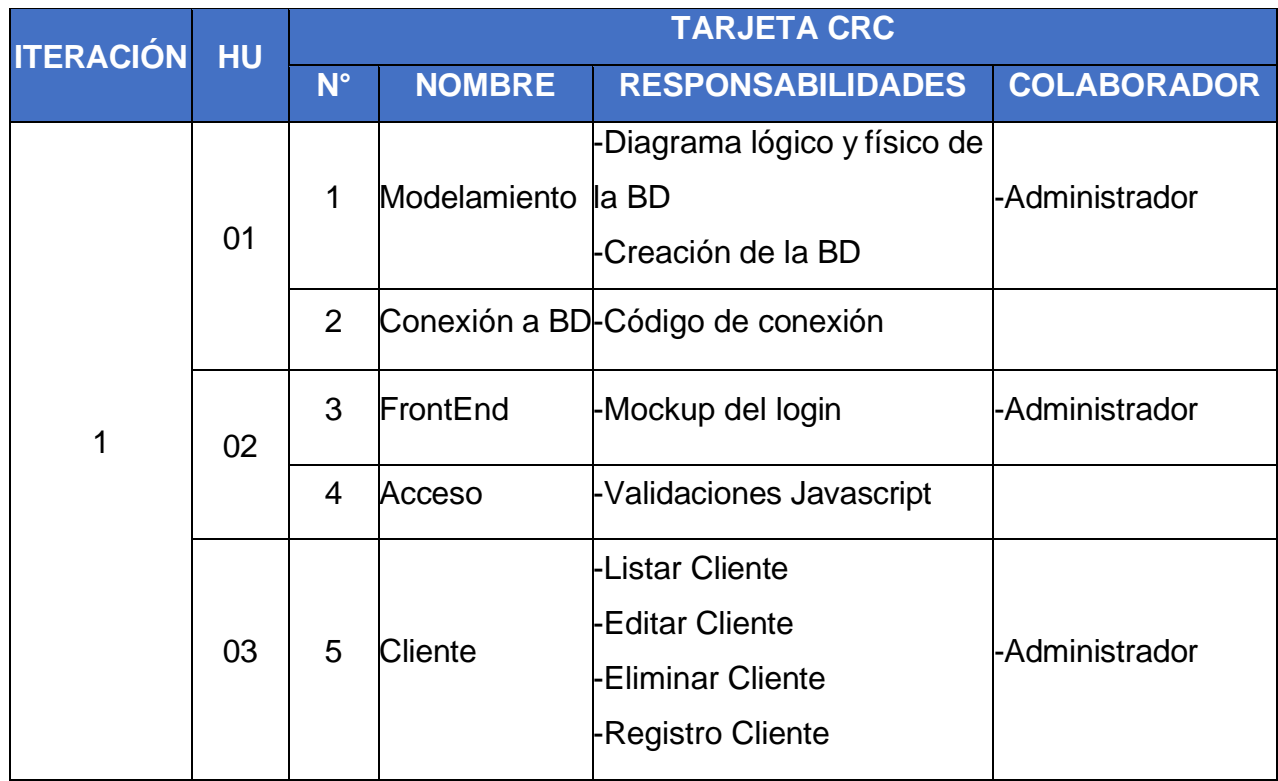

# **Tabla 24:** Tarjetas CRC - Primera iteración

## **Tabla 25:** Tarjetas CRC - Segunda iteración

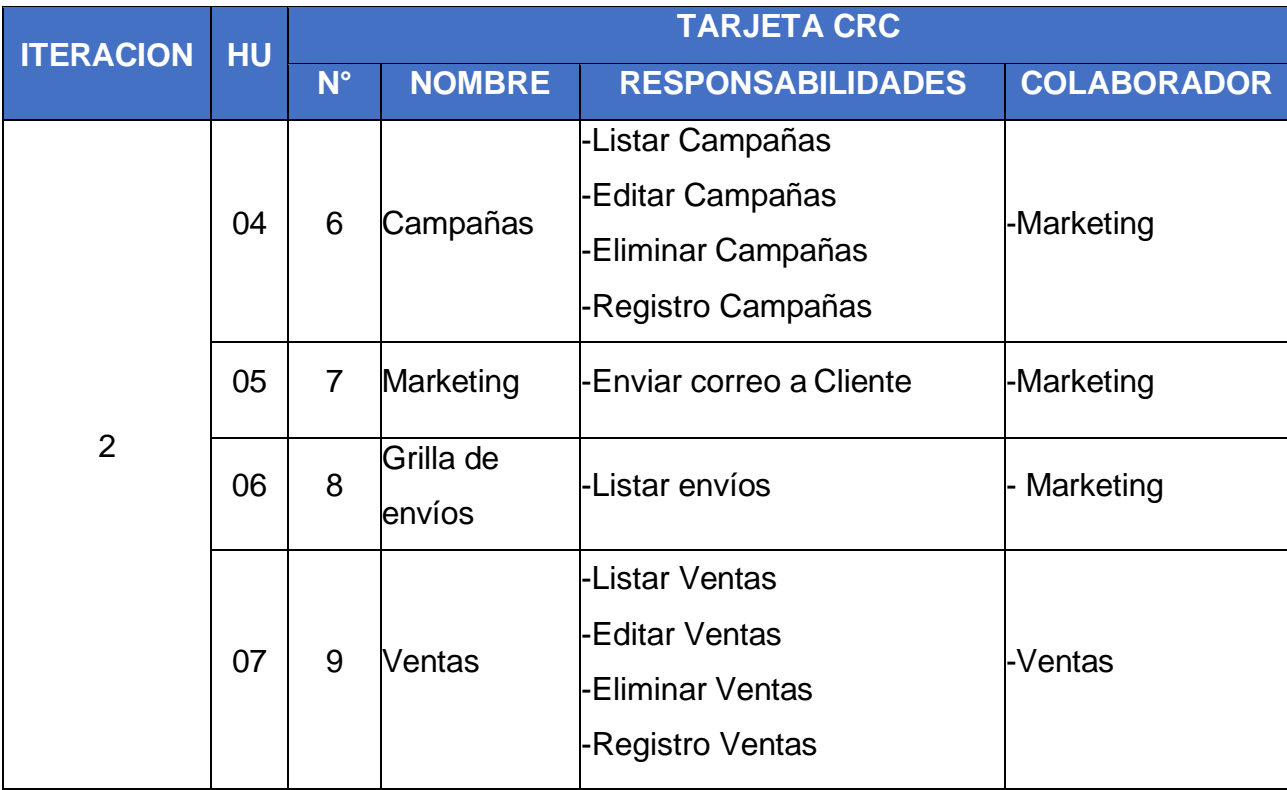

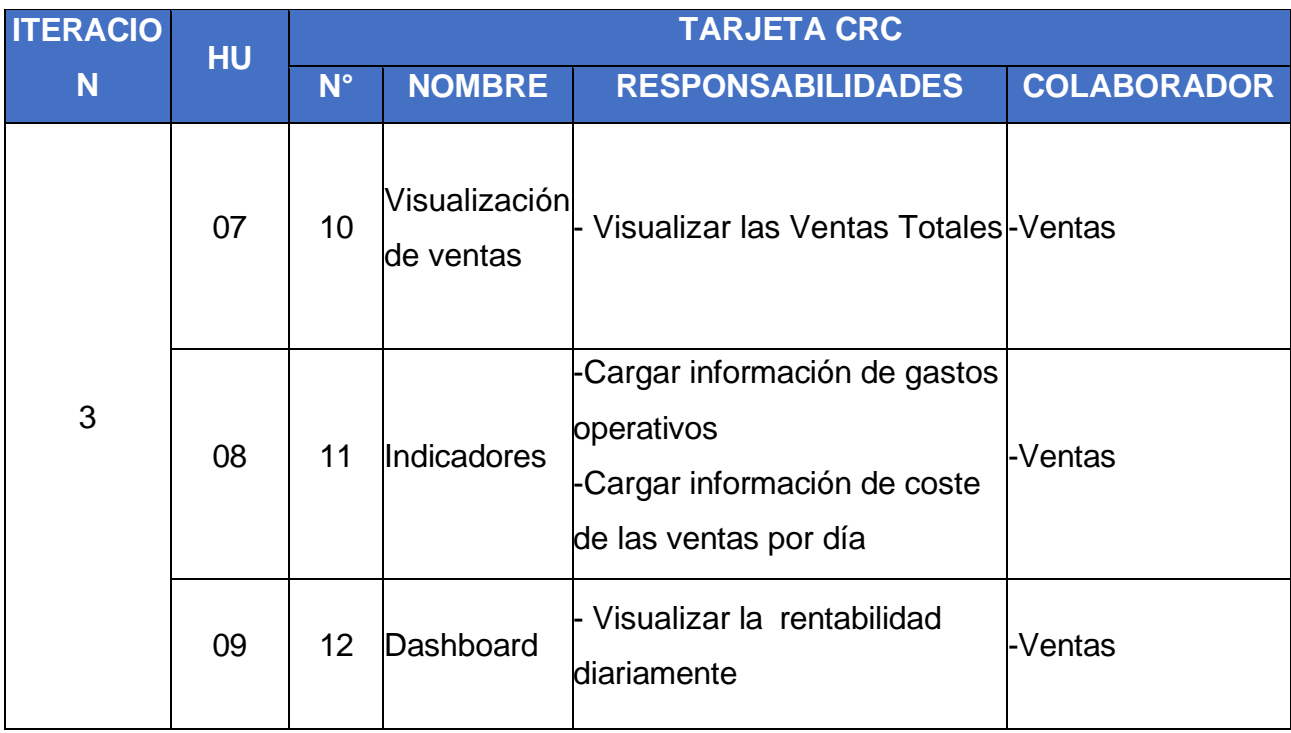

### **Tabla 26:** Tarjetas CRC - Tercera iteración

### **Modelo de base de datos**

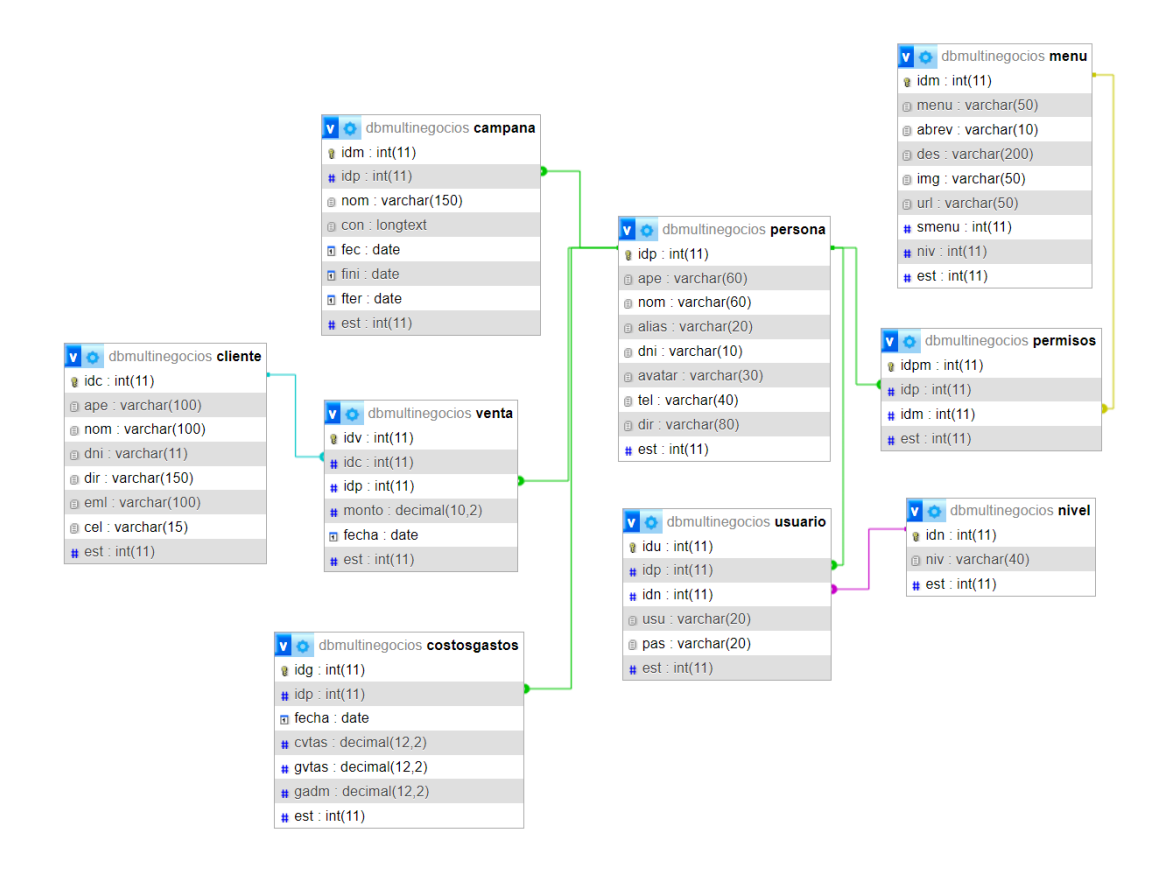

*Figura 2.* Modelo de base de datos

# **Spike Primera iteración**

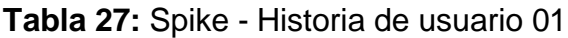

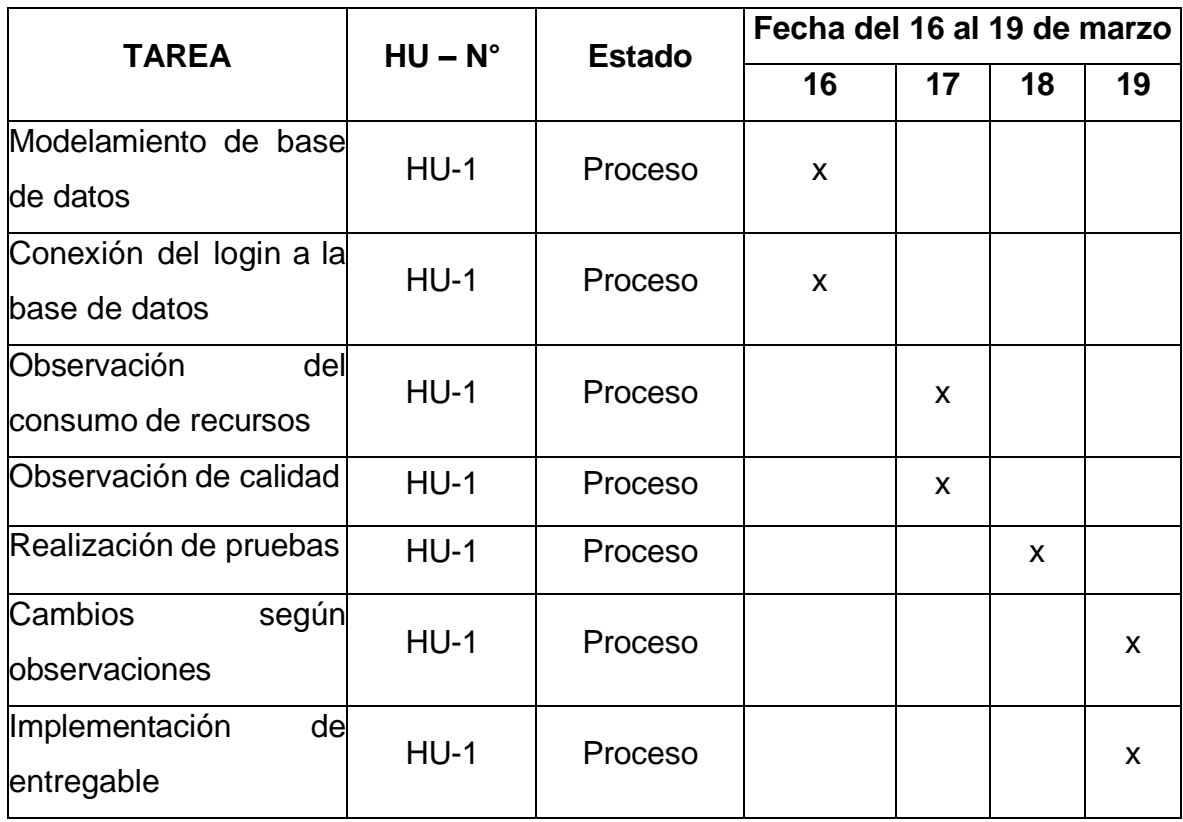

## **Tabla 28:** Spike - Historia de usuario 02

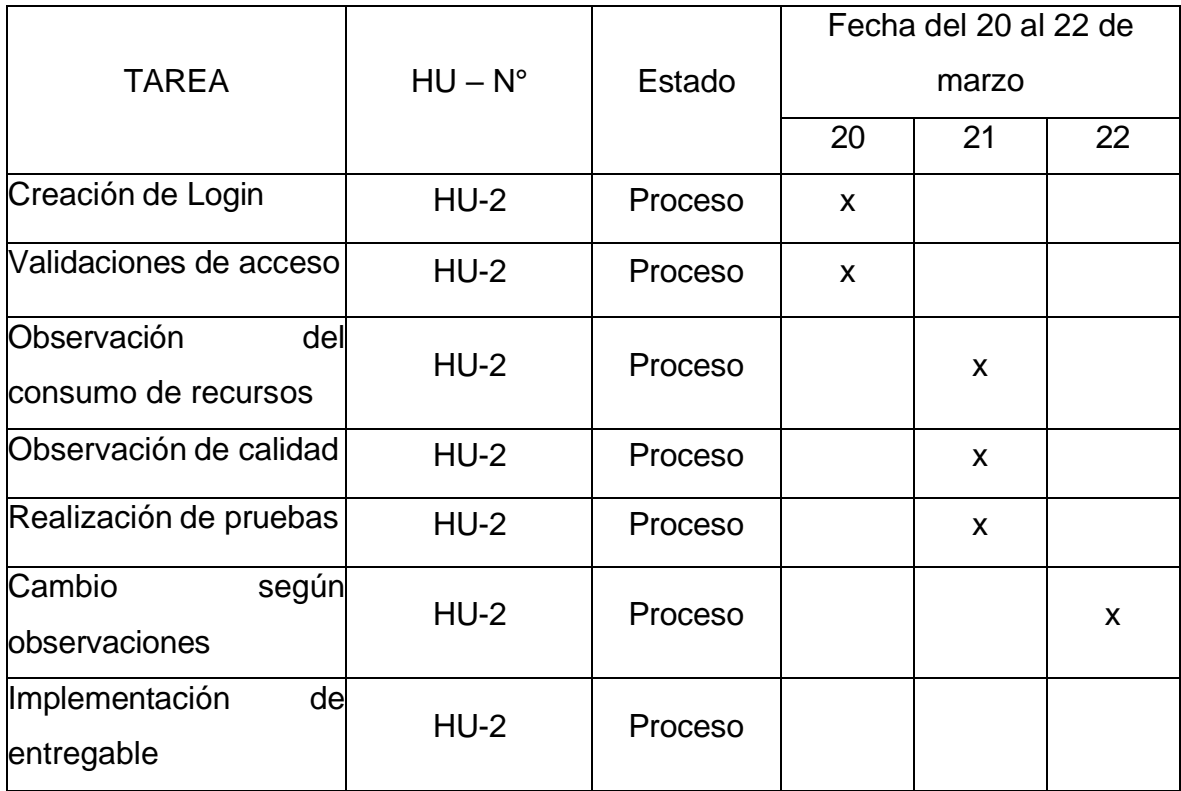

## **Tabla 29:** Spike - Historia de usuario 03

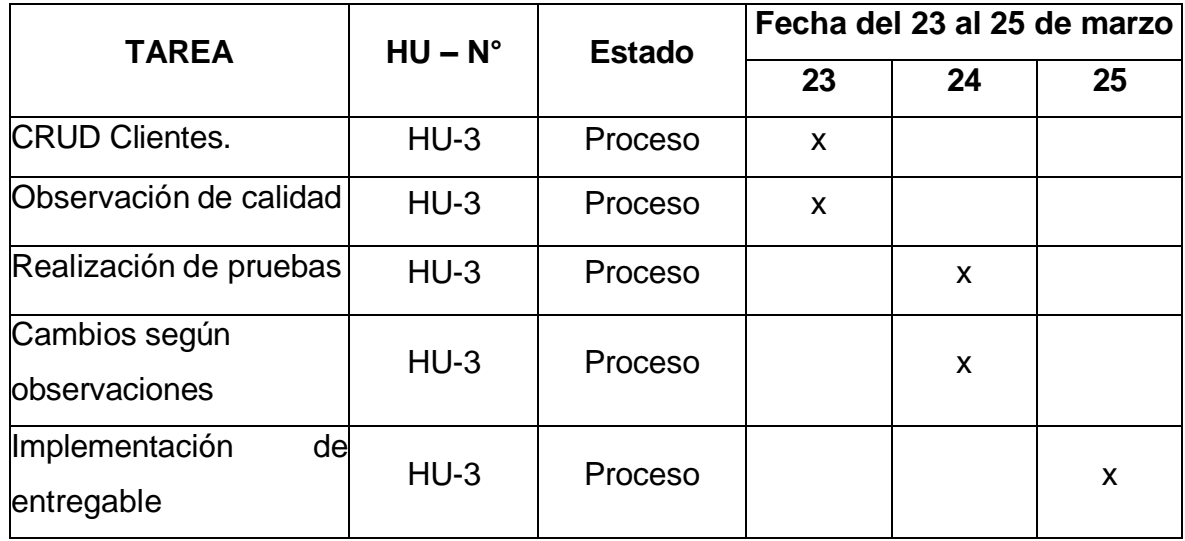

## **Segunda Iteración**

**Tabla 30:** Spike - Historia de usuario 04

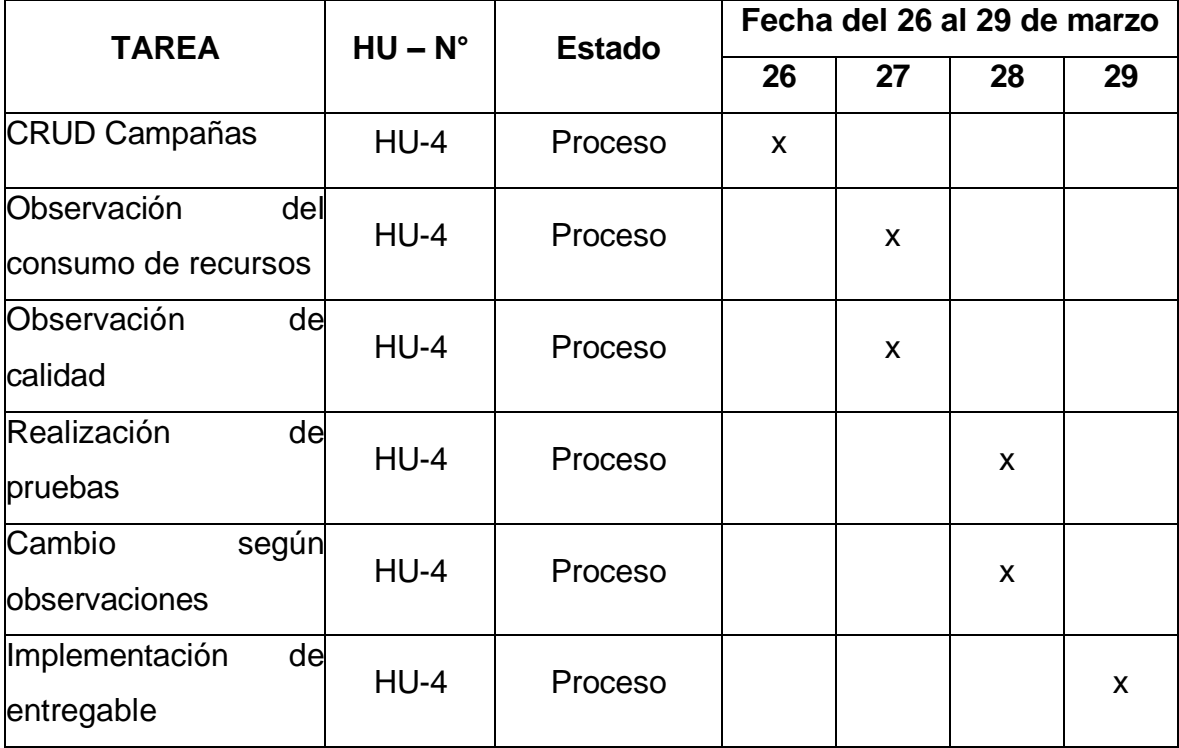

# **Tabla 31:** Spike - Historia de usuario 05

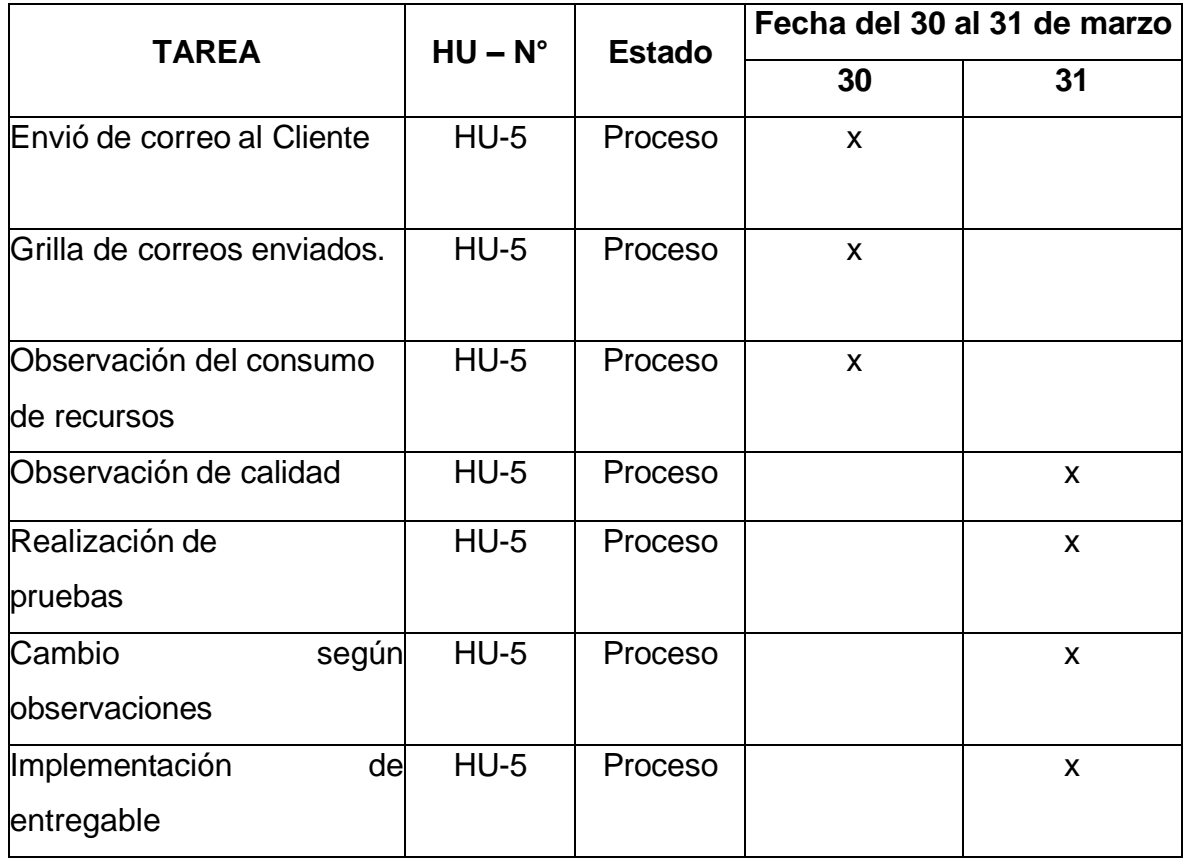

# **Tabla 32:** Spike - Historia de usuario 06

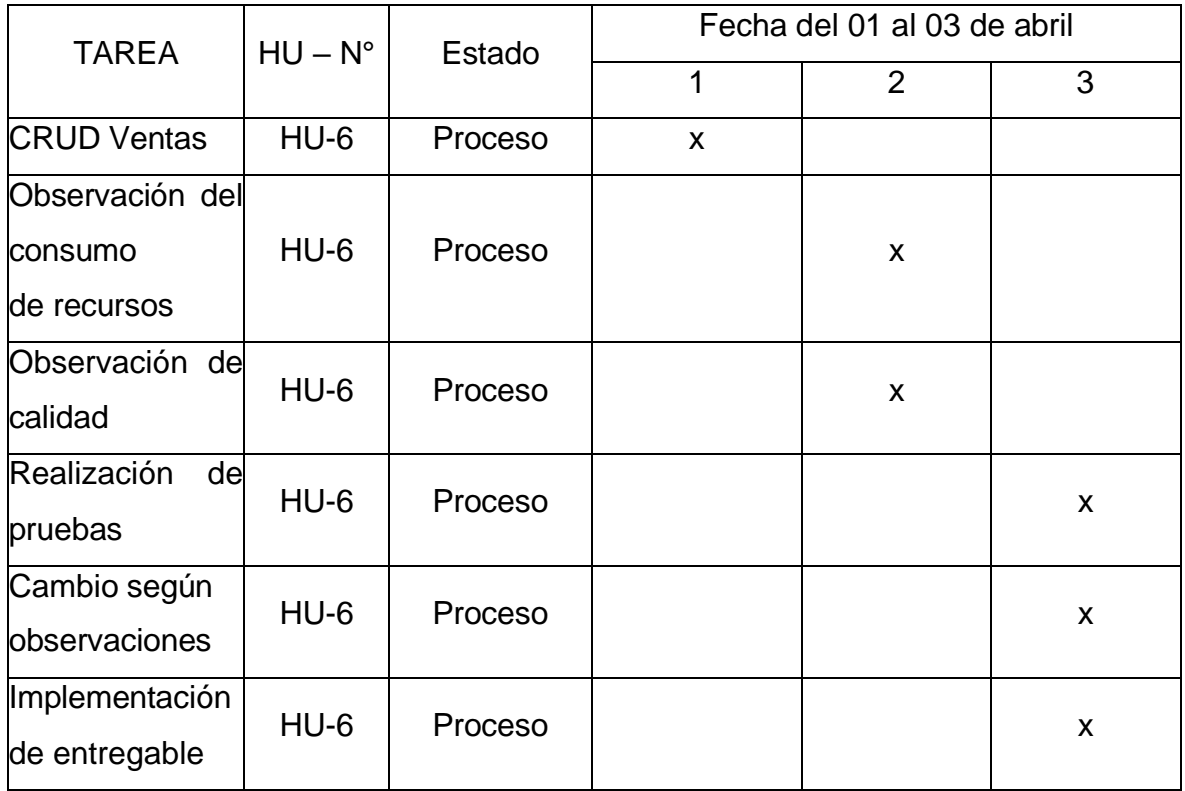

### **Tercera Iteración**

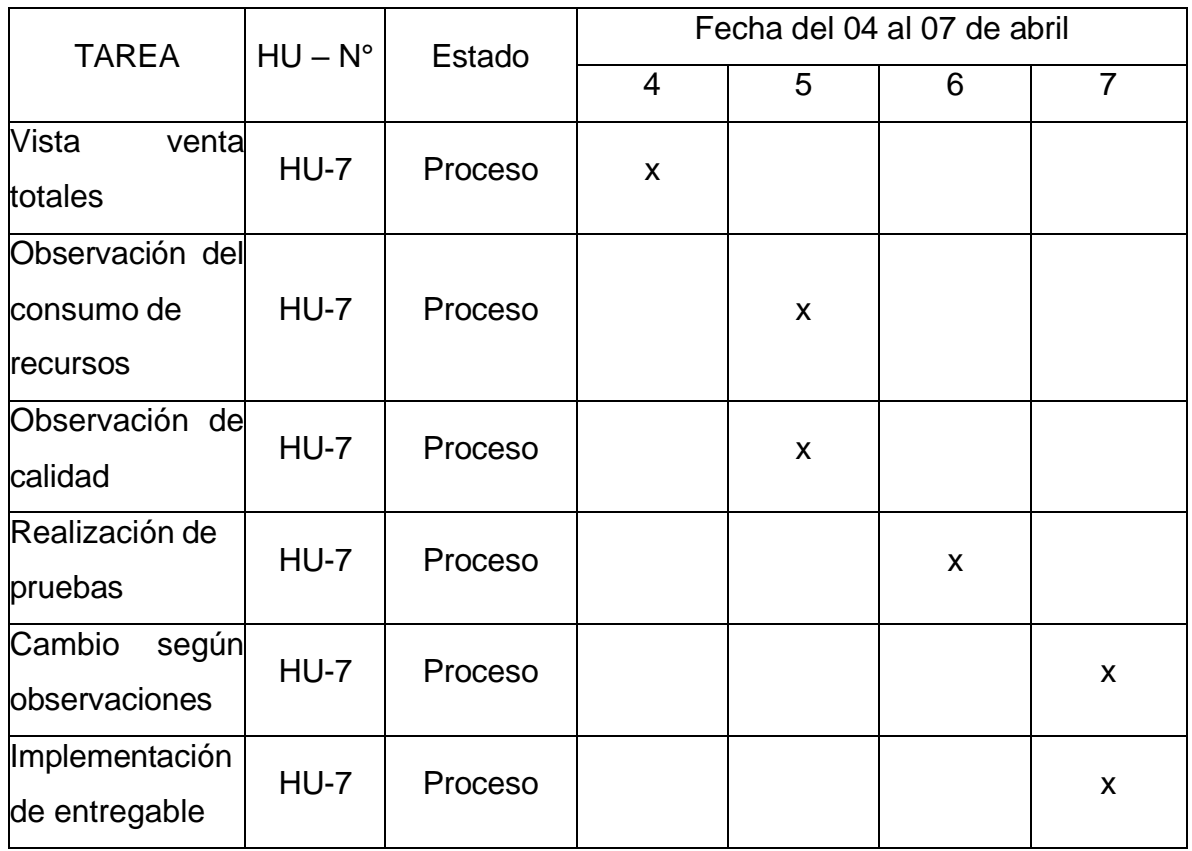

# **Tabla 33:** Spike - Historia de usuario 07

## **Tabla 34:** Spike - Historia de usuario 08

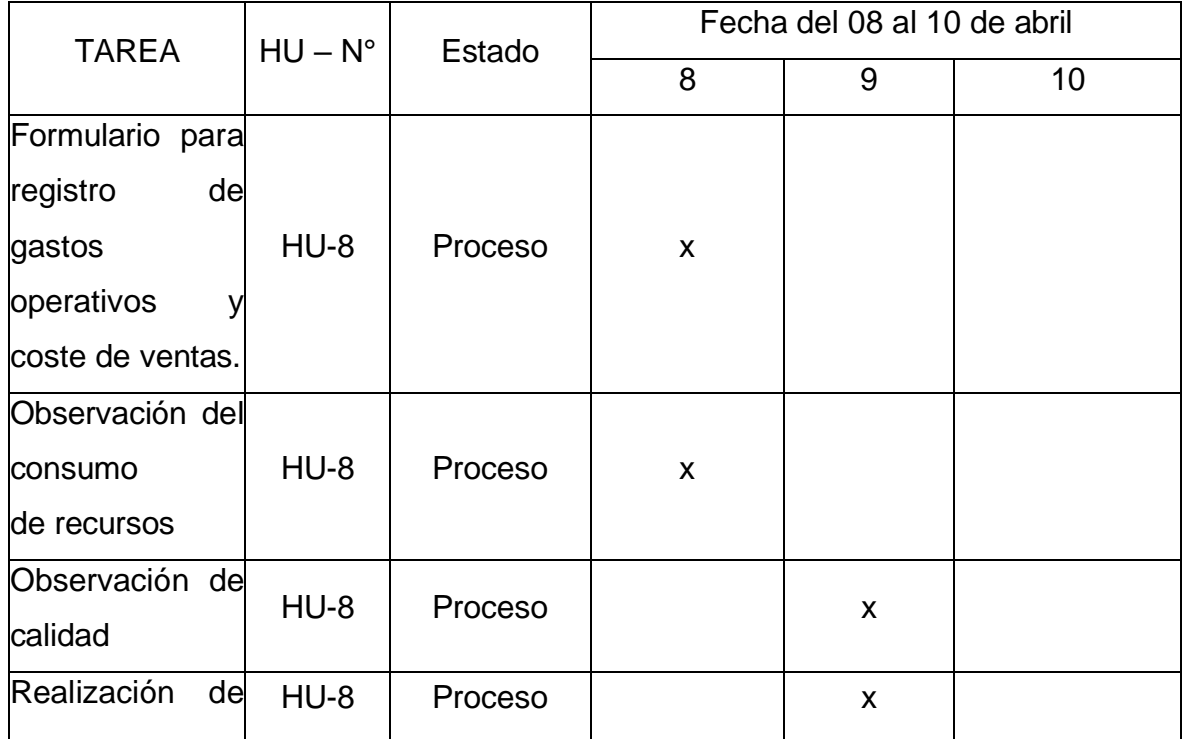

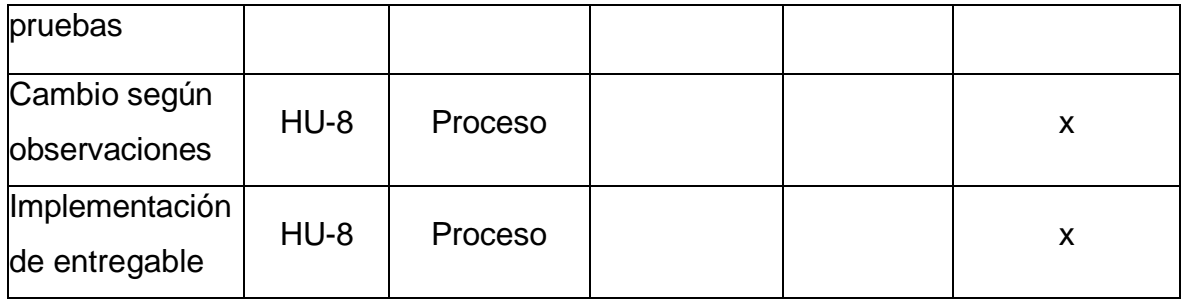

# **Tabla 35:** Spike - Historia de usuario 09

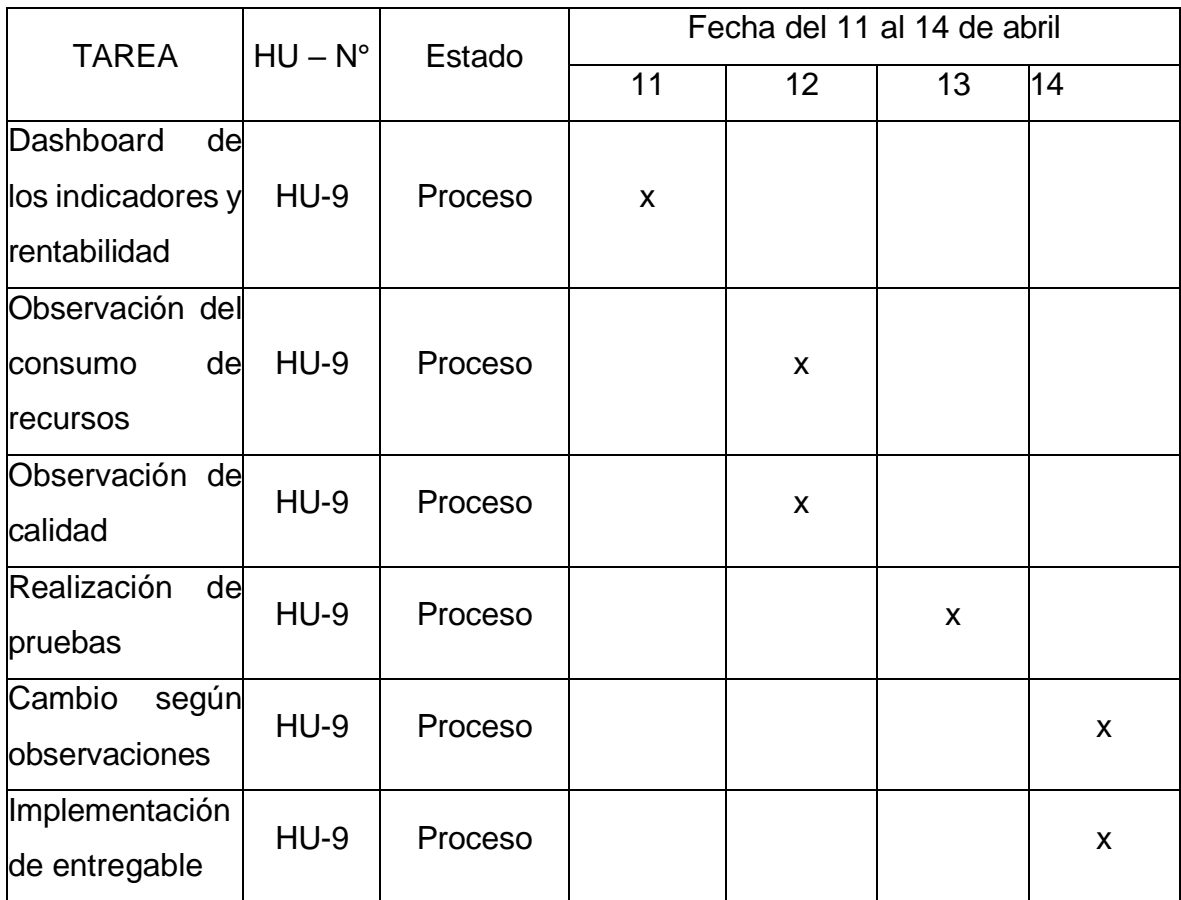

### **Prototipos**

#### **Acceso al sistema**

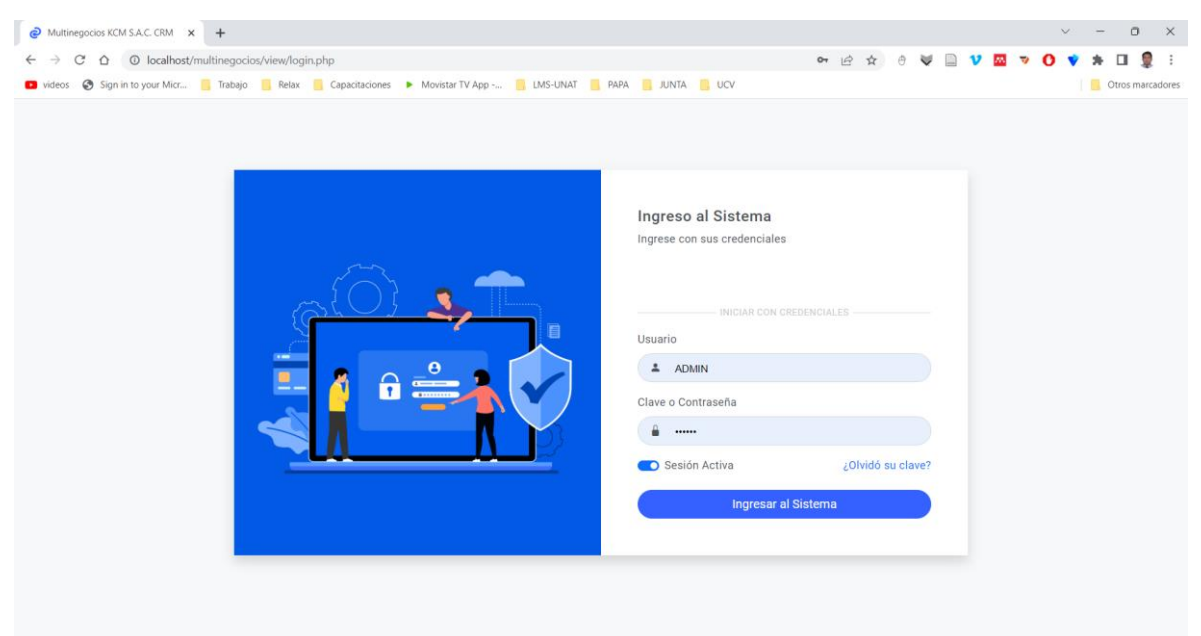

**Figura 3.** Acceso al sistema

**Módulo de Información / Personal** – Registro de usuarios Administradores, Ventas o Marketing

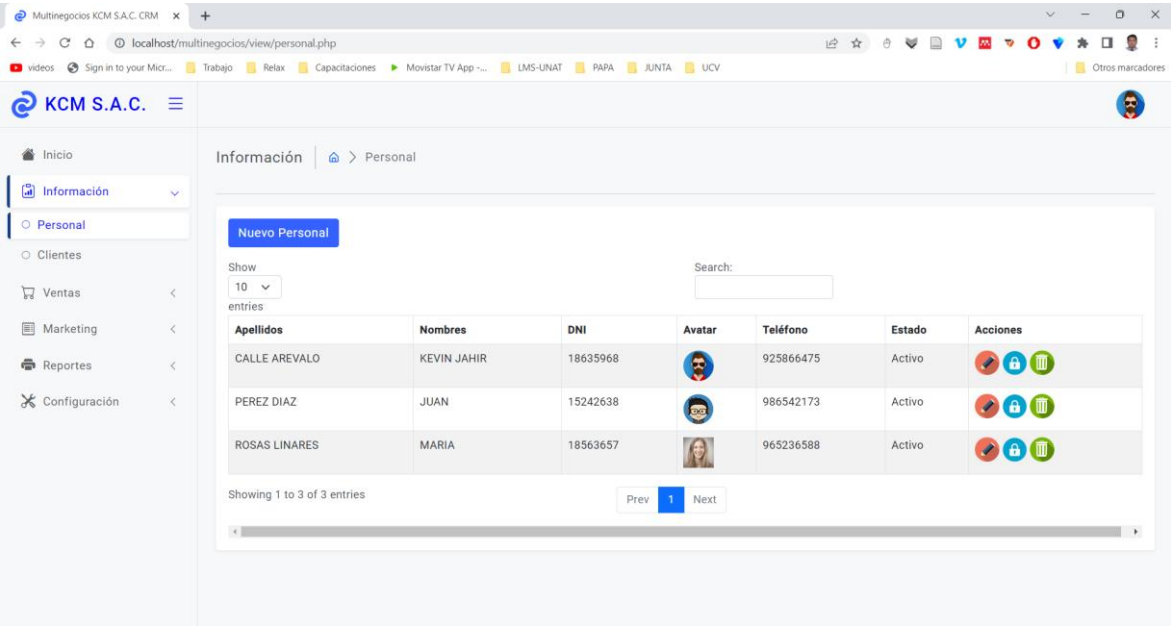

**Figura 4***.* Módulo de Personal

**Módulo de Información / Clientes - R**egistro de clientes a los que se les enviará las diversas campañas que ofrece la empresa.

|                               |                                         |                     |          | D videos <a> Sign in to your Micr Trabajo Relax Capacitaciones &gt; Movistar TV App -   LMS-UNAT   PAPA   JUNTA   UCV</a> |           |        | Otros marcadores                          |
|-------------------------------|-----------------------------------------|---------------------|----------|----------------------------------------------------------------------------------------------------|-----------|--------|-------------------------------------------|
| $\odot$ KCM S.A.C. $\equiv$   |                                         |                     |          |                                                                                                    |           |        | E                                         |
| Inicio                        | Información<br>$\hat{\omega}$ > Cliente |                     |          |                                                                                                    |           |        |                                           |
| información<br>$\checkmark$   |                                         |                     |          |                                                                                                    |           |        |                                           |
| O Personal                    | <b>Nuevo Cliente</b>                    |                     |          |                                                                                                    |           |        |                                           |
| O Clientes<br>Show            |                                         |                     |          | Search:                                                                                                    |           |        |                                           |
| <b>Ventas</b><br>$\,$ $\,$    | $10 \times$<br>entries                  |                     |          |                                                                                                    |           |        |                                           |
| Marketing<br>$\langle$        | Apellidos                               | <b>Nombres</b>      | DNI      | Correo                                                                                                    | Teléfono  | Estado | <b>Acciones</b>                           |
| <b>最</b> Reportes<br>$\prec$  | CARRILLO SALAS                          | <b>JUANITA</b>      | 18253665 | ballestas@gmail.com                                                                                                    | 968552265 | Activo | $\bullet$ <sup><math>\bullet</math></sup> |
| X Configuración<br>$\epsilon$ | CASTILLO SUYON                          | <b>LUIS ROBERTO</b> | 17856325 | Isuyon@gmail.com                                                                                                    | 985663254 | Activo | $\bullet$ 0                               |
|                               | REBAZA SALINAS                          | AMÉRICO             | 14122235 | ameriquito@hotmail.com                                                                                                    | 948556625 | Activo | $\bullet$ <sup><math>\bullet</math></sup> |
|                               | Showing 1 to 3 of 3 entries             |                     |          | Next<br>Prev<br>$\mathbf{1}$                                                                                              |           |        |                                           |
| $\leftarrow$                  |                                         |                     |          |                                                                                                    |           |        | $\overline{\phantom{a}}$                  |

**Figura 5.** Módulo de Clientes

**Módulo de Ventas** donde se registra las ventas realizadas a los Clientes seleccionando al Cliente registrado.

|                              |              |                                                                                                    |                              | Ⅰ ☆ ●<br>₩ |            | 口息<br>$\ddot{ }$ |
|------------------------------|--------------|----------------------------------------------------------------------------------------------------|------------------------------|------------|------------|------------------|
|                              |              | D videos <a> Sign in to your Micr Trabajo Relax Capacitaciones &gt; Movistar TV App -   LMS-UNAT   PAPA   JUNTA   UCV</a> |                              |            |            | Otros marcadores |
| $\odot$ KCM S.A.C. $\equiv$  |              |                                                                                                    |                              |            |            |                  |
| hicio                        |              | Ventas<br>$\hat{\omega}$ > Registrar                                                                                      |                              |            |            |                  |
| [al] Información             | $\langle$    |                                                                                                    |                              |            |            |                  |
| <b>Ventas</b>                | $\mathsf{v}$ | <b>Nueva Venta</b>                                                                                                    |                              |            |            |                  |
| <b>O</b> Registrar           |              | Show                                                                                                    | Search:                      |            |            |                  |
| O Costos y Gastos            |              | $10 \times$<br>entries                                                                                                    |                              |            |            |                  |
| Marketing                    | $\prec$      | Cliente                                                                                                    | Registrado por               | Monto      | Fecha      | <b>Acciones</b>  |
| Reportes                     | $\prec$      | CARRILLO SALAS JUANITA                                                                                                    | CALLE AREVALO KEVIN JAHIR    | 125.60     | 2023-06-28 | <b>OD</b>        |
| X Configuración<br>$\langle$ |              | CASTILLO SUYON LUIS ROBERTO                                                                                               | CALLE AREVALO KEVIN JAHIR    | 250.50     | 2023-06-28 | $\blacksquare$   |
|                              |              | REBAZA SALINAS AMÉRICO                                                                                                    | CALLE AREVALO KEVIN JAHIR    | 365.80     | 2023-06-28 | 価                |
|                              |              | Showing 1 to 3 of 3 entries                                                                                               | $\mathbf{1}$<br>Next<br>Prev |            |            |                  |
|                              |              | $\left  \cdot \right $                                                                                                    |                              |            |            | $\rightarrow$    |
|                              |              |                                                                                                    |                              |            |            |                  |
|                              |              |                                                                                                    |                              |            |            |                  |
|                              |              |                                                                                                    |                              |            |            |                  |

**Figura 6.** Módulo de ventas

**Módulo de Marketing / Campañas** – Aquí se muestran las Campañas que tiene la empresa para luego ser seleccionadas para aplicar marketing y enviar a los correos de los Clientes seleccionados

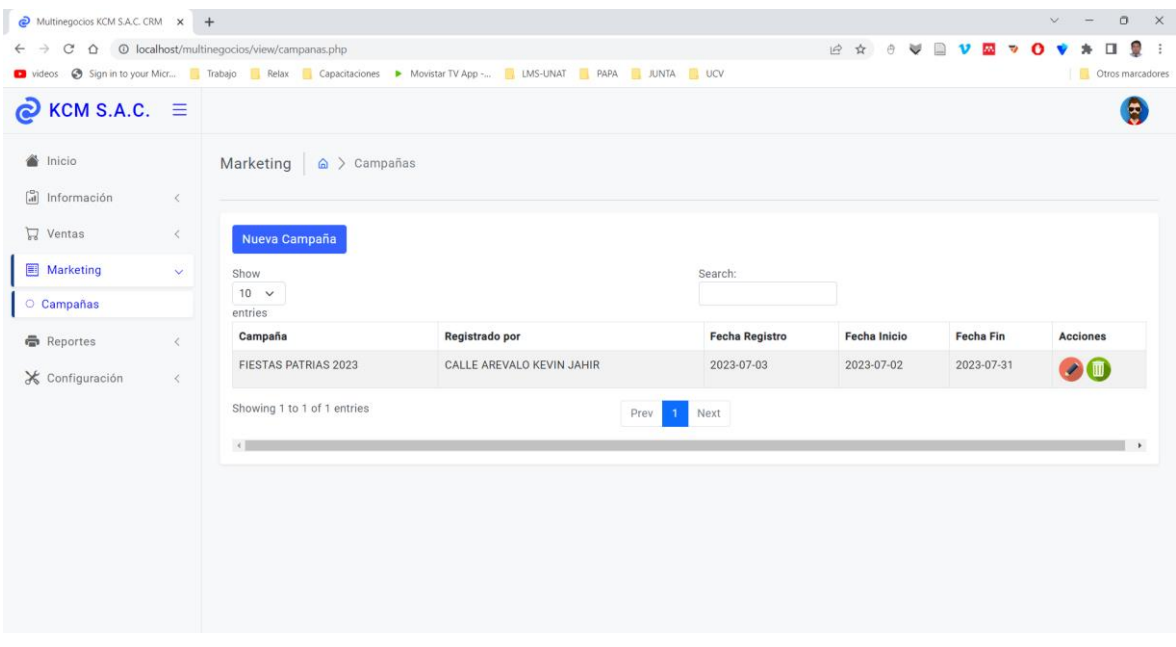

**Figura 7.** Módulo de campañas

**Módulo de indicadores** – aquí se muestra las ventas acumuladas del día, así como también podrás registrar el gasto operativo y el coste de ventas para que se pueda calcular los indicadores margen bruto y margen operacional.

| С                                                                                                    |              | △ © localhost/multinegocios/view/indicadores.php |                              |                     |         |        |                                                                                                    | 10 ☆<br>酉        |       | ÷                |  |
|----------------------------------------------------------------------------------------------------|--------------|--------------------------------------------------|------------------------------|---------------------|---------|--------|----------------------------------------------------------------------------------------------------|------------------|-------|------------------|--|
| D videos <a> Sign in to your Micr Trabajo Relax Capacitaciones &gt; Movistar TV App - TLMS-UNAT PAPA JUNTA LUCV</a> |              |                                                  |                              |                     |         |        |                                                                                                    |                  |       | Otros marcadores |  |
| $\odot$ KCM S.A.C. $\equiv$                                                                                         |              |                                                  |                              |                     |         |        |                                                                                                    |                  |       | Θ                |  |
| hicio                                                                                                    |              | Reportes                                         | $\hat{\omega}$ > Indicadores |                     |         |        |                                                                                                    |                  |       |                  |  |
| [a] Información                                                                                                    | $\langle$    |                                                  |                              |                     |         |        |                                                                                                    |                  |       |                  |  |
| $\nabla$ Ventas                                                                                                    | $\epsilon$   | Show                                             |                              |                     |         |        | Search:                                                                                                    |                  |       |                  |  |
| <b>图 Marketing</b>                                                                                                  | $\langle$    | $10 \times$<br>entries                           |                              |                     |         |        |                                                                                                    |                  |       |                  |  |
| <b>最</b> Reportes                                                                                                   | $\checkmark$ | Fecha                                            | <b>Ventas Netas</b>          | <b>Costo Ventas</b> |         |        | Utilidad Bruta Ventas Gastos Ventas Gastos Administrativos Utilidad Operacional Margen Bruto Margen operacional Uti |                  |       |                  |  |
|                                                                                                    |              | 0000-00-00                                       | 1554.00                      | 606.06              | 947.94  | 96.97  | 103.03                                                                                                    | 0000-00-00       | 61.00 | 48.13            |  |
| O Indicadores                                                                                                    |              | 0000-00-00                                       | 2083.00                      | 854.03              | 1228.97 | 128.10 | 128.10                                                                                                    | 0000-00-00       | 59.00 | 46.70            |  |
| X Configuración                                                                                                    | $\langle$    | 0000-00-00 2292.00                               |                              | 1031.40             | 1260.60 | 185.65 | 195.97                                                                                                    | 0000-00-00       | 55.00 | 38.35            |  |
|                                                                                                    |              | 0000-00-00 1839.00                               |                              | 643.65              | 1195.35 | 96.55  | 160.91                                                                                                    | $0000 - 00 - 00$ | 65.00 | 51.00            |  |
|                                                                                                    |              | 0000-00-00 2180.00                               |                              | 828.40              | 1351.60 | 157.40 | 165.68                                                                                                    | 2000-10-28       | 62.00 | 47.18            |  |
|                                                                                                    |              | 0000-00-00 2156.00                               |                              | 754.60              | 1401.40 | 143.37 | 166.01                                                                                                    | 0000-00-00       | 65.00 | 50.65            |  |
|                                                                                                    |              | 0000-00-00 1596.00                               |                              | 574.56              | 1021.44 | 86.18  | 126.40                                                                                                    | 2000-08-08       | 64.00 | 50.68            |  |
|                                                                                                    |              | 0000-00-00 2008.00                               |                              | 763.04              | 1244.96 | 190.76 | 160.24                                                                                                    | 0000-00-00       | 62.00 | 44.52            |  |
|                                                                                                    |              | 0000-00-00 1771.00                               |                              | 672.98              | 1098.02 | 154.79 | 154.79                                                                                                    | 0000-00-00       | 62.00 | 44.52            |  |
|                                                                                                    |              | 0000-00-00 1798.00                               |                              | 791.12              | 1006.88 | 126.58 | 166.14                                                                                                    | 2000-07-14       | 56.00 | 39.72            |  |

**Figura 8***.* Módulo de indicadores

**Módulo Dashboard** – aquí se ven los reportes de los indicadores y las ventas totales por día.

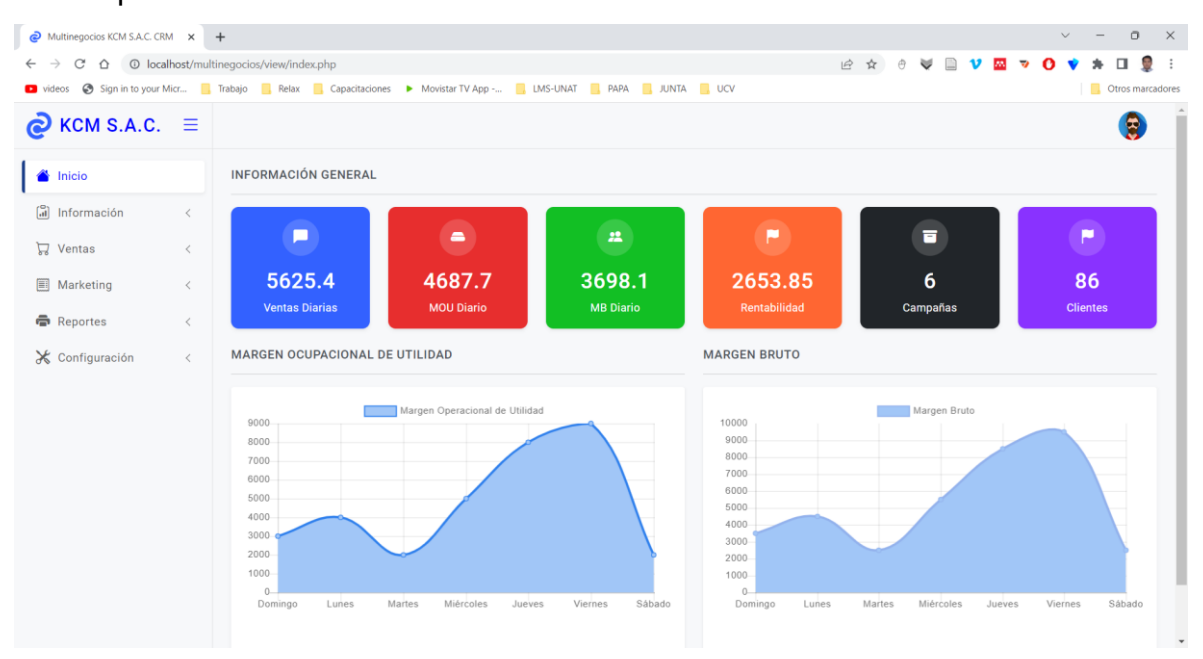

Figura 9*.* Dashboard

### **Fase 03: Codificación Disposición del cliente**

Durante el desarrollo de la aplicación se contó con la participación y disponibilidad del cliente en cada iteración realizada para las historias de usuario correspondientes. Se trabajó de manera conjunta, resolviendo dudas en el proceso para ejecutar de manera confiable y continua el desarrollo de los requerimientos solicitados por el cliente.

### **Evidencia de la programación en parejas**

Se desarrolló la herramienta contando con la participación del responsable de tecnología, utilizando de forma remota el equipo de trabajo con el que cuenta la empresa, esto facilitó el acceso a la información que se requiere para la investigación. La codificación se trabajó de manera óptima y ordenada para un próximo desarrollo, se usó el estilo de arquitectura de software MVC (Modelo Vista Controlador) en php, javascript y mysql.

### **Integración continua**

Se mostrará la codificación del sistema de cada historia de usuario. Conexión a BD

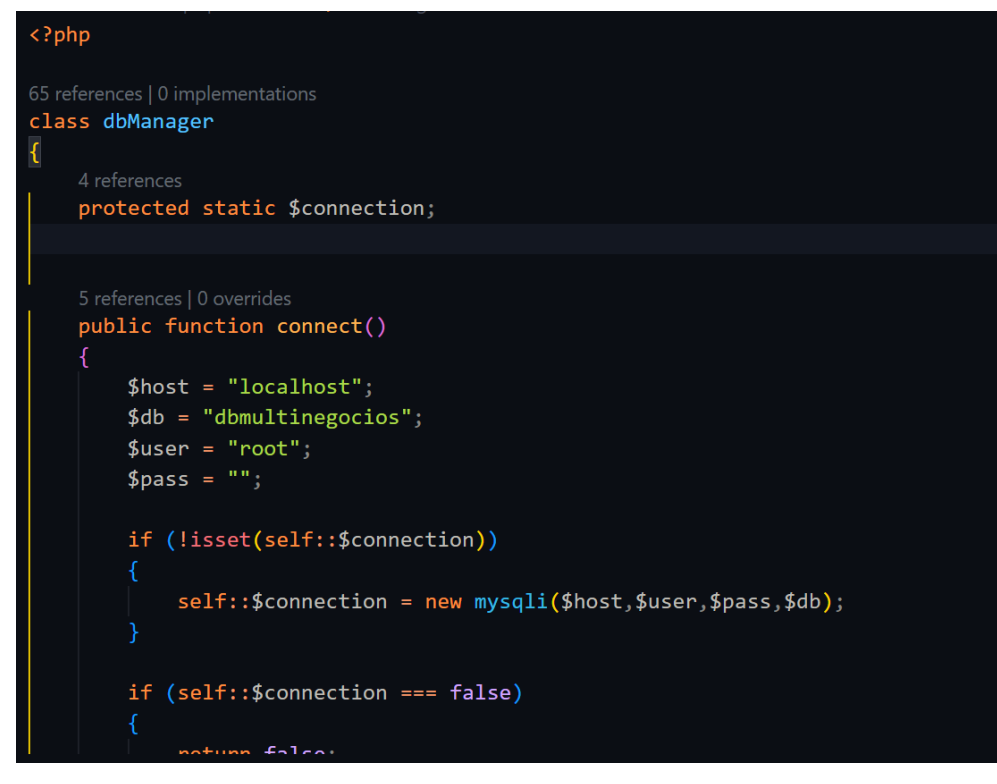

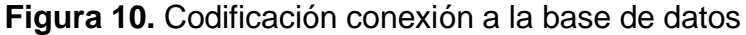

Acceso al sistema

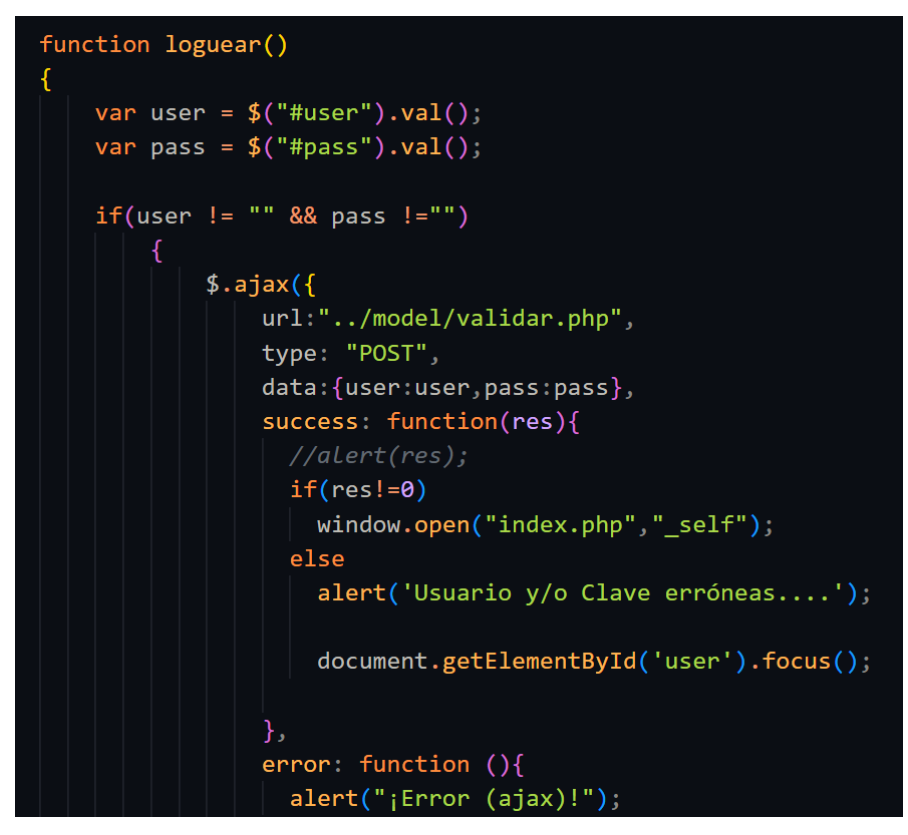

**Figura 11***.* Codificación acceso al sistema

#### **Clientes**

```
function guardar()
 var ape = $('#ape'), val() . toUpperCase();var nom = $('#nom') . val() . toUpperCase();
 var dni = $('#dni') . val();
 var eml = $( ' \# eml' ) . val() ;var tel = $('#tel') . val();
 var dir = $('#dir').val().tolpperCase();$. ajax(url:"../model/consultas.php",type: "POST",
   \verb|data: \{guardarcCliente:1, ape:ape, nom:nom, em1: em1, dni: dni, tel:tel, dir:dir\},success: function(res){
      Swal.fire({icon:"success",title:res});
      $('#form_id').trigger("reset");
      $( '#ape ' ). focus() ;},
    error: function (){
      alert("Error (ajax)!");
```
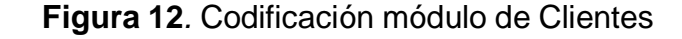

#### **Campañas**

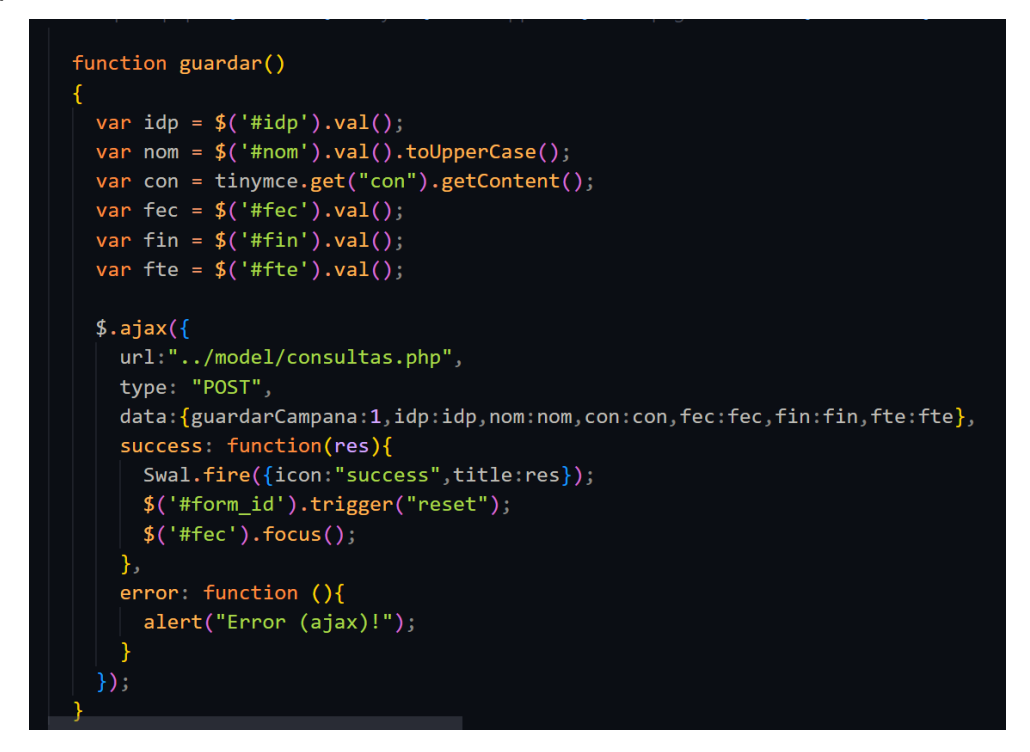

**Figura 13.** Codificación módulo de Campañas

#### Ventas

```
\bigcircml \geq \bigotimes body \geq \bigotimes div.wrapper \geq \bigotimes main.page-content \geq \bigotimes div.ro:
  function guardar()
  ſ
    var idc = $( '#cli' ) . val() ;var idp = $(' \# idp') . val() ;var mnt = $('#mnt') .val();
    van fec = $('#fec') . val();
    $. ajax(url:"../model/consultas.php",
       type: "POST",
       data: {guardarVenta:1, idc:idc, idp:idp, mnt: mnt, fec: fec},
       success: function(res){
         Swal.fire({icon:"success",title:res});
         $('#form_id').trigger("reset");
         $('# fec').focus();\} ,
       error: function (){
         alert("Error (ajax)!");
       <sup>1</sup>
    )\overline{\mathcal{X}}</script>
</head>
```
**Figura 14**. Codificación módulo de ventas

#### **Dashboard**

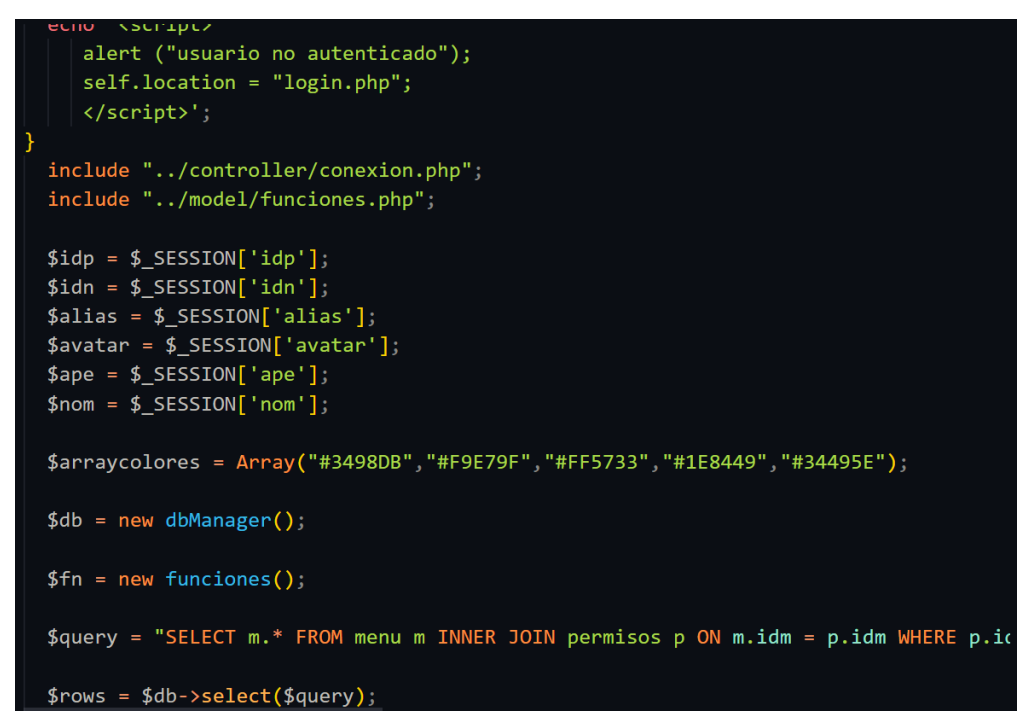

*Figura 15***.** Codificación Dashboard

### **Configuración de la herramienta.**

Se muestra la estructura del sistema por cada parte de la arquitectura de software. Modelo

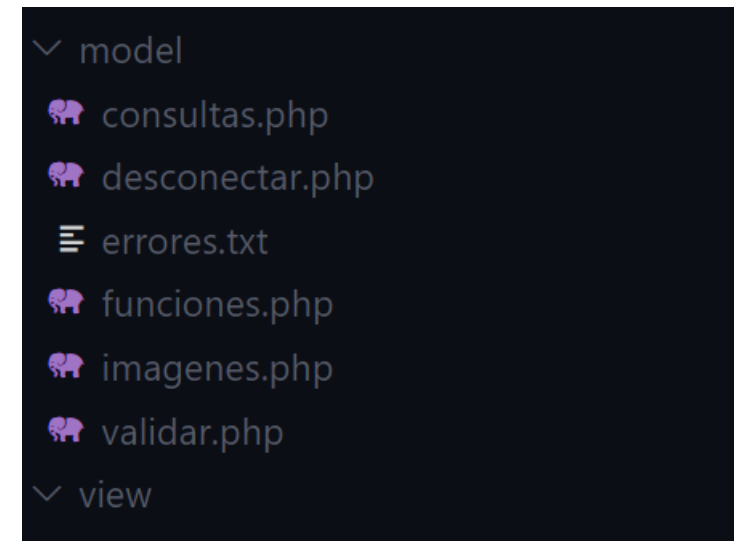

*Figura 16.* Estructura del sistema CRM - MVC (Modelo*)* 

**Vista**

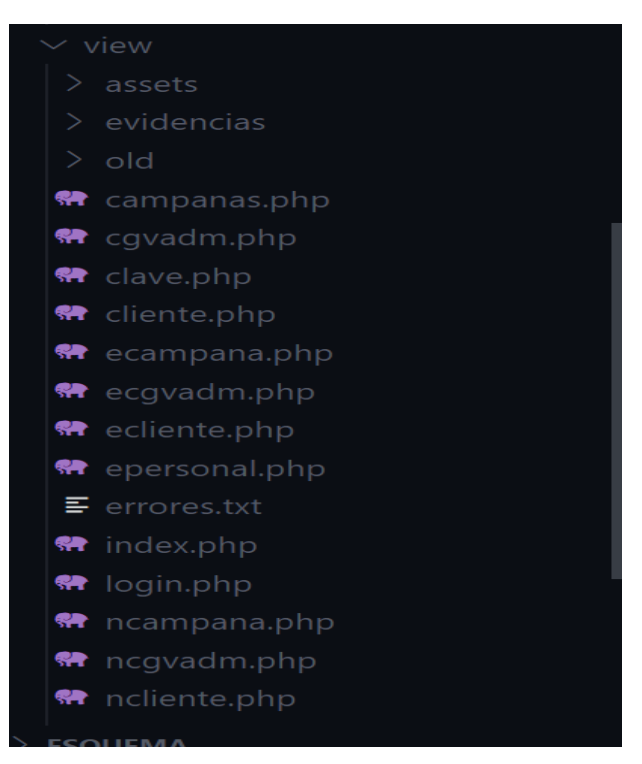

*Figura 17.* Estructura del sistema CRM - MVC (Vista)

**Controlador**

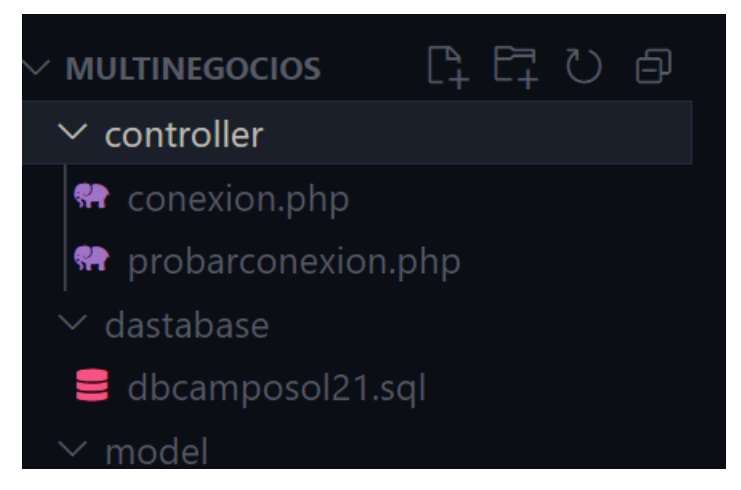

*Figura 18.* Estructura del sistema CRM - MVC (Controlador)

### **Fase 04: Pruebas**

**Pruebas de aceptación**

**Tabla 36:** Prueba de aceptación - Historia de usuario Nro. 01

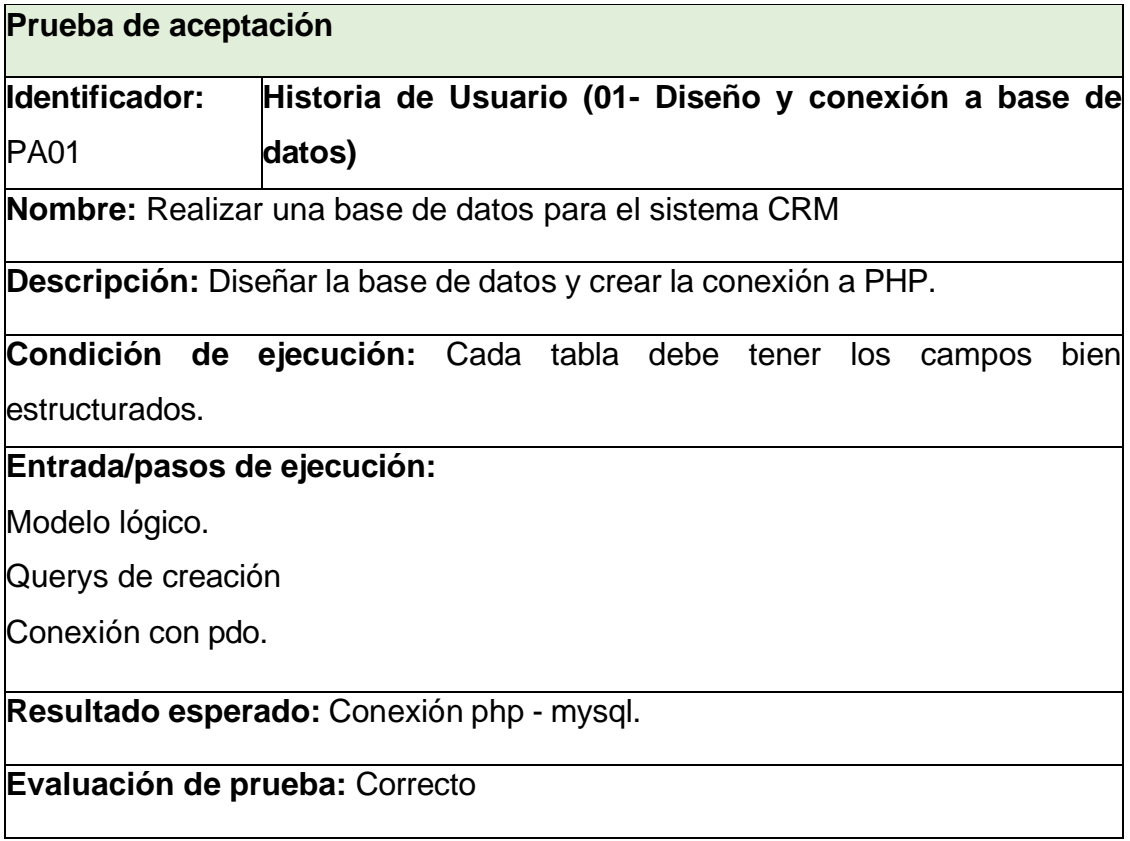

**Tabla 37:** Prueba de aceptación - Historia de usuario Nro. 02

**Prueba de aceptación**

**Identificador:** PA02 **Historia de Usuario (02- Acceso al sistema)**

**Nombre:** Crear los usuarios con su respectivo rol correspondiente.

**Descripción:** Crear una interfaz donde permita validar el ingreso al usuario para el menú principal.

**Condición de ejecución:** El usuario debe tener una cuenta para poder acceder al sistema.

**Entrada/pasos de ejecución:**

1. Llenar usuario y contraseña para ingresar.

**Resultado esperado:** Ingresar al menú principal con la cuenta del usuario.

**Evaluación de prueba:** Completado

**Tabla 38:** Prueba de aceptación - Historia de usuario Nro. 03

**Prueba de aceptación Identificador:** PA03 **Historia de Usuario (03- Gestionar Clientes) Nombre:** Realizar la gestión de los Clientes (CRUD) **Descripción:** Crear una interfaz para la gestión de Clientes **Condición de ejecución:** El usuario ventas debe estar logueado para poder registrar a los nuevos Clientes. **Entrada/pasos de ejecución:** Ingresar al sistema CRM. Gestión de datos del Cliente. **Resultado esperado:** Registrar los datos del Cliente en la base de datos. **Evaluación de prueba:** Completado

**Tabla 39:** Prueba de aceptación - Historia de usuario Nro. 04

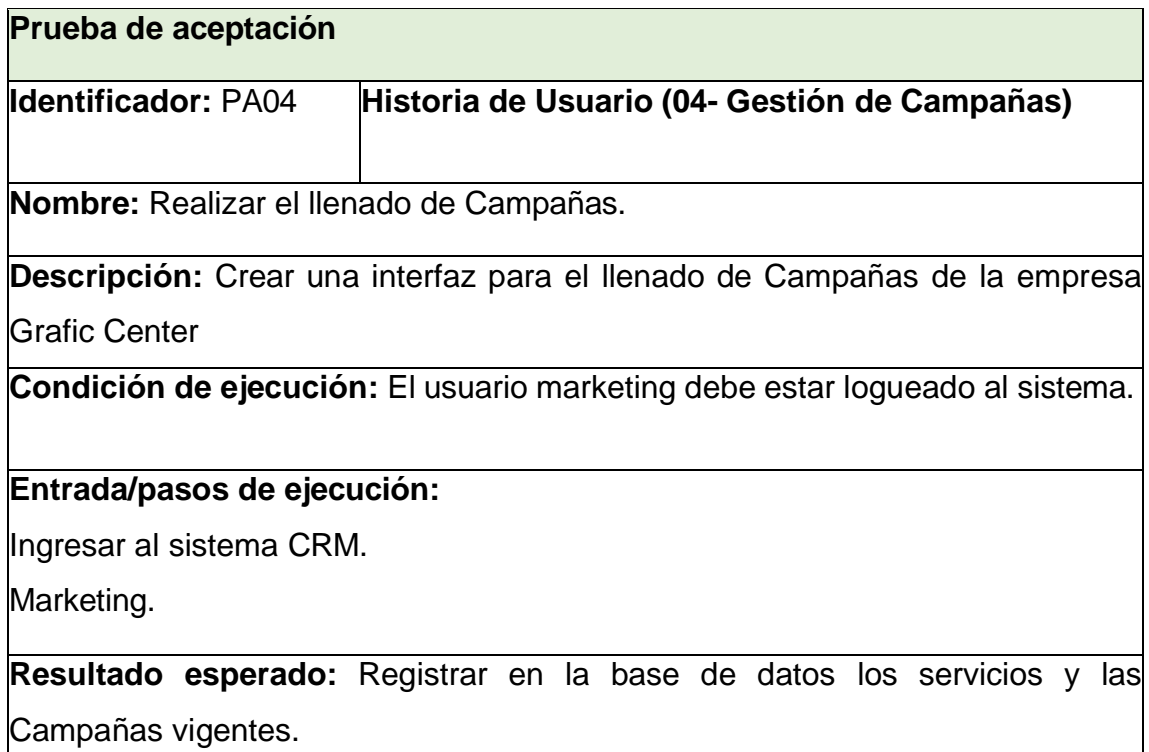

**Evaluación de prueba:** Completado

**Tabla 40:** Prueba de aceptación - Historia de usuario Nro. 05

**Prueba de aceptación**

**Identificador:** PA05 **Historia de Usuario (05- Marketing Cliente)**

**Nombre:** Realizar él envió de Campañas.

**Descripción:** Crear una interfaz para el envío de Campañas a los Clientes.

**Condición de ejecución:** El usuario marketing debe estar logueado al sistema.

**Entrada/pasos de ejecución:**

Ingresar al sistema CRM.

Envió email.

**Resultado esperado:** Correo enviado y recibido al Cliente seleccionado.

**Evaluación de prueba:** Completado

**Tabla 41:** Prueba de aceptación - Historia de usuario Nro. 06

**Prueba de aceptación**

**Identificador:** PA06 **Historia de Usuario (06 - Registro de ventas netas)**

**Nombre:** Realizar el registro ventas netas.

**Descripción:** Crear una interfaz que permita registrar las ventas netas del Cliente.

**Condición de ejecución:** El usuario ventas debe estar logueado al sistema.

#### **Entrada/pasos de ejecución:**

Ingresar al sistema CRM.

Ventas netas.

**Resultado esperado:** Registrar en la base de datos las ventas netas.

**Evaluación de prueba:** Completado

**Tabla 42:** Prueba de aceptación - Historia de usuario Nro. 07

**Prueba de aceptación**

**Identificador:** PA07 **Historia de Usuario (07- Visualización Venta total)**

**Nombre:** Verificar las ventas netas totales del día.

**Descripción:** Se muestra las ventas totales.

**Condición de ejecución:** El administrador debe estar logueado al sistema CRM.

**Entrada/pasos de ejecución:**

Ingresar al Sistema CRM.

Totales.

**Resultado esperado:** Visualización de las ventas totales del día.

**Evaluación de prueba:** Completado

**Tabla 43:** Prueba de aceptación - Historia de usuario Nro. 08

**Prueba de aceptación**

**Identificador:** PA08 **Historia de Usuario (Pantalla indicadores)**

**Nombre:** Ingresar el coste de ventas y los gastos operativos para medir la rentabilidad.

**Descripción:** Se muestra las ventas totales y la opción para registrar el coste de ventas y los gastos operativos.

**Condición de ejecución:** El administrador debe estar logueado al Sistema CRM.

**Entrada/pasos de ejecución:**

Ingresar al Sistema CRM.

Rentabilidad.

**Resultado esperado:** Datos completos para medir los márgenes.

**Evaluación de prueba:** Completado

**Tabla 44:** Prueba de aceptación - Historia de usuario Nro. 09

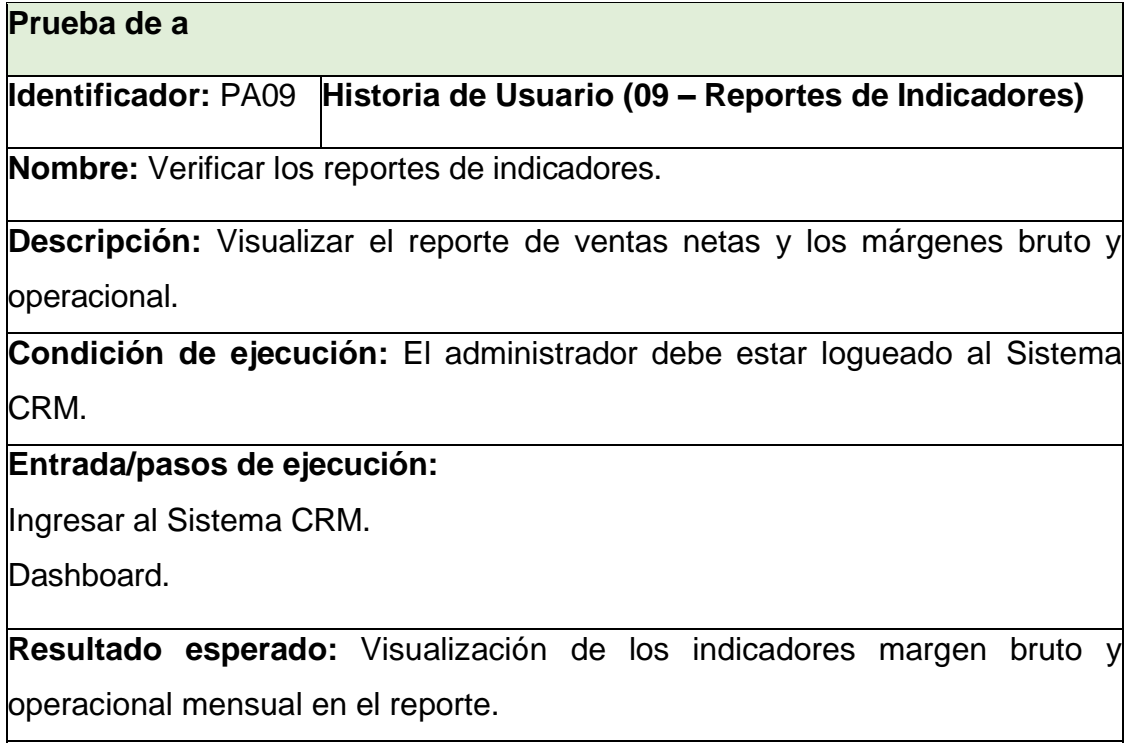

**Evaluación de prueba:** Completado

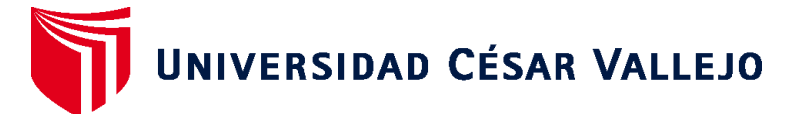

# **FACULTAD DE INGENIERÍA Y ARQUITECTURA ESCUELA PROFESIONAL DE INGENIERÍA DE SISTEMAS**

## **Declaratoria de Autenticidad del Asesor**

Yo, HUAMANCHUMO CASANOVA FRANK CARLOS, docente de la FACULTAD DE INGENIERÍA Y ARQUITECTURA de la escuela profesional de INGENIERÍA DE SISTEMAS de la UNIVERSIDAD CÉSAR VALLEJO SAC - TARAPOTO, asesor de Tesis Completa titulada: "Aplicación de BPM/CRM como estrategia para la Gestión Comercial en la empresa de calzado Multinegocios KCM S.A.C.", cuyo autor es CALLE AREVALO KEVIN YAHIR, constato que la investigación tiene un índice de similitud de 20.00%, verificable en el reporte de originalidad del programa Turnitin, el cual ha sido realizado sin filtros, ni exclusiones.

He revisado dicho reporte y concluyo que cada una de las coincidencias detectadas no constituyen plagio. A mi leal saber y entender la Tesis Completa cumple con todas las normas para el uso de citas y referencias establecidas por la Universidad César Vallejo.

En tal sentido, asumo la responsabilidad que corresponda ante cualquier falsedad, ocultamiento u omisión tanto de los documentos como de información aportada, por lo cual me someto a lo dispuesto en las normas académicas vigentes de la Universidad César Vallejo.

TARAPOTO, 07 de Julio del 2023

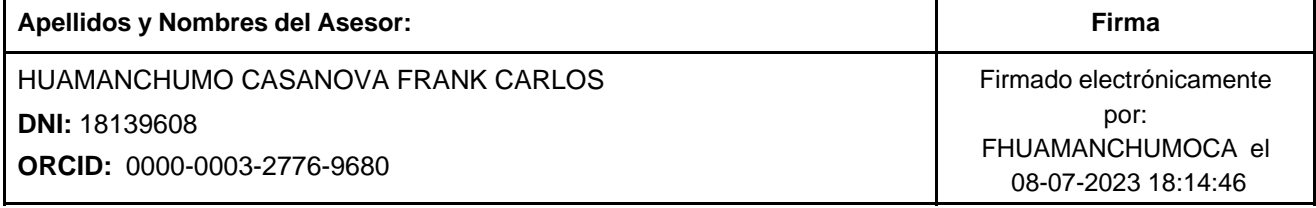

Código documento Trilce: TRI - 0578087

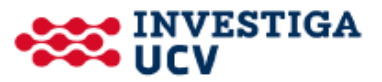